**مقدمة في البرمجة بلغة ++C** 

ا**لمصفوفات**

**الدوال**

**التراكیب**

2007

**ھیكلیة**

**أساسیات**

**اللغة**

**البرامج**

**الحلقات**

**التكراریة**

**الشرطیة**

**محمد سالم البھادلي**

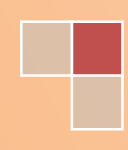

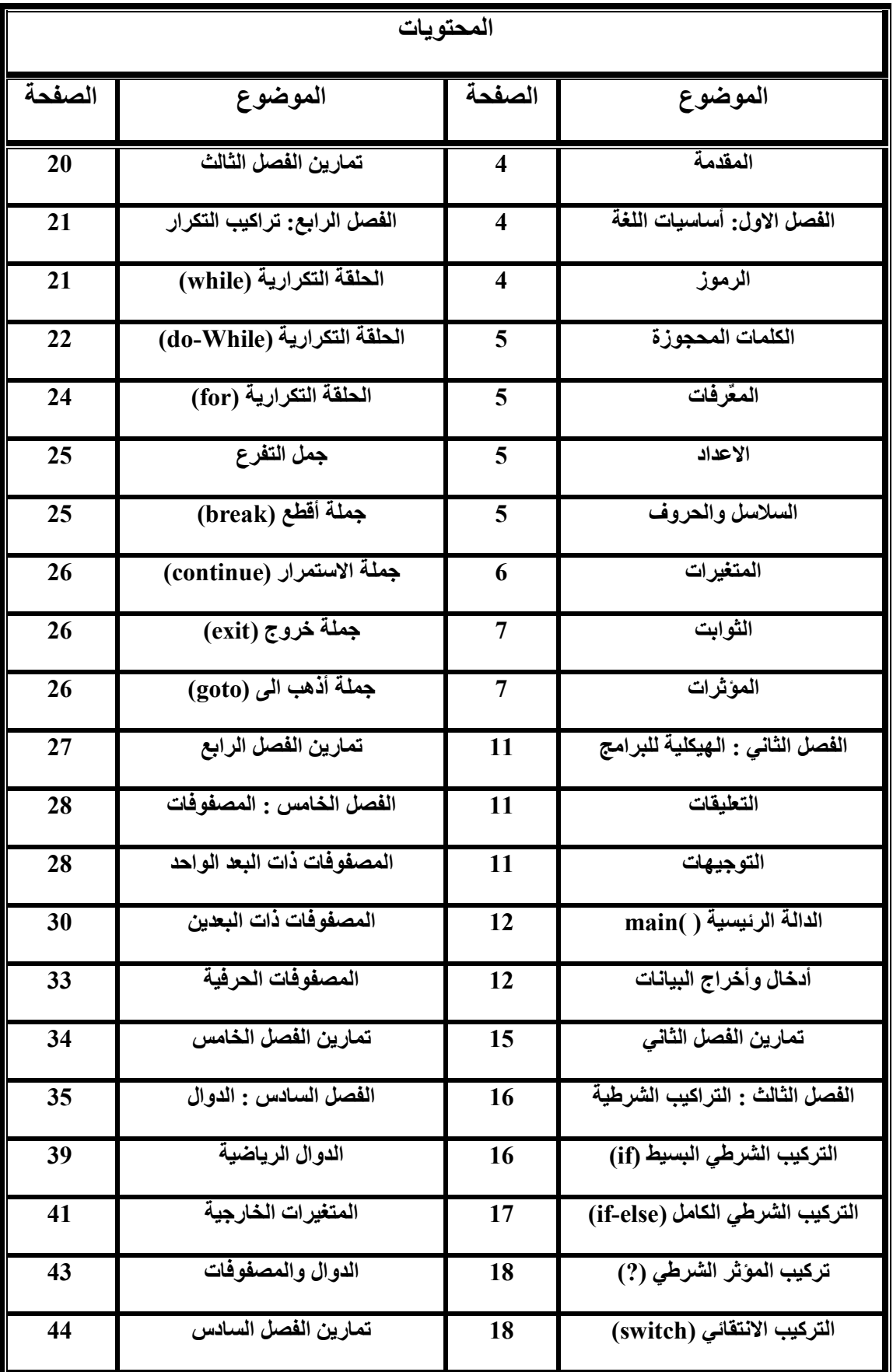

# **بسم االله الرحمن الرحيم**

# **الحمد الله رب العالمين**

**والص لاة والس لام عل ى س ید الاول ین والاخ رین اب و القاس م محم د وال بیت ھ الطیب ین الط اھرین واص حابة المنتجبین .** 

> **الاھداء الى الملاك الطاھر ... ذي القلب الكبير والنفس اللوامة المطمئنة ... والذي تعلق بربه فدعاه خوفاً وطمعاً ... وما ھو الا قبضة من رحمة وعطف وحنان ... لقد انفصل جسمي عن جسمه ... لكن روحي لم تزل بروحه متصلة ... وبھديه وارشاده عرفت جادة الصواب ... واستبأنت سبيل الرشاد ... فرضى االله عنه وأرضاه ... الى من استلھمت منه أسباب البقاء ... الى أمي ... بعد استئذان ... أبي ... العظيم ...**

 **محمد البھادلي** 

# **أسئلكم الدعاء لي ولوالدي**

#### **مقدمة:**

++C هي لغة برمجة للاستخدامات العامة، وتعتبر لغة برمجة كائنيه (Object Oriented). ولغة ++C يراها الكثيرون اللغة الأفضل لتصميم التطبيقات ذات الواجهة الكبيرة.ولغة ++C من لغات البرمجة العالية المستوى وفي نفس الوقت قريبة من لغة التجميع ذات المستوى المحدود. تشمل ++C جمیع مزایا C وذلك لانھا لغة ناشئة من لغة C التي طورھا الع الم ستروس تروب (Stroustrup Bjarne ( خ لال 1985- 1983 في مختبرات بیل في ولایة نیوجرسي إلي ++C.

تسهّل لغة ++C الأسلوب المهيكل والمنهجي لعملية تصميم البر امج،وتعتمد على الكائنـات كبنيـة أساسية لتشكيل البرامج ولغـة ++C هي لغـة متعددة الاستخدامات إلا أنھا مناسبة لبرامج أنظمة التشغیل.وتكتب معظم أجزاء أنظمة التشغیل و برامج مس اعدة أنظم ة التش غیل باس تخدام ++C و منھا نظام لینكس.ولكن یتجنب الكثیر من المبرمجین لغة C و ++C نظرا لشھرتھما كلغات برمجة معقدة.وقد أدى ذلك إلى استخدام الكثیرین للغات مثل فیجوال بیسك و دلفي ثم جافا و #C و الأخیرتین ھما مجرد تسھیل (و لیس تطویر) للغة ++C و بدأ في وقت معین أن لغات مثل الجافا س وف تستولي على سوق البرمجیات التجاریة من ++C مع ھجرة عدد كبیر من مبرمجي ++C الى جافا و #C ، إلا أنھ سرعان ما أدرك المبرمجون أن ++C ھي السبیل الوحید لإنتاج برامج تجاریة قویة و سریعة و تؤدى المطلوب منھا بكفاءة و بأقل عدد من الأخطاء.

تدعم لغة ++C اللغة C بشكل كامل(نظريا أو هذا ما تقولـه الشركات المنتجـة للمترجمـات) وعمليـا يمكن لمعظـم بـرامج C أن تترجم بواسطة مترجمات ++C و لهذا تسمى هذه المترجمات بمترجمات ++C/C. - إلا أن الأمر لا يخلو من بعض المشـاكل غير المتوقعـة، فمثلا قد يحدث أن تسمي متغیراً باسم new وھي كلمة محجوزة في ++C و لیست كلمة محجوزة في C.ولكن الاضافة الأھم التي أتت بھا ++C عن C ھي البرمج ة عن طريق الكائنات حيث تعتمد C على البرمجة الإجرائية والتي كانت كافية في وقتھا.الا أنه بظهور أنظمة التشغيل ذات الواجهة الرسومية انتقل معظم المبرمجین إلى البرمجة بالكائنات.

أما سبب صعوبة لغة ++C فیعود لأسباب تاریخیة أكثر منها واقعیة وهو ما یردده المبرمجین المعتادین على استخدام ++C و هذا یعود بنا إلى أصل لغة C و هي لغة CPL و التي اشتهرت بشدة تعقيدها مما تسبب في ابتعاد المبرمجين عنها فتم تطوير ها و تبسيطها إلى لغة سميت BCPL و لم تلقى الكثیر من النجاح و لكنھا تطورت إلى لغة B و عندما أرادو تطویرھا سموھا C )و ھذا ھو أصل تس میة C (، و ب الطبع ورث ت ++C خصائص لغة C.الا أنه لا يمكن إنكار أن مفاهيم مثل المؤشرات Pointers ، و الاشارات هي مفاهيم مربكة للمبرمج المبتدئ ، بالاضـافة إلى مفاهيم التوارث Inheritance و تعدد الشكل Polymorphism و القوالب Templates التي تربك حتى المبرمجين المحترفين وكذلك لا تقدم ++C الحمایة الكافیة للمبرمج كي لا یقع في أخطاء التشغیل التي قد تتسبب في توقف الحاسوب عن العمل.

 لغة ++C تواصل التطوّر لتلبیة المتطلبات المستقبلیة. نسخة جدیدة من ++C القیاسیة حالیا ھي قید التطویر، لقبھا ++Cاكس، یشّار بأنّھ یتوقع أن يكون إصدار ها قبل2010 حيث يشير العمل الحالي بأنّ ++C سيواصل الاستفادة من طبيعتها متعددة المثال. [Boost.Org] مجموعة تعمل للاستفادة إلى أبعد الحدود من ++C في شكلھ الحالي،حیث ھم الان یتوسّعون كثیرا في ++C من حیث الوظیفیة والقدرات.

# **( Fundamentals of C++) C++ أساسیات :الأول الفصل**

تستخدم في لغة ++C كما هو الحال في أي لغة برمجية أخرى مجموعة من الأساسيات التي يجب التعرف عليها عند دراسة أي لغة برمجية، وھذه الأساسیات ھي:

#### **(1.1) الرموز(Characters (**

وتتألف من -:

- *<sup>a</sup>* (الأرقام(digits (وھي 9,8,7,6,5,4,3,2,1,0
- $a,b,c,\ldots,x,y,z$  الحروف المجائية(letters) و هي الحروف الكبيرة A,B,C, $\ldots,X,Y,Z$  والحروف الصغيرة الصبغير العروف)  $(b$ 
	- *<sup>c</sup>* (*الرموز الخاصة*(characters special (وھي

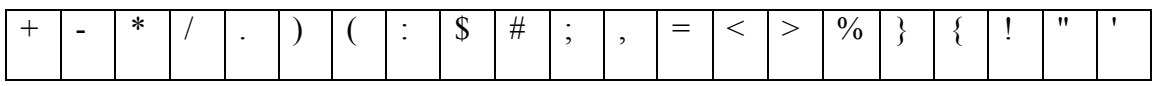

### **(1.2) الكلمات المحجوزة (** *words Reserved* **(**

وهي كلمات موجودة في المكتبة القياسية للغة ++C تستعمل أسماء، ولمها وظيفة معينة، ولا يمكن استعمالها لغير ما وظفت بـة لان ذلك سوف یحدث بسببھا أرباك للمترجم (*Compiler*(. وھذه الكلمات ھي:

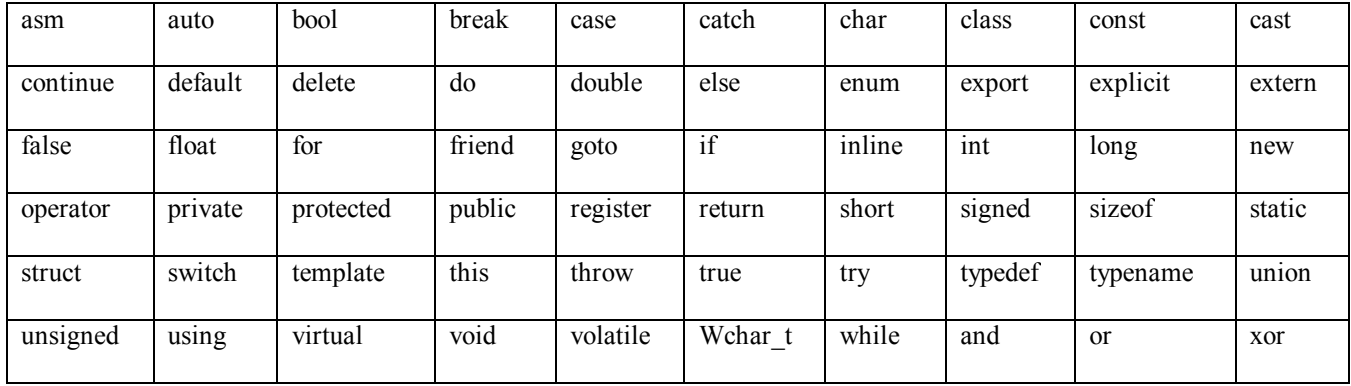

# **(1.3) المعّرفات (Identifiers (**

المعّرف ھو ذلك الاسم الذي یخزن بھ قیم مثل الثابت أو المتغیر أو الدالة ، ومن شروط المعّرف ھي :

- a. أن یتكون من حرف أو حروف أو حروف وأرقام.
- ...<br>b. خالي من أي رمز خاص ماعدا الرمز( \_ ) under score .
	- c. أن یبدأ دائماً بحرف أو الرمز ( \_ ).
	- d. یسمح باستخدام الحروف الصغیرة والحروف الكبیرة .
	- e. أن یكون لھ الطول المناسب و واضحاً وذا معنى ومدلول .

x12, student\_name, degree, AVARAGE, ToTaL, sum مقبولة رفاتّمع **:مثال**

**مثال-:** معّرفات غیر مقبولة یبدأ برقم ....................... UP7 یبدأ بالرمز الخاص \$ .......... cost\$ یمثل كلمة محجوزة ............. new مستخدم فراغا..................ً NAME LG

# **(1.4) الأعداد (Numbers (**

 $\stackrel{\cdot}{\cdot}$ الأعداد في لُغة  $+$ +C هي $\stackrel{\cdot}{\cdot}$ 

- a. **الاعداد الصحیحة -:** وھي الاعداد الخالیة من الفاصلة العشریة، مثال -927 5476 0 -56 28
- b. **الاعداد الحقیقیة -:** وھي الاعداد التي تتضمن فاصلة عشریة ، مثال -326.5877 0.0 31.67 -0.67 16.315
- c. **الاعداد الحقیقیة ذات الدقة المضاعفة -:** وھي الاعداد الحقیقیة الممثلة بشكل قوة آس یة باس تخدام الح رف (e (أو الح رف (E (حی ث ی دل 12.3e-5 72e-65 1.23e2 99.432E-8 0.22E9 مثال .القوة على E أو e الحرف
- **(Strings and Characters) والحروف السلاسل) 1.5( السلسلة-:** وھي مجموعة من الحروف أو الأرقام أو الرموز الخاصة، بشرط أن تكون موضوعة بین علامتي التنصیص المزدوجة(" "). "This is a sentence." , "Go to room" , "NAME:" , "56&4787" **-:مثال**

**الحرف-:** وھو حرف أو رمز أو رقم موضوع بین علامتي التنصیص المفردة (' ').

'+' , 'A' , 'a' , '\*' , '7' **-:مثال**

### **(1.6) المتغیرات (Variables (**

وهي أسماء رمزيَة يخصص لها أماكن تخزين في ذاكرة الحاسب، والتي تتغير قيمتها من قيمة الى أخرى،ويمكن الرجوع إليها عن طريق هذه الأسماء أثناء تنفیذ البرنامج.

في لغة ++C *یجب أن یعلن عن المتغیرات* مسبقاً(أي قبل تخصیص قیم ة لھ ا)*، ولا فل ن یتع رف لھ ا مت رجم* اللغ ة(*Complier*(.ولغ رض الإع لان عن المتغیرات نستخدم الصیغة الآتیة:

#### **Type Variable\_Name;**

حیث Name\_Variable**:** یمثل اسم المتغیر، والذي یخضع الى نفس شروط المعّرف السابقة.

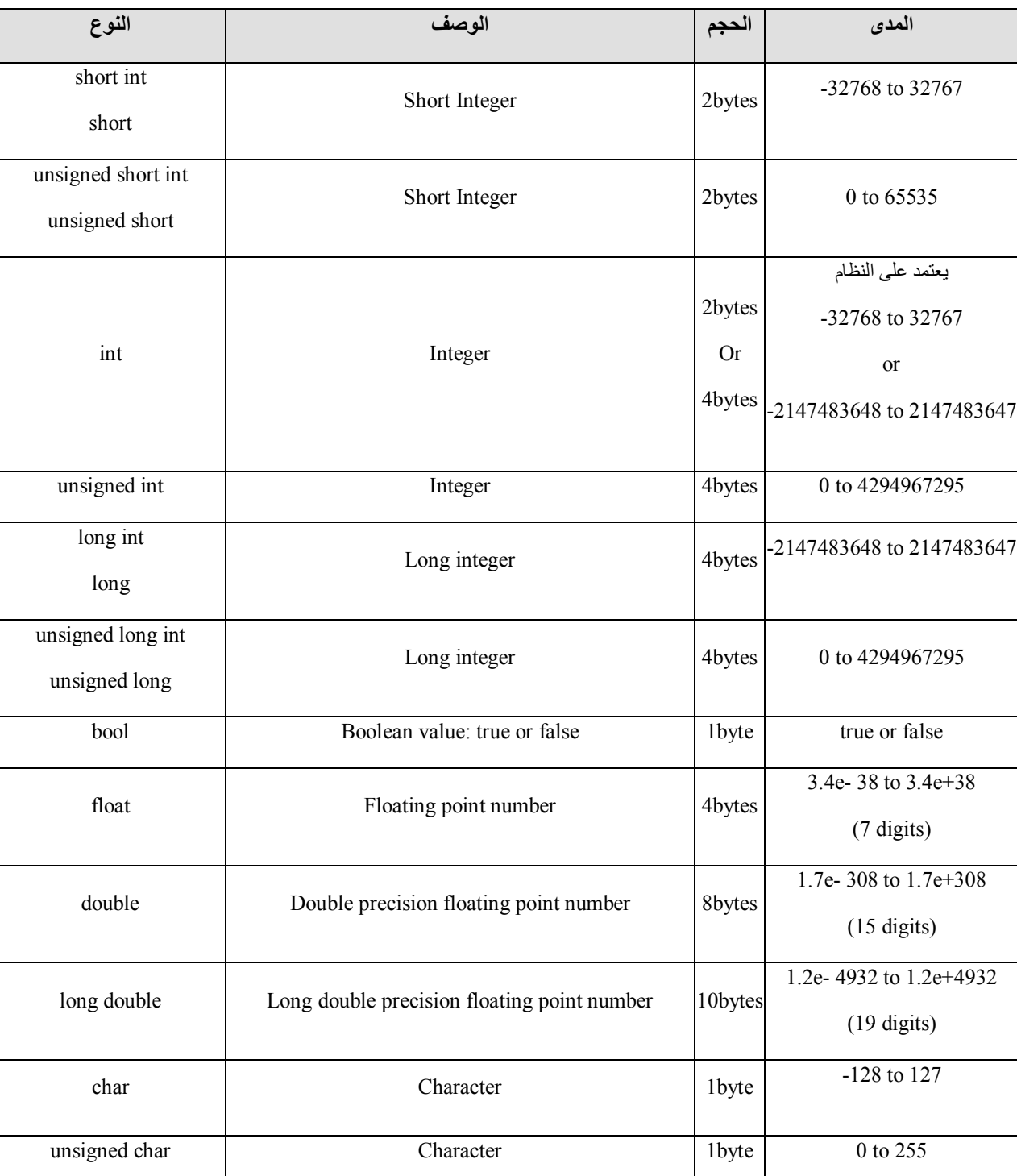

Type: یمثل نوع المتغیر، ویمكن ان یكون احد الأنواع الموجودة في الجدول الأتي:

أما لغرض أعطاء قیمة للمتغیر، فیتم عن طریق

**(1) جملة التخصیص (=)**. الصیغة العامة *; Value\_Variable=Name\_Variable* 

حیث أن Value\_Variable تمثل قیمة المتغیر.

**(2) جملة الإدخال (** *<<cin***( .)** تُلف سي ان – in c **(**

 *cin>>Vabriable\_Name ;* العامة الصیغة

عندما یصل البرنامج إلى جملة <<cin *یتوقف منتظراً ادخال قیمة للمتغیر*(Value\_Variable(عن *طریق لوح ة المف اتیح، ث م تخ زن تل ك القیم ة في عنوان* المتغیر(Name\_Variable (المخصص *لھ في الذاكرة .*

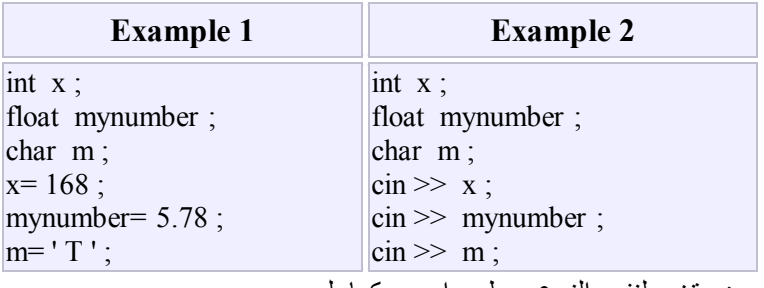

**ملاحظة(1.6.1)-:** یمكن الاعلان عن أكثر من متغیر لنفس النوع بسطر واحد، وكما یلي :

#### *Type Variable\_Name1, Varible\_Name2, Variable\_Name3,……;*

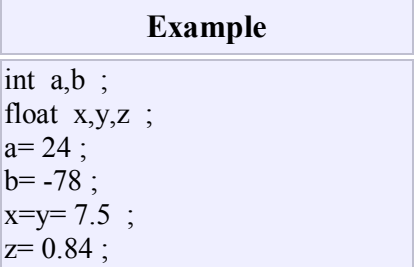

**ملاحظة(1.6.2)-:** من الممكن أعطاء قیمة للمتغیر أثناء الاعلان عن ذلك المتغیر. وكما یلي :

#### *Type Variable\_Name=Varible\_Value;*

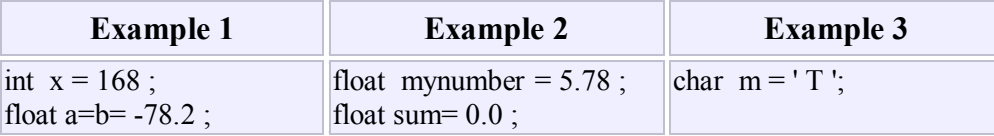

**ملاحظة(1.6.3)-:** من الممكن استخدام عبارة الادخال لمره واحدة فقط لادخال اكثر من متغیر، وكما یلي

*cin >> variable\_1>>variable\_2>>……….>>variable\_n;* 

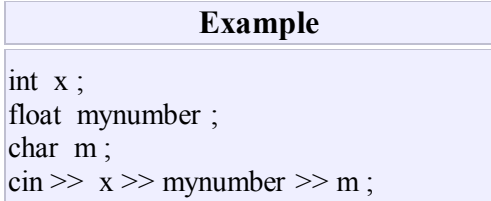

### **(1.7) الثوابت (Constants (**

تستخدم الثوابت في لغة ++C حیث یدل الثابت على قیمة لا یمكن تغییرھا اثناء البرنامج .والصیغة العامة للثابت ھي:

#### *const Type constant\_name=constant\_value;*

 حیث أن Type : یمثل نوع قیمة الثابت. name\_constant*:* یمثل اسم الثابت. value\_constant : تمثل قیمة الثابت.

#### **Examples**

const int pathwidth= 100 ; const char tabulator= '\t' ; const char ch= "C++ Good Lang."; const double PI= 3.14159265 ;

#### **(1.8) المؤثرات(Operators (** یوجد في لغة ++C عدد من المؤثرات ،وھي كالاتي-: *<sup>a</sup>* **(المؤثرات الحسابیة(Operators Arithmetic(:** وھي

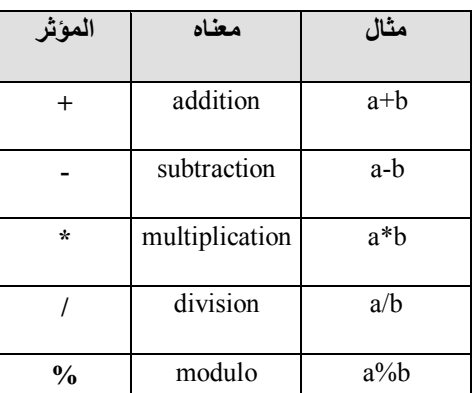

 **ملاحظة(1.8.1) -:** یجب أن ناخذ بعین الاعتبار بالنسبة لمؤثر باقي القسمة ( % ) یج ب أن تك ون عناص ر البیان ات المس تعملة ق یم ص حیحة والا فان النتیجة تكون خاطئة. **مثال -:** اذا كان 11=a و 3=bفان 2=b%a *،* 

اما اذا كان a أو b أو كلاھما عدداً حقیقیا،ً فان عملیة باقي القسمة لا یمكن تطبیقھا ،لان النتیجة تكون خاطئة .

*<sup>b</sup>* **(الم ؤثرات العلائقی ة(Operators Relational(:** وھ ي س ت م ؤثرات تس تخدم عل ى أي زوج م ن العناص ر ویك ون ناتجھ ا ام ا صحیحاً True) أي قیمة ما عدا 0) أو خطئاً False)قیمة 0) وھي كما یلي:

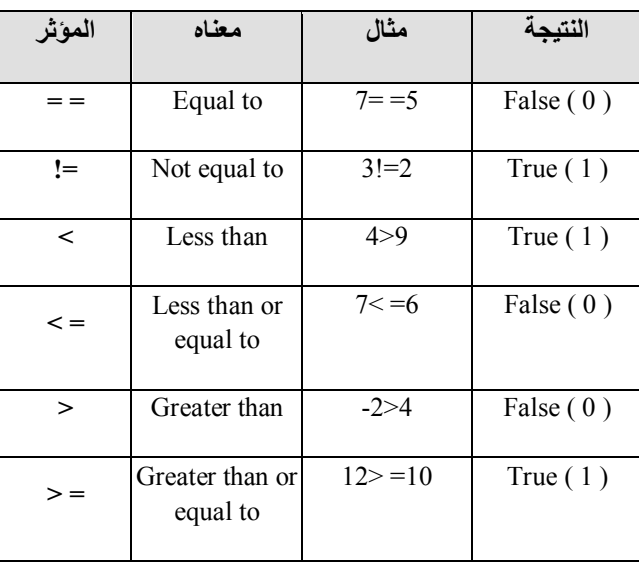

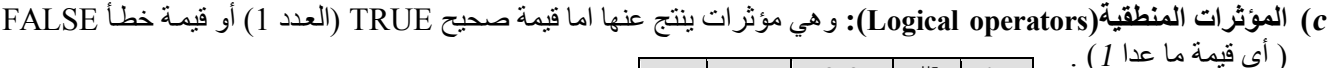

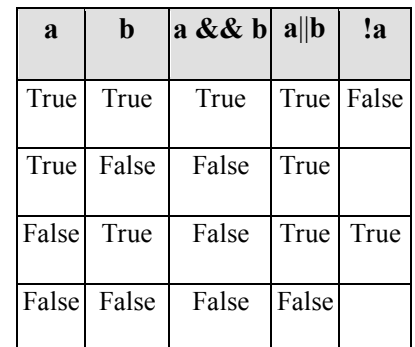

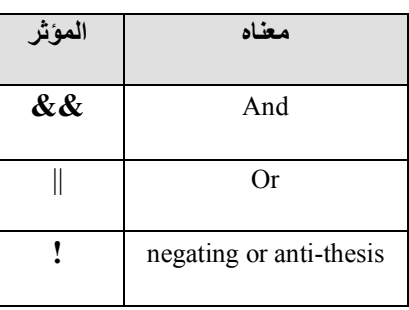

#### *<sup>d</sup>* **(المؤثرات الخاصة بالبت(Operator***<sup>s</sup>* **Bitwise(:** وھي

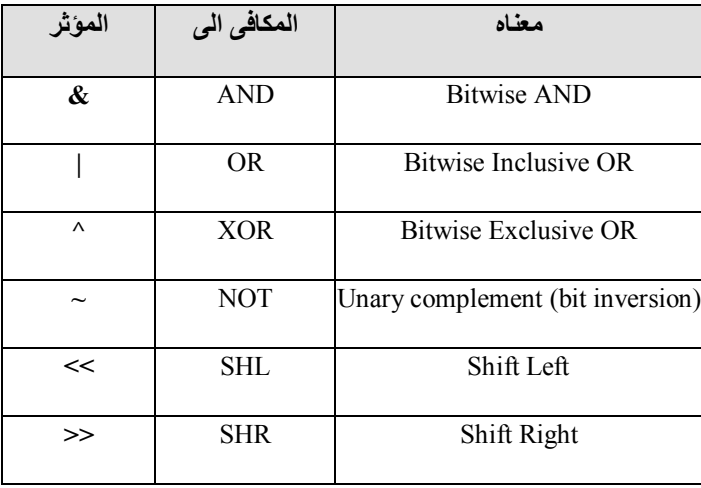

*<sup>e</sup>* **(الم ؤثرات المركب ة(Operator***<sup>s</sup>* **Compound(:** ھن اك می زة ف ي لغ ة ++C وھ ي اس تخدام الم ؤثرات الحس ابیة والم ؤثرات الخاصـة بالبت مـع اُشـارة التخصّـيص (=) تحت اسم المؤثرات المركّبـة، وهي طريقـة مختصـرة لجلـة التخصـيص . والمؤثرات  $\cdot$  += , =,  $\cdot$  += ,  $\cdot$  += ,  $\cdot$  += ,  $\cdot$  ,  $\cdot$  ,  $\$ 

فمثلاً التعبیر x=x+9 تعني اضف القیمة 9 للمتغیر القدیم x الموجود في الطرف الایمن، ثم خصص هذه القیمة الجدیدة للمتغیر الجدید الموجود في الطرف الایسر وھو x .

وعلى ھذا یمكن استخدام التعبیر السابق بطریقة المؤثر المركب =+ وكما یلي : 9=+x .

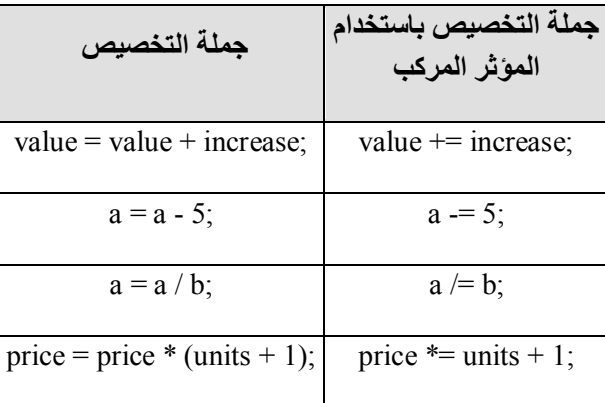

*<sup>f</sup>* **(مؤثرات الزیادة والنقصان(Operators Decrement Increment (**ھناك می زة ف ي لغ ة ++C ق د لا نج دھا ف ي بع ض لغ ات البرمجة الاخرى وھي، مؤثر الزیادة(++) ومؤثر النقصان(--) حیث یمكن استعمالھما مع المتغیرات فقط.

**مؤثر الزیادة(++):** التعبیر ++a یعني استخدم القیمة الحالیة للمتغیر a في حساب التخصیص ، ثم أض ف القیم ة 1 ال ى المتغی ر a . اما التعبیر a++ بعني أضف القیمة 1 الى المتغیر a، ثم استخدم القیمة الجدیدة للمتغیر a في حساب التخصیص.

**مؤثر النقصان(--):**التعبیر --a یعنی استخدم القیمة الحالیة للمتغیر a في حساب التخصـیص ، ثـم أنقص القیمـة 1 مـن المتغیر a . اما التعبیر a-- یعني أنقص القیمة 1 من المتغیر a، ثم استخدم القیمة الجدیدة للمتغیر a في حساب التخصیص.

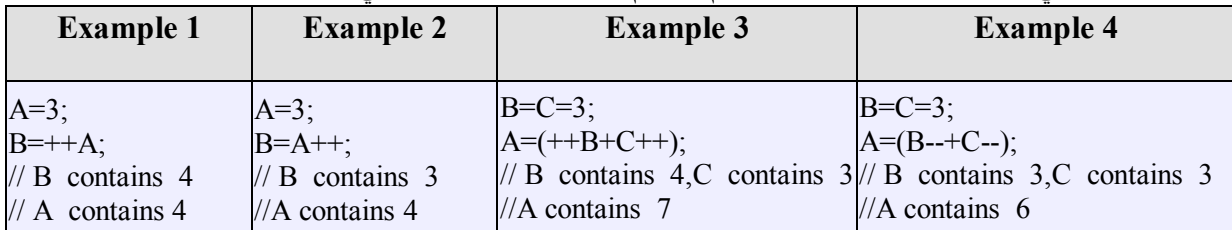

*<sup>g</sup>* **(مؤثر الفاصلة ( , ) (Operator Comma The (**: أذا كان لدینا أكثر من تعبیر مفصولة عن بعضھا بفاصلة فأن القیمة النھائیة تحسب من الیسار الى الیمین، ونوعھا ھو نوع التعبیر بالطرف الایمن.

 *expression\_1, expression\_1, … , expression\_1 ;* **العامة الصیغة** 

*مثال* ;2=a

 $b=(a+=4, 12/a);$ نلاحظ أن التنفيذ في المثال اعلاه يتم كالاتي : تعطى القيمة 2 للمتغير a، ثم يُنفذ مؤثر الفاصلة حيث يُنفذ التعبير الأول 4=+a والذي تنتج عنة القیمة 6 والتي تخصص للمتغیر a بعدھا یُنفذ التعبیر الثاني a12/ والذي تنتج عنة القیمة 3 والتي تخصص الى المتغیر b *.* 

 **ملاحظة (1.8.2)-:** الاولویة في التفیذ تتضح عند وجود تعبیر ما بھ عدد من المؤثرات المختلفة، فاذا اردنا أن یاخ ذ التعبی ر مس اراً مح دداً لتقییم ھ یجب استخدام الاقواس وذلك حسب ما یقتضیھ التعبیر،اما الاولویة في التنفیذ فتتم حسب الاتي :

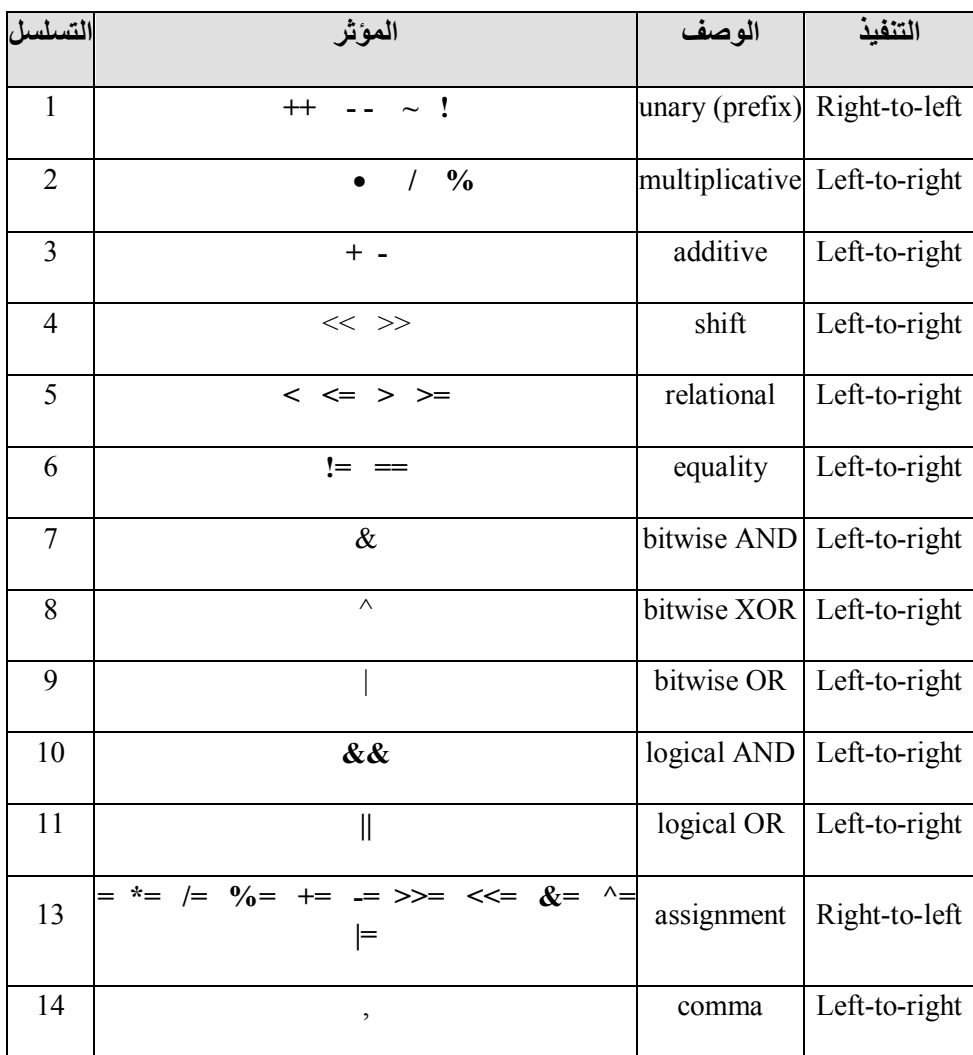

# **(Skeletal of Programs in C++) C++ في للبرامج الھیكلیة :الثاني الفصل**

 لغرض التعرف على شكل البرنامج في لغة ++C *،* یجب النظر الى مجموعة من البرامج البسیطة والتي تبین الھیكل العام لاي برنامج باللغ ة  *.*C++

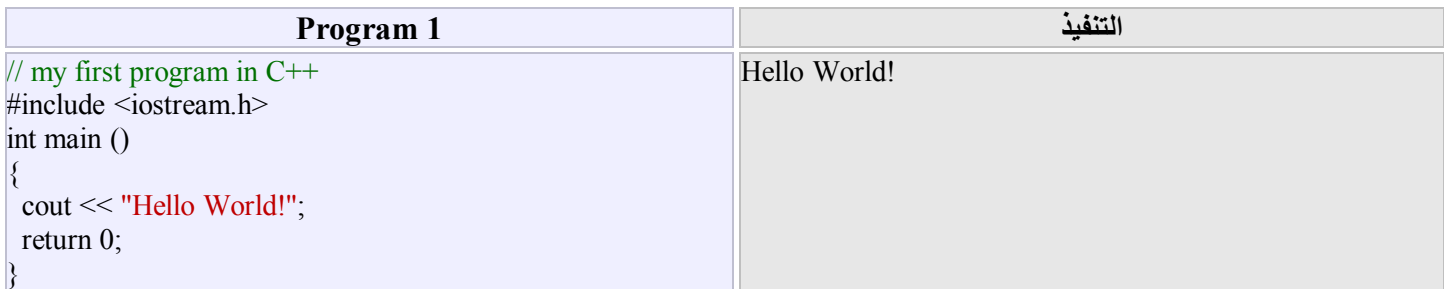

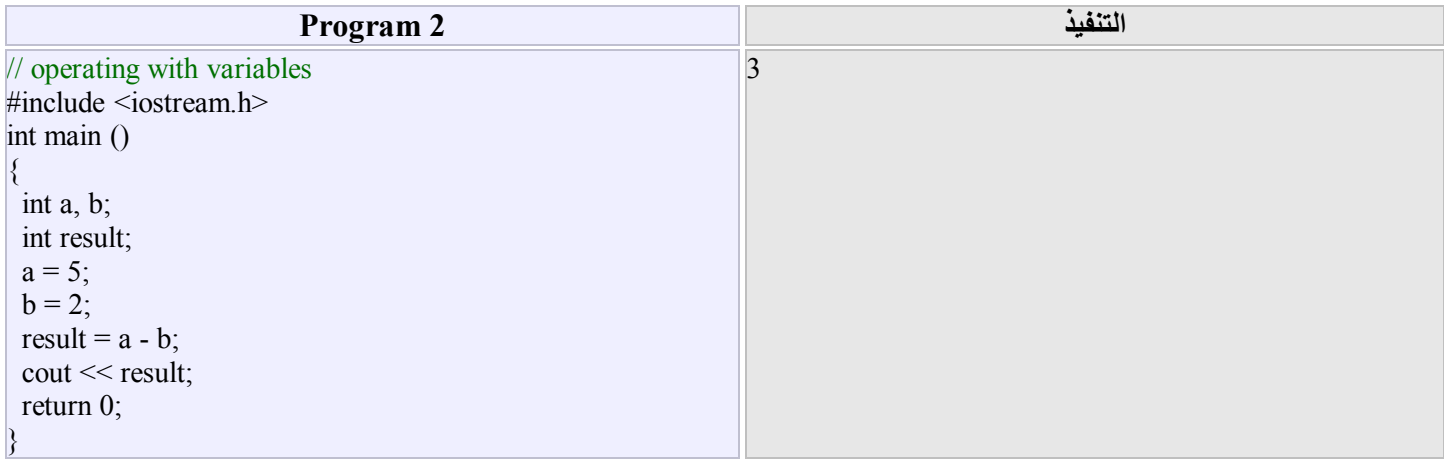

بعد الاطلاع على المثالین اعلاه،یمكننا الان شرح ھیكلیة البرنامج بلغة ++C *،*حیث أن ھذه الھیكلیة تتألف من :

#### **(2.1) التعلیقات (Comments (**

وهي جمل ايضاحية تستخدم في البرنامج فقط لتسهيل توثيق واعادة قراءة البرنامج أو تعديلـة من طرف المبرمج أو الاخرين .وهذه التعليقات یمكن أن تكتب في أي مكان من البرنامج، ومن الممكن أن لا تكون موجودة في البرنـامج،ولا يكون لها أي تـاثير علـى البرنـامج، لان مترجم اللغـة یتجاھلُھا اثناء التنفیذ . و توجد صیغتان للتعلیق :

#### **a. // Comment Statement**

#### *b.* **/\* Comment Statement \*/**

حیث أن الصیغة الاولى ھي الصیغة الاكثر استخداماً في برامج اللغة ++C *،*وعند استخدام ھذه الصیغة یجب الانتباه الى أن كل س طر ت ابع لجملة التعلیق أن یبدأ بالرمز ( // ) .

اما الصيغة الثانية فهي كذلك موجودة في اللغة C ،يمكن الاطلاع عليها خلال أي كتاب باللغة C <sub>.</sub> و عند استخدام هذه الصيغة يجب الانتباه الى مايلي: اذا كان لدينا أكثر من سطر لجملة التعليق فيجب وضع الرمز( \*/ ) في بدايـة السطر الاول لجملـة التعليق ووضـع الرمز( /\* ) في نھایة السطر الاخیر لجملة التعلیق .

#### **(2.2) التوجیھات (Directives (**

التوجيه هو عملية ادراج ملف عنوان رأسي(Header File) ضمن البرنامج، حيث أن هذا الملف موجود ضمن ملفات المكتبة القياسية للغة ++C والذي يحتوي على بعض الايعازات المستخدمة ضمن البرنامج والمطلوب التعرف عليها وتنفيذها من قبل مترجم اللغة <sub>.</sub> من هذه الملفات (iostream (والذي یحتوي على عبارات الاخال والاخراج والعملیات الحسابیة، وھذه الملف یجب ادراجھ ضمن جمیع برامج اللغة *++*C، الملف الاخر ھو (math (والذي یحتوي على الدوال الریاضیة( الدوال المثلثیة، الدوال اللوغارتیمیة، الدوال الاسیة.....،). وكذلك یوجد العدید من الملفات والتي سوف نتطرق لھا من خلال البرامج اللاحقھ.

> اما الصیغة العامة للتوجیھ ھي -: **< h.Name\_File< include#** حیث أن Name\_Fileیمثل اسم الملف.

**Example:**  $\bullet$  (1) #include iostream.h > **(2)** #include  $\le$  math.h  $\ge$ 

#### **(Main Function) main( ) الرئیسیة الدالة) 2.3(**

وهي الدالـة التـي يبدأ بهـا البرنـامج،وتكـون موجودة فـي جميـع البر امج بلغـة ++C ، ولـهذه الدالـة صـيغتان يمكن استخدام ايـًا منـهمـا عند كتابـة برنامجاً ما .

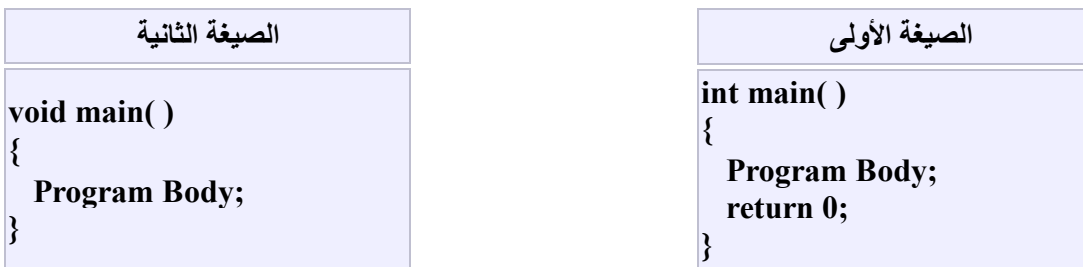

 حیث body Program یمثل جملة أو مجموعة من الجمل . اما 0 return تمثل جملة الارجاع( الاعادة) ، أنشاء االله سوف نتطرق لھا في فصل الدوال بصورة تفصیلیة .

 **ملاحظ ة(2.3.1)-: (1)** ف ي بع ض م ن الب رامج المس تخدمة للص یغة الأول ى یمك ن كتاب ة الدال ة ( )main وب دون ذك ر int *،* ھ ذه العملی ة تعتب ر صحیحة لانھ مترجم اللغة یعتبرھا دائما وكأنھا ( )main int *.*   **(2)** یجن الانتباء الى أن جملة الارجاع 0 return غیر موجودة ضمن الصیغة الثانیة .

#### **(2.4) إدخال وإخراج البیانات (Data Output/Input (**

 **(***1***) الادخال-:** ( راجع موضوع المتغیرات) في بعض البرامج یُستخدم مؤثر التخصیص (=) لتخصیص قیم لمتغیرات، وھنا لا یسمح بتغیر تلك القيم الا بتغير جملة التخصيص حيث تكون ثابتة اثنـاء تنفيذ البرنـامج . لذلك يُفضـل فـي معظـم البـرامج استخدام دالـة الادخـال <<cin وال والموجودة ضمن ملف العنوان iostream *،* وھذه الدالة تأخذ المعطیات من لوحة المفاتیح وتخصصھا لاسماء متغیرات، حیث یمكن استخدامھا في البرنامج فیما بعد .

الصیغة العامة لدالة الادخال ھي: **;** *Name\_Variable >> cin*

**ملاحظة(2.4.1)-:** اذا كان لدینا اكثر من متغیر، فأنة بالامكان بسطر واحد استخدام <<cin لادخال القیم لھذه المتغیرات . وكما یلي

#### *cin >> Variable\_1>> Variable\_2<< Variable\_3<< ……<< Variable\_n ;*

**(***2***) الاخراج-:** تستخدم الدالة *>>* cout ) تُلفظ سي اوت - out c (لاخراج البیانات على وحدة الاخ راج القیاس یة(الشاش ة) ، وھ ذه الدال ة موجودة ضمن ملف العنوان h.iostream .

*cout << " Format "<<arg\_1<<arg\_2<<…..<<arg\_n* : ھي الدالة لھذة العامة الصیغة

حیث

 :Format تعني التوصیف الازم للطباعة، البرنامج الجید ھو البرنامج الذي تكون مخرجاتھ منسقة وذات توصیف جید للبیانات. n\_arg, .. …3,\_arg 2,\_arg 1,\_arg : فھي عناصر البیانات ، وھي اختصار لكلمة الادلة(Arguments (ویمكن أن تكون ھذه الادلة ثوابت عددية أو متغيّرات من النوع (الصحيح – الحقيقي –الحرفي) المطلوب طباعتها على الشاشة، وعلى أن تفصل الادلـة عن بعضھا بواسطة فواصل .

 **ملاحظة(2.4.2)-:** ھناك بعض الرموز الخاصة، یطلق علیھا أحیاناً (رموز الھروب)، و الممكن استخدامھا مع دالة الاخراج >>cout لل تحكم في المخرجات أو الطباعة على الشاشة، وھذه الرموز یمكن أن توضع ضمن التوصیفات(Format (أو بصورة منفردة وفي حالة كتابتھا بص ورة منفردة فیجب وضعھا داخل علامة التنصیص المزدوجة(" ") ماعدا الرمز endl وھي كالاتي .

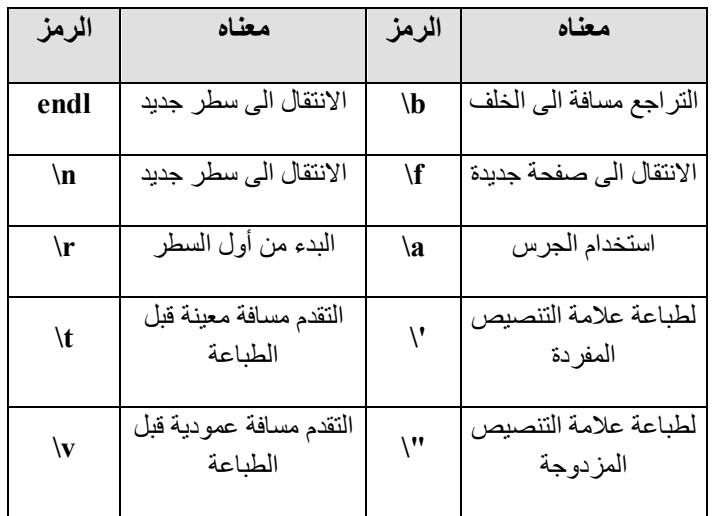

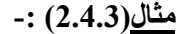

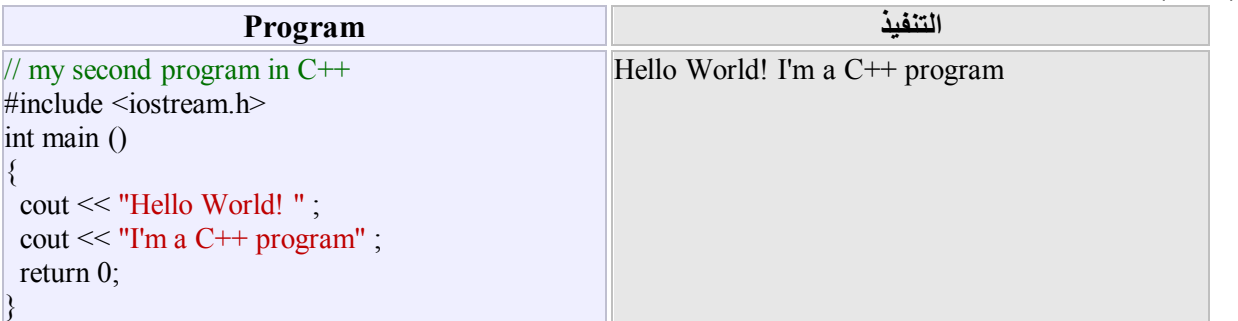

نلاحظ من خلال هذا المثال أن التفيذ قد أظهر الطباعة للعبارتين بسطر واحد ،وهذا تنسيق غير جيد للطباعة اذ اننـا نريـد طباعـة كل عبـارة بسطر واحد مستقل عن السطر الاخر، لذلك سوف نستخدم الرموز **endl** لھذا الغرض .

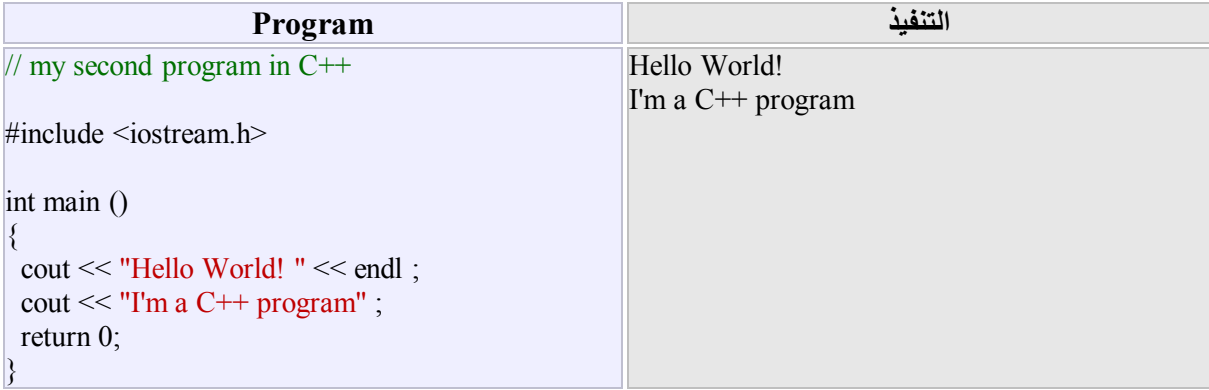

**مثال(2.,4.4)** -: *یمكن استبدال الرمز* endl *بالرمز* 'n '\*.* 

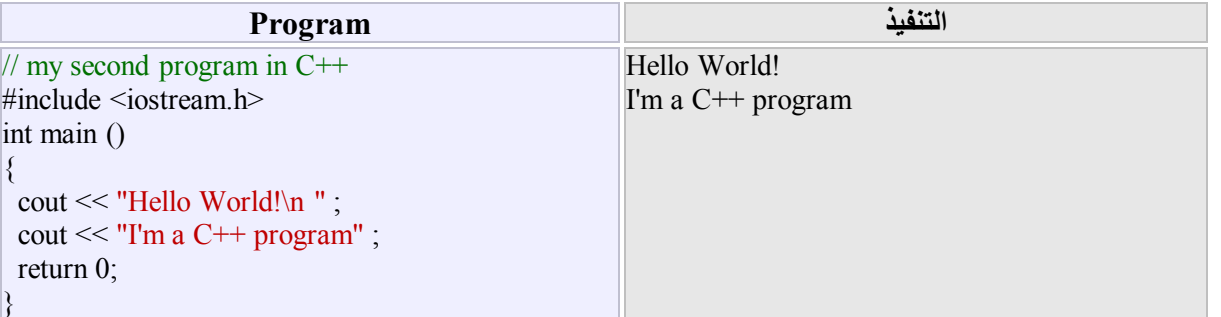

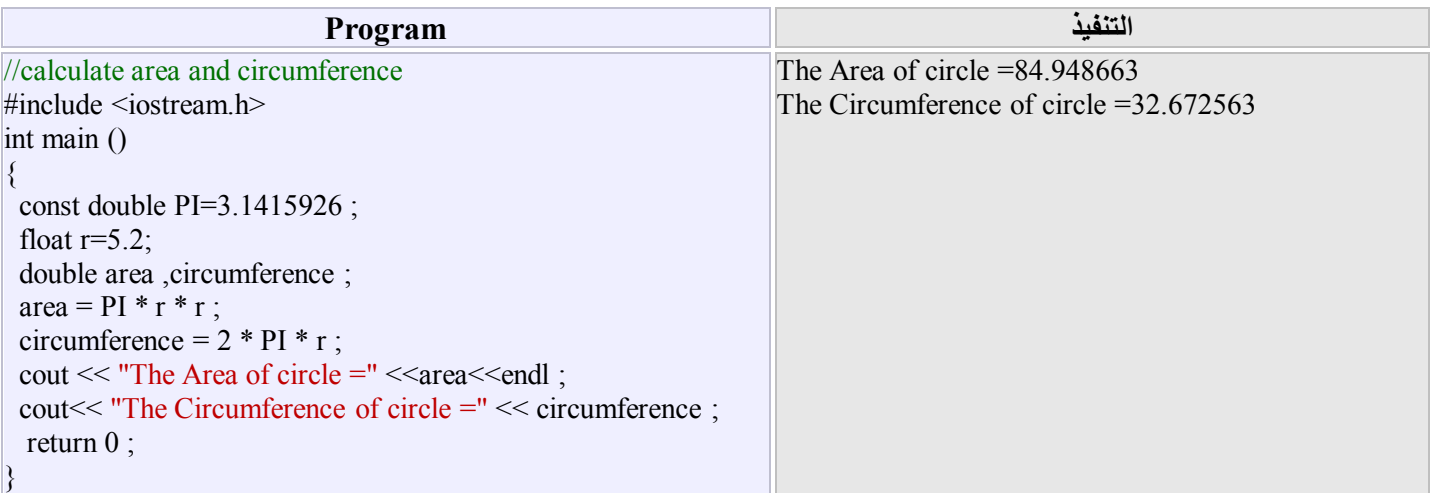

 **مثال(2.4.5)-:** أكتب برنامجاً لحساب وطباعة مساحة ومحیط دائرة نصف قطرھا 5.2= r *.* 

 **مثال(2.4.6)-:** المطلوب كتابة برنامج لادخال الطول والعرض لمستطیل ما ،ثم حساب وطباعة محیط ومساحة ھذا المستطیل .

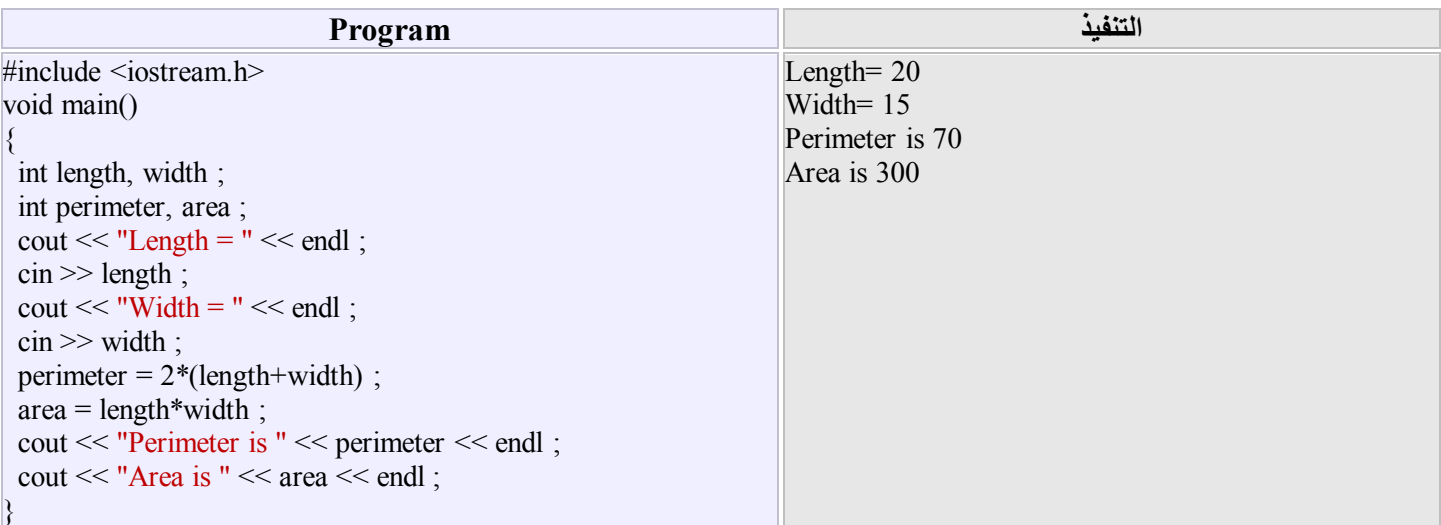

**مثال(2.4.7)-:** أكتب برنامجاً لقراءة درجات طالب في أربعة مواد ( 95 69 82 77 )، وحساب وطباعة معدل الطالب .

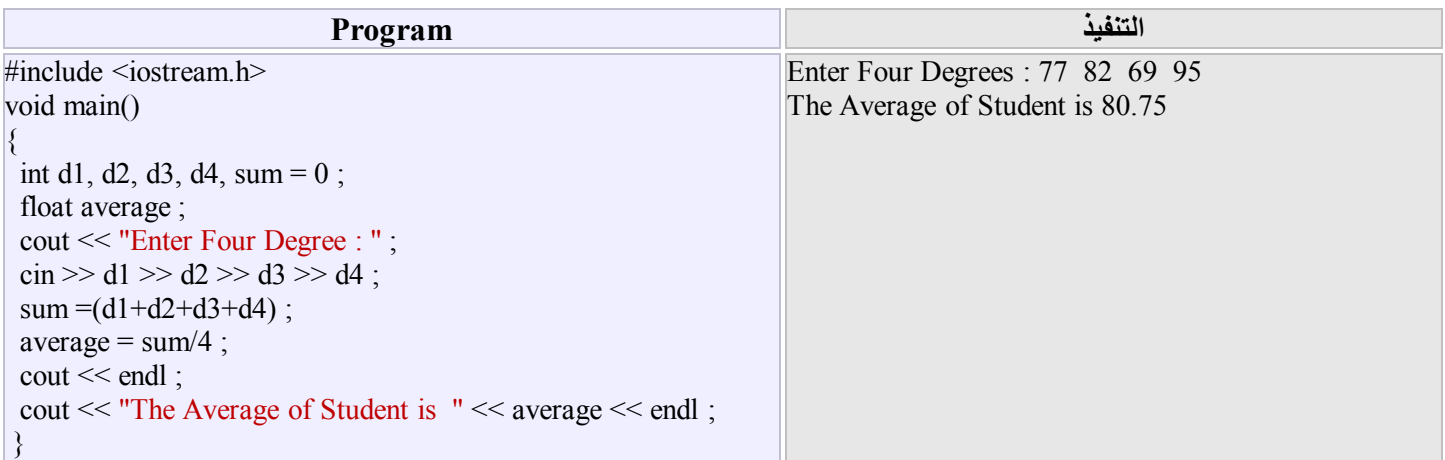

 **ملاحظة(2.4.8)-:** المبرمج الجید، دائما یبحث عن كتابة برنامجة بأقل الخطوات ، لذلك یمكن أعادة المثال اعلاه بالبرنامج الاتي :

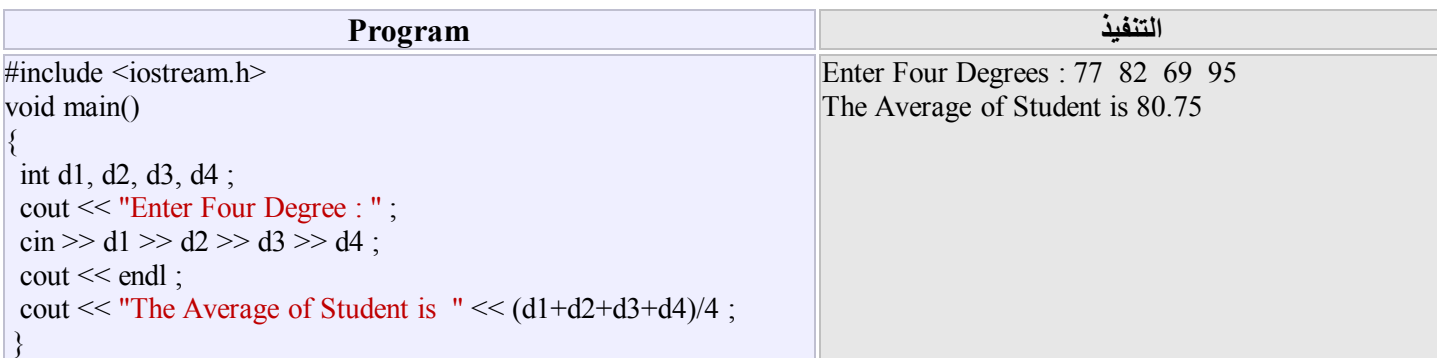

**تمارین ( الفصل الثاني )** 

**تمرین 1 -:** أكتب برنامجاً یقرأ درجة الحرارة بالدرجة الفھرنھایتیة، ثم یطبعھا بالدرجة المئویة مستخدماً المعادلة (32 – F = ( C

**تمرین 2 -:** أكتب برنامجاً لادخال قیم حقیقیة للمتغیرات w , z , y , x ، وحساب وطباعة كل مما یاتي :

$$
A = \frac{5+x}{z} + \frac{y}{2.7w}
$$
 2) 
$$
B = \frac{4.5(x+2.3y)^2}{z+w}
$$

**تم رین 3 -:** أكت ب برنامج اً لق راءة العجل ة الثابت ة A وال زمن T *، ث م أحس ب وأطب ع المس افة* D والس رعة النھائی ة V *، اذا علم ت أن*  A0.5=D وأن السرعة النھائیة ھي AT=V *.* 

**تمرین 4 -:** تتبع واستنتج مخرجات البرنامج التالي :

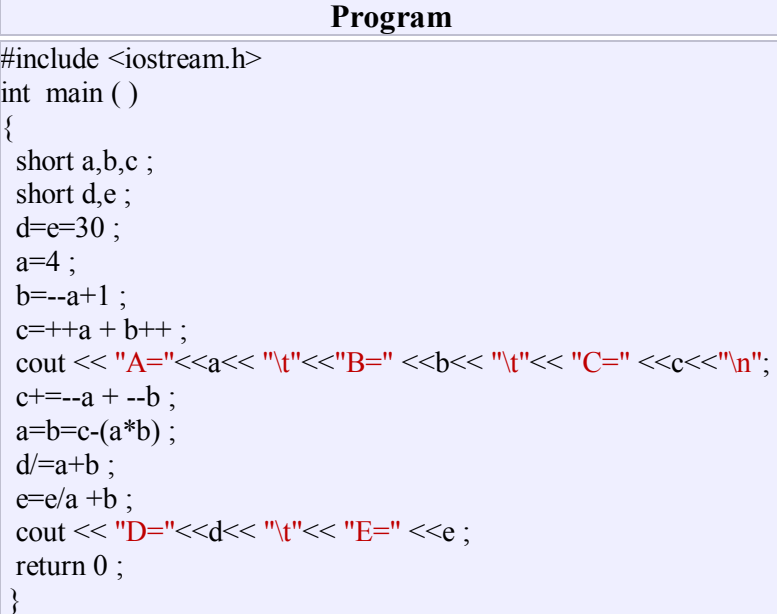

**تمرین 5 -:** أكتب برنامجاً لادخال الجنس(Sex (وفصیلة الدم لزوجین، وأظھار النتائج كالاتي

#### **SEX BLOOD SPECIES**

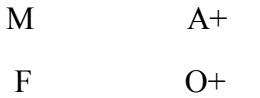

# **الفصل الثالث: التراكیب الشرطیة (Structures Conditional (**

نلاحظ ان جميع الامثلة التي مرت بنا سابقا، نفذت بطريقة متسلسلة(أي خطوة بعد خطوة).وهنا يتبادر الى الذهن السؤال الاتي :

*سؤال-:* كیف باستطاعتنا نقل تنفیذ خطوات برنامجاً ما بدون تسلسل او بمعنى اخر،كیف یتم التحكم بتنفیذ خطوات البرنامج كیفما نرید؟

للأجابة عن ھذا السؤال، علینا دراسة مفھوم التراكیب الشرطیة .

**(3.1) التركیب الشرطي البسیط ( اذا / If (**

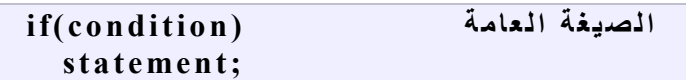

 **عمل If -:** اذا كان الشرط (Condition (صحیحاً ،فنفذ الجملة (Statement(**.** 

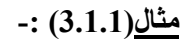

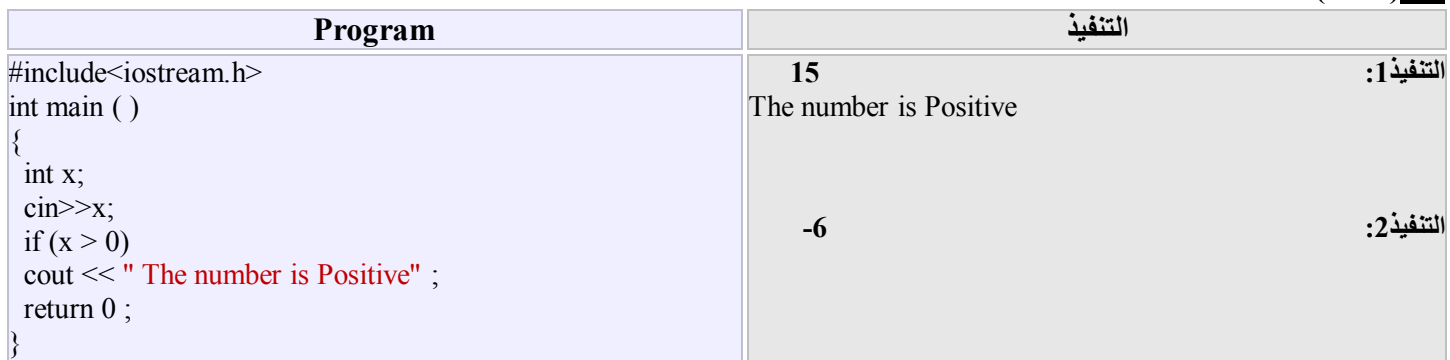

نلاحظ من خلال التنفیذ1 للبرنامج أعلاه ،عند إدخال 15=x *،*فان الشرط متحقق وبالتالي ظھرت لنا العبارة

**The number is Positive** 

بینما عند التنفیذ2 ،أي عند ادخال 6- =x لم تظهر لنا أي عبار ة

#### **مثال(3.1.2) -:**

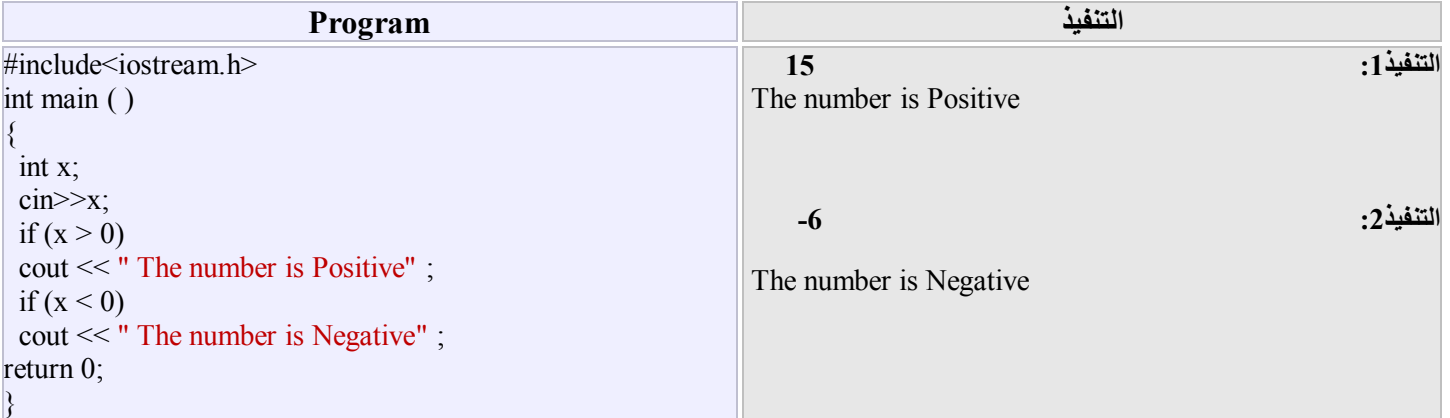

نلاحظ من خلال المثال اعلاه، في التنفیذ الاول ظھرت لنا العبارة Positive is number The بینما في التنفیذ الثاني ظھرت لنا العبارة Negative is number The*،* ھنا تم استخدام التركیب الشرطي البسیط مرتین.

 **ملاحظة(3.1.3)-:** اذا كان المطلوب تنفیذ أكثر من جملة ضمن شرطاً ما، فیجب وضع ھذه الجمل ضمن القوسین } *،* { وھ ذا م ا اص طلح عل ى تسمیتھ الجملة المركبة أو البلوك .

> statement 1; statement 2; … statement n;

{

}

**مثال(3.1.4)-:** أكتب برنامجاً لقراءة عددین حقیقیین ، ثم رتب ھذین العددین تصاعدیاً .

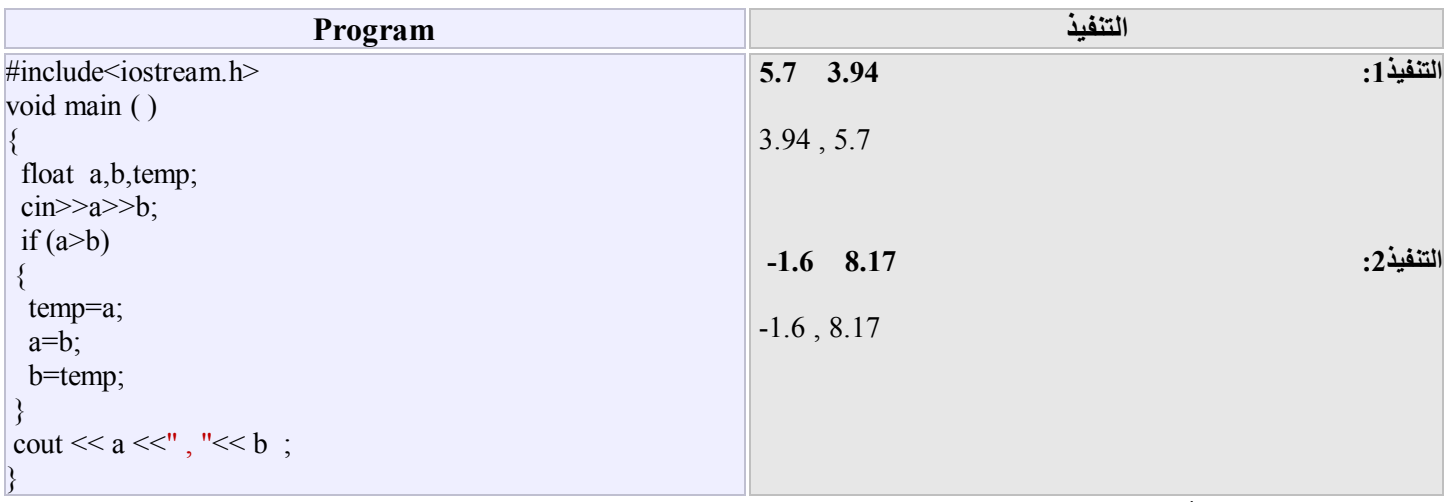

نلاحظ من خلال المثال أعلاه، عند التنفيذ الاول قد تحقق الشرط وبالتالي تم اجراء التبديل وظهرت النتيجة، بينما في التنفيذ الثاني لم يتحقق الشرط(أي لم یتم أجراء التبدیل) وبالرغم من ذلك ظھرت لنا النتیجة صحیحة أیضاً .

**(3.2) التركیب الشرطي الكامل (اذا...والا / else…If (**

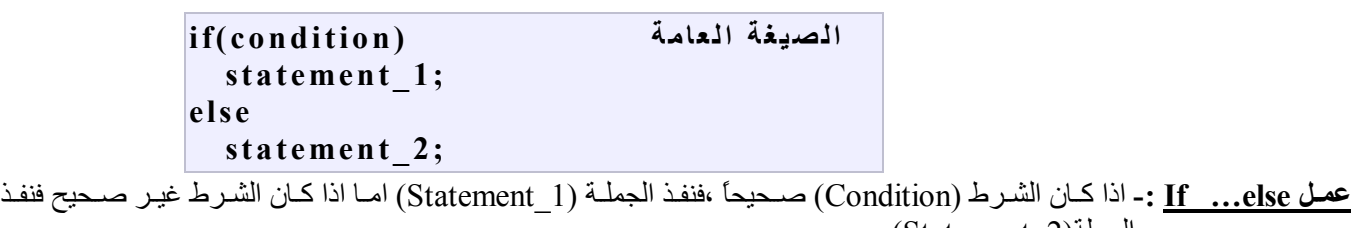

الجملة(2\_Statement(.

**مثال(3.2.1) -:** المطلوب كتابة برنامجاً یتضمن أدخال عدد صحیح، ومعرفة فیما أذا كان ھذا العدد زوجي ام فردي.

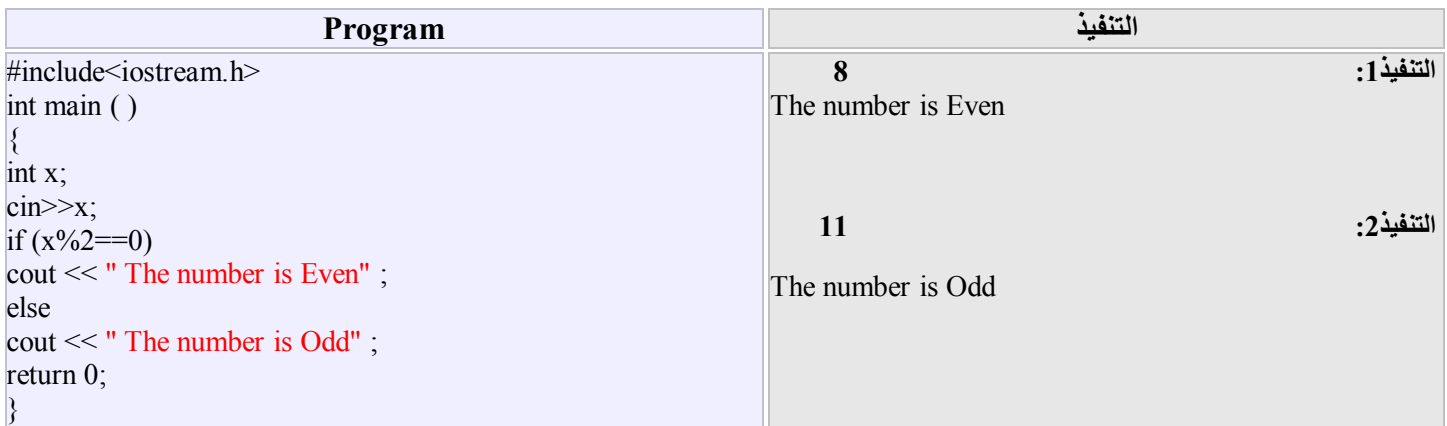

نلاحظ عند التنفيذ1،أي عند ادخال x=8 ،فان الشرط متحقق وبالتالي ظهرت لنا العبارة The number is Even بينما في التفيذ2،أي عند ادخال 11=x ،فان الشرط غير متحقق ورغم ذلك ظهرت لنا العبارة The number is Odd

**ملاحظة(3.2.2)-: (1)** التركیب الشرطي الكامل یكافئ تركیبین شرطیین بسیطین . **(2)** یمك ن اس تخدام أكث ر م ن تركی ب ش رطي كام ل بص ورة متداخل ة ض من البرن امج الواح د ، وھ ذا م ا أص طلح عل ى تس میتة التركيب الشرطي المتداخل ( Nested Conditional Structure ) .

**(3.3) تركیب المؤثر الشرطي ? ( ? Operator Conditional (**

**ا لص ی غ ة ا لعا م ة ; 2\_ ement at st1: \_ement at st) ?condition(**

**عمل المؤثر الشرطي (? )-:** مشابھ إلى عمل التركیب الشرطي الكامل **else…if** .

**مثال(3.3.1)-:** أكتب برنامجاً لحساب وطباعة قیمة Y ، أذا علمت أن

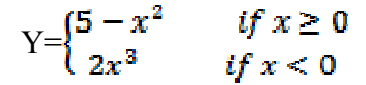

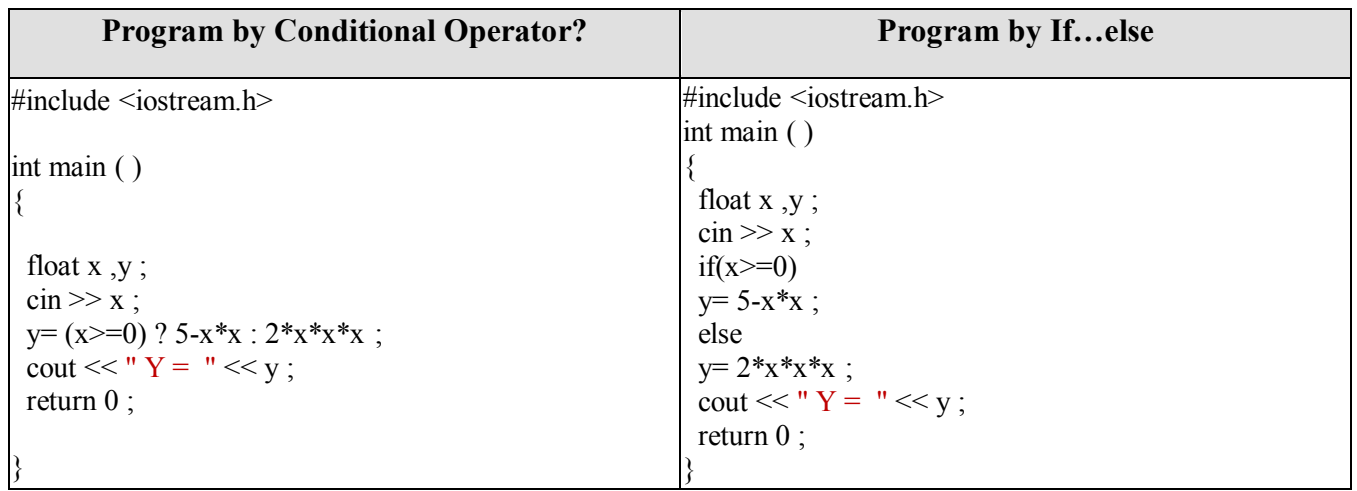

**مثال(3.3.2)-:** أكتب برنامجاً لقراءة عددین صحیحین، ثم یطبع المتغیر الذي یحتوي أكبر قیمة .

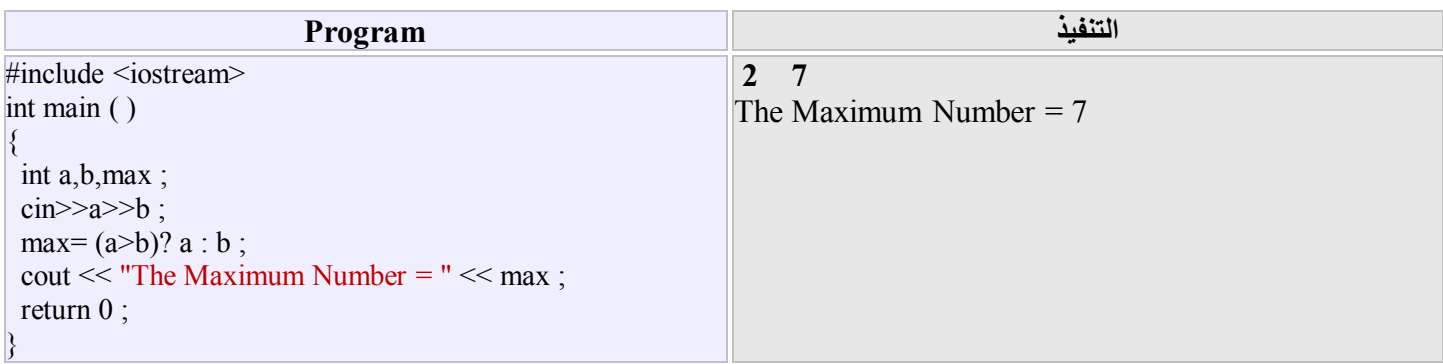

#### **(The selective structure Switch) Switch الانتقائي التركیب) 3.4(**

كما لاحظنا سابقاً،أن جميع التراكيب الشرطية تتم فيها المقارنة بين قيمتين حيث تكون النتيجـة أمـا صـحيحة أو خاطئـة، ولكن ف*ي* بعض الاحیان علینا أن نقارن بین عدد من الحالات تبعاً لشروط مختلفة .

في هذه الحالة نستطيع استخدام التركيب الانتقائي (switch) والذي يقوم باختيار القيمة الصحيحة من عدد من القيم وحسب صحة الشرط الموجود في الصیغة .

 **الصیغة العامة للتركیب الانتقائي ھي :** 

**switch (expression) { case value\_1: statements\_1 ; break ; case value\_2: statements\_2 ; break ; . . . case value\_n: statements\_n ; break ; default: statement\_ m ; }** 

حیث

expression : ھو ذلك التعبیر الذي یجب أن تكون نتیجتة من النوع الصحیح ( int ( أو من النوع الحرفي( char ( .

case : تمثل نوع الحالة المناسبة بعد احتساب التعبیر .

value : تمثل قیمة التعبیر ویمكن أن تكون عدداً موجباً أو سالباً من النوع الصحیح ( int ( أو من النوع الحرفي ( char ( .

break : وهي عبارة توقف، تستعمل عند آخر كل مجموعة جمل من جمل الحالة (case) لتفادي استمرار بقية الحالات(cases)، واذا لم تستعمل بعد أي حالة فان التعبیر ینتقل الى الحالة الموالیة لھذه الحالة .

default : وتعني حالة اسقاط وهي اختیاریة (یمكن عدم ذكرها في البرنامج)، وتنفذ عندما یكون قیمة (expression) لا تتحقق مع أي قیمة (value ) .

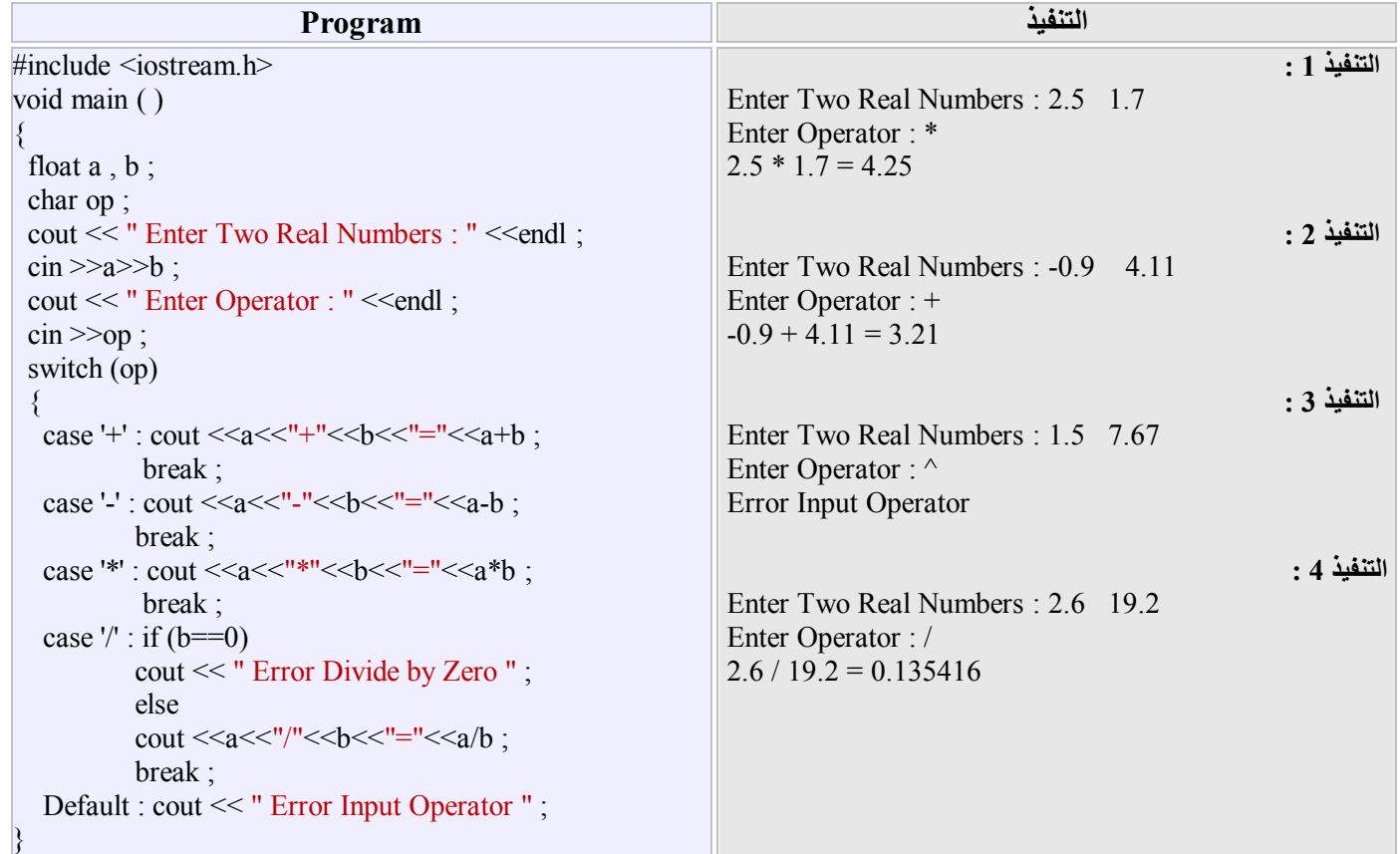

 **مثال(3.4.1)-:** باستخدام تركیب الانتقاء switch *،* أكتب برنامجاً لادخال عددین من النوع الحقیقي و م ؤثر حس ابي یش یر ال ى العملی ة الحس ابیة المستخدمة (+ , - , \* , /) ، مع طباعة الرسالة المناسبة أذا لم یكن المؤثر المُدخل یشیر الى احد العملیات الحسابیة الاربعة . **مثال(3.4.2)-:** أكتب برنامجاً لقراءة متغیر صحیح x، ثم أحسب وأطبع قیمة y حیث أن

$$
y=\begin{cases} 3x-7 & if \quad x=-3 \\ 5x^2 & if \quad x=2 \text{ or } 5 \\ x-4x^3 & if \quad x=-4 \text{ or } 4 \end{cases}
$$

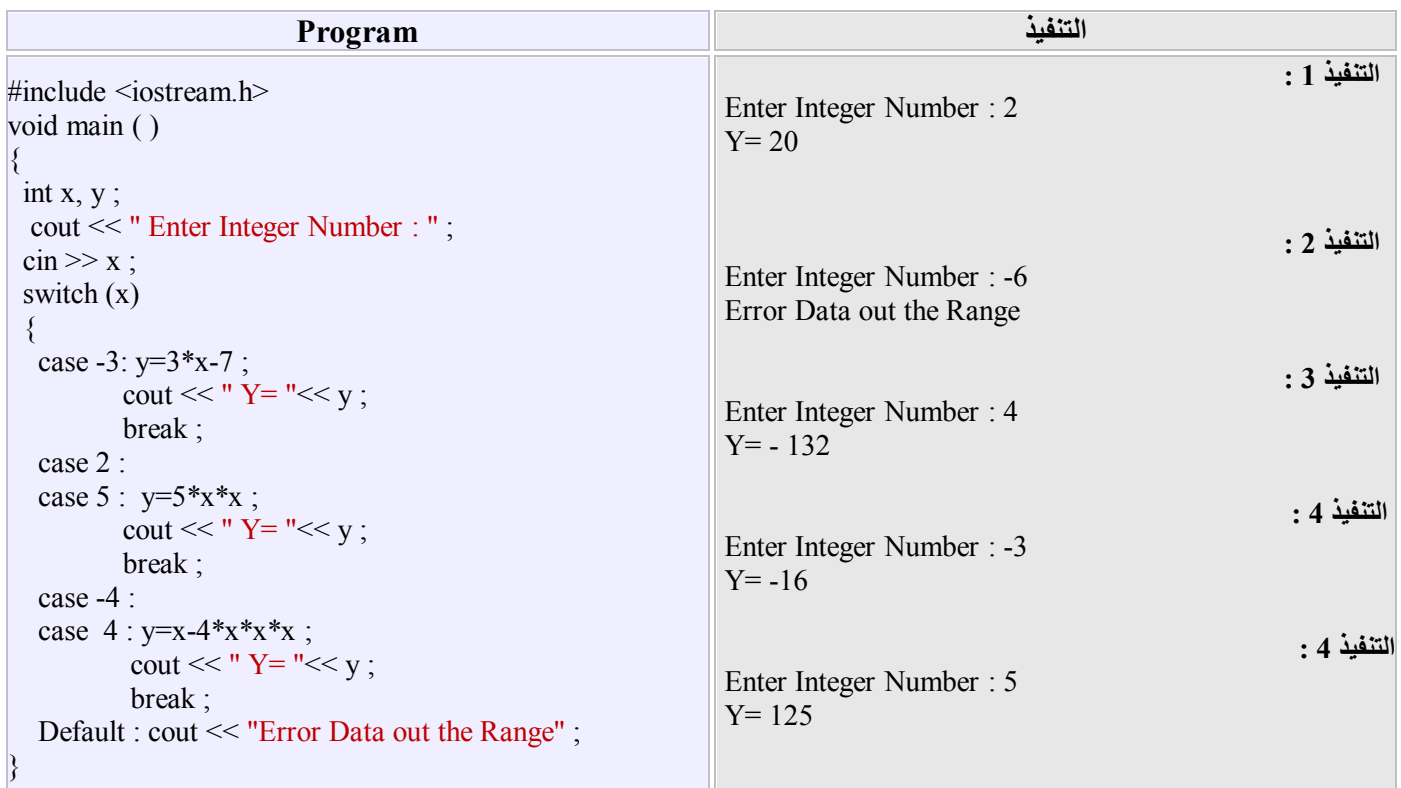

نلاحظ في المثال اعلاه، انه تم ادراج الحالات التي لها نفس المعادلة الحالة تلو الاخرى ،والاكتفاء بذكر المعادلـة وعبارة الطباعـة في نهايـة الحالـة الاخیرة من الحالات التي لھا نفس المعادلة .

#### **تمارین ( الفصل الثالث )**

**تمرین** *<sup>1</sup>* **:** أكتب برنامجاً یقرأ ثلاث متغیرات من النوع الحقیقي، ثم یطبع ھذه المتغیرات بترتیب تصاعدي .

#### **تمرین** *<sup>2</sup>* **:** أكتب برنامجاً لقراءة أطوال أضلاع مثلث ثم،

- *<sup>a</sup>*. أطبع كلمة EQULLATERALفي حالة تساوي الأضلاع .
	- *b*. أطبع كلمة ISOSCELES في حالة متساوي الساقین .
	- *<sup>c</sup>*. أطبع كلمة SCALENE في حالة اختلاف الأضلاع .
- *d*. أطبع العبارة LENGTH TRIANGLE ERROR في حالة عدم التوافق مع الحالات الثلاث اعلاه .

**تمرین** *<sup>3</sup>* **:** أكتب برنامجاً لادخال متغیرین من النوع الصحیح ومتغیر حرفي یدل على الحرف الأول من العملیة الحسابیة

(Division ,Multiplication ,Subtraction ,Addition (سواء كان الحرف صغیراً أو كبیرا،ً ثم أحسب وأطبع ناتج العملیة الحسابیة .

**تمرین** *<sup>4</sup>* **:** المطلوب كتابة برنامج لقراءة المرتب الأساسي لبائع ومقدار مبیعاتھ، ثم حساب وطباعة الراتب الصافي للبائع، علماً أن الراتب الصافي = الراتب الأساس + المكافئة المئویة . حیث أن المكافئة المئویة تحسب بالصیغة التالیة a. 2% من مرتبة الأساسي، أذا كانت مبیعاتھ أقل أو تساوي ثلاث أضعاف مرتبة الأساسي. b. 3% من مرتبة الأساسي، أذا كانت مبیعاتھ أكثر من ثلاث أضعاف مرتبة الأساسي. c. 5% من مرتبة الأساسي، أذا زادت مبیعاتھ على خمسة أضعاف مرتبة الأساسي.

# **الفصل الرابع: تراكیب التكرارِ (الحلقات) (Loops (Structures Iteration**

تحت شرط معين يتحتم علينا أحياناً تنفيذ جملة أو مجموعة من الجمل عدداً من المر<sub>ا</sub>ت، وهذا مـا يوصف **بـالتكر**ار <sub>.</sub> فـي اللغـة ++C توجد مجموعة من الصيغ التي تتعامل مع مفهوم التكرار، ومن هذه الصيغ هي : while , do . . while , for

 **(The iteration loop while) بینما التكراریة الحلقة) 4.1(**

**ا لص ی غ ة ا لعا م ة (condition ( while st at ement ;** 

 **عمل الحلقة while :** أختبر الشرط (condition (أولا،ً فأذا كان الشرط صحیحا،ً نفذ الجملة (statement(، كرر ھذا الاختبار والتنفیذ لغایة أن یصبح الشرط غیر صحیح (خاطئاً) .

 **ملاحظة(4.1.1) -: (1)** یمكن تكرار تنفیذ أكثر من جملة ضمن الحلقة while ، بشرط أن توضع ھذه الجمل ضمن الجملة المركبة ( البلوك ) .  **(2)** تستخدم الحلقة while عندما یكون عدد التكرارات معلوم أو غیر معلوم . .<br>(3) یمكن استخدام أكثر من حلقة تكراریة بصورة متداخلة ضمن البرنامج الواحد ، وهذا ما أصطلح على تسميتة الحلقات التكرارية المتداخلة ( Nested Iteration Loop ) .

**مثال(4.1.2)-:**

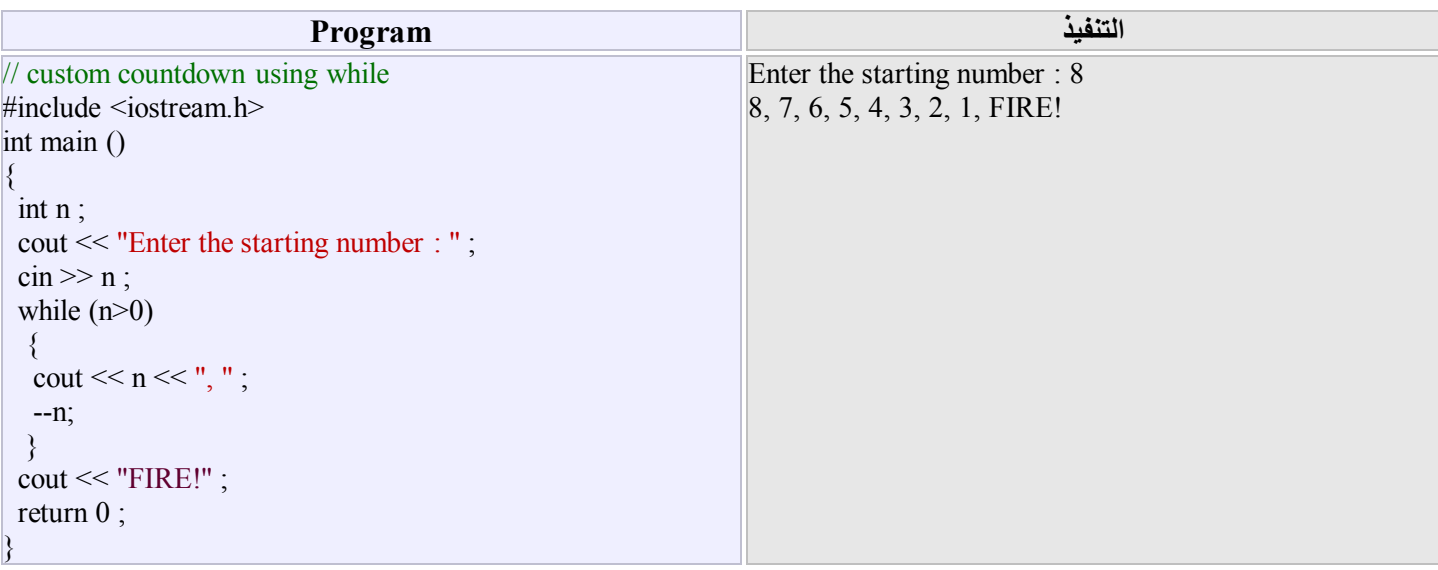

نلاحظ من خلال تنفيذ البرنـامج اعلاه أنـه تم تخصـيص القيمـة 8 للمتغير n ،ثـم اختبـار الشر ط (n>() ،حيث أن الشرط كـان صـحيحاً فتم طباعـة القیمة 8 ثم أصبحت قیمة 7=n من خلال مؤثر النقصان n-- وبقي الشرط صحیحاً وھكذا تم تكرار العملیة الى أن أصبحت قیمة 0=n عندئذ أص بح الشرط غیر صحیح وبالتالي تم الخروج من الحلقة نھائیاً ،والانتقال الى تنفیذ العبارة !FIRE .

**مث ال(4.1.3)-:** أكت ب برنامج اً لحس اب وطباع ة مجم وع الأع داد ,9.5,10...4.0,4.5,5.0,5.5,

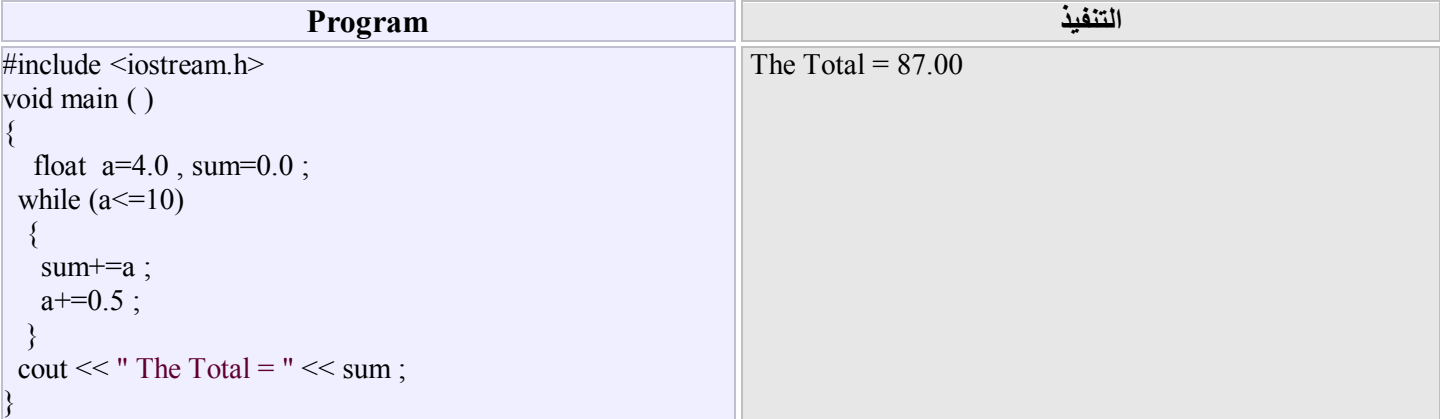

**مثال(4.1.4)-:** أكتب برنامجاً لحساب وطباعة المضروب(factorial (للأعداد من 1 الى ،10 حیث أن مضروب العدد n! )n (یحسب كالاتي :  $n! = n(n-1)(n-2)...3.2.1$ 

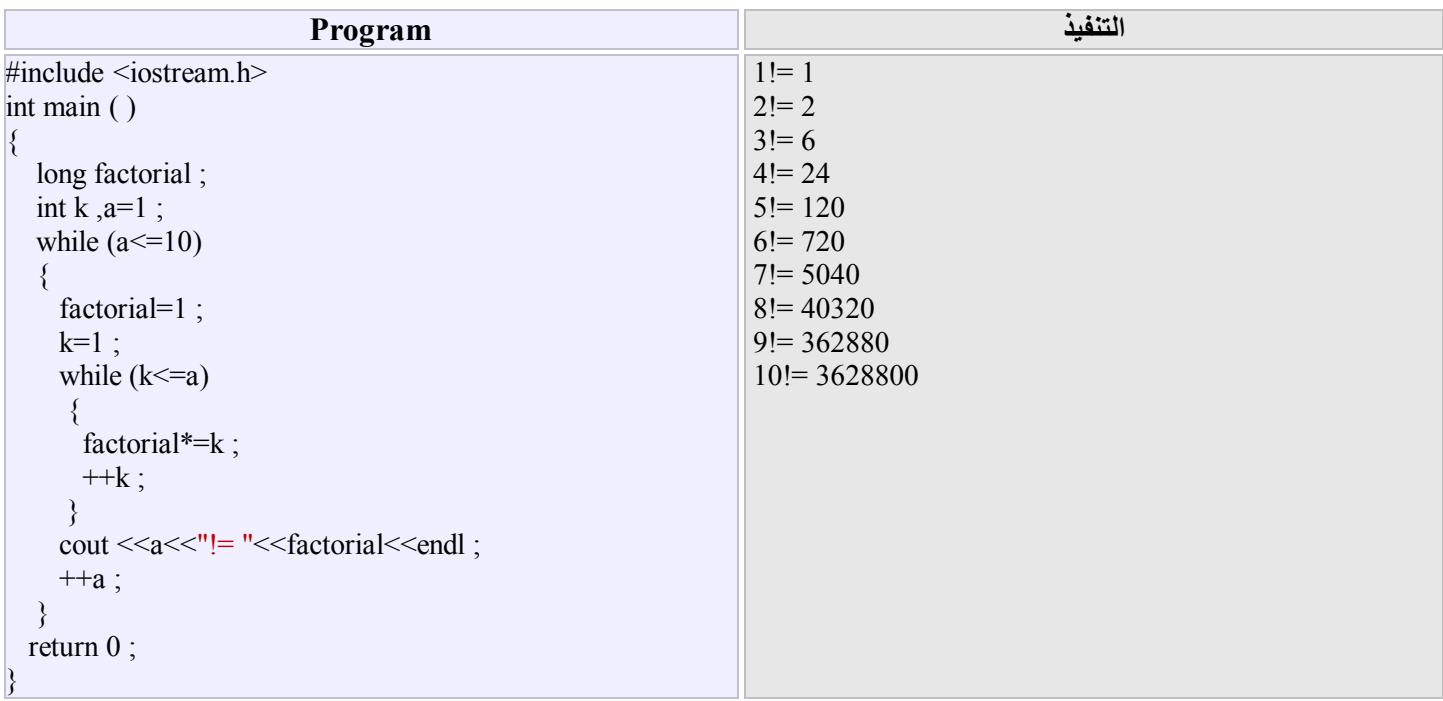

في البرنامج اعلاه تم تنفيذ حلقتين تكر اريتين، الحلقة ألاولـي والتـي تسمى بالحلقة الخارجيـة و هـي تنفيذ الجملـة المركبـة بـين القوسين التـابـعين لـها طالما أن العدد a لم یتجاوز ،10 تأتي بعدھا الحلقة الثانیة والتي تسمى الحلقة الداخلیة وھي أیجاد مضروب العدد، وذلك من خلال الجملتین factorial $*=k$ ;  $++k$ ;

 **(The iteration loop do… while) بینما...أفعل التكراریة الحلقة) 4.2(**

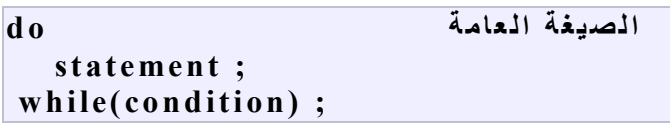

ـ<mark>عمل الحلقة do...while :</mark> هذه الحلقة مشـابه للحلقة التكراريـة while وتختلف عنهـا فـي أمرين، أولاً أن الحلقـة do...while تبدأ التنفيذ للجملة(statement (ثم تتحقق من الشرط بعد ذلك، ثانیا یتم التفیذ في ھذه الحلقة مرة واحدة على الاقل حتى ولو كان الشرط غیر متحقق .

**مثال(4.2.1)-:** أكتب برنامجاً لادخال وطباعة عدد صحیح،أوقف البرنامج عند أدخال عند ادخال القیمة .0

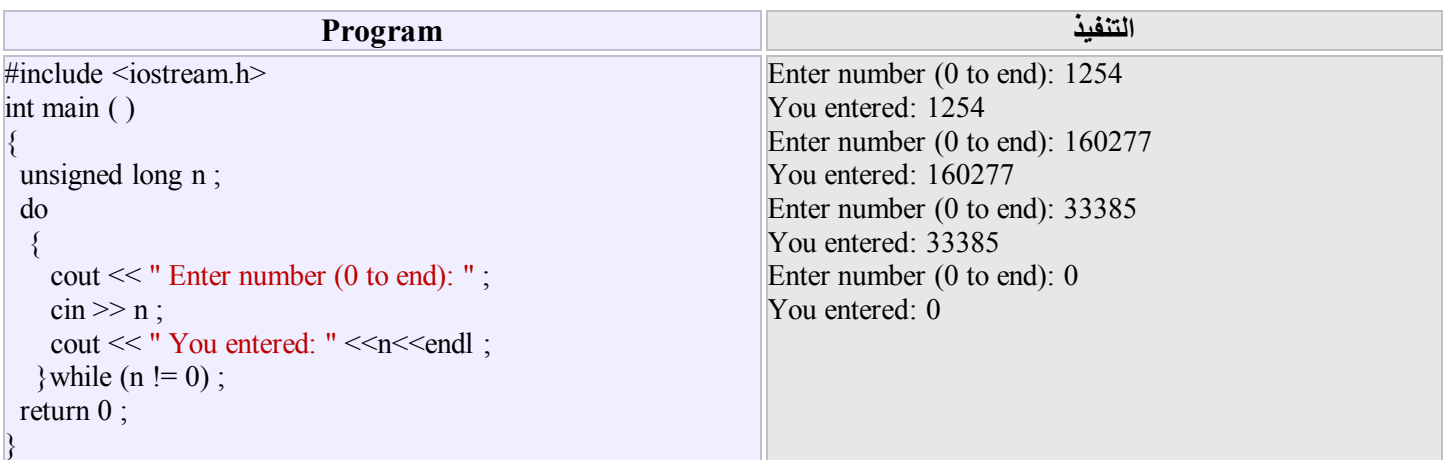

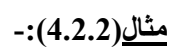

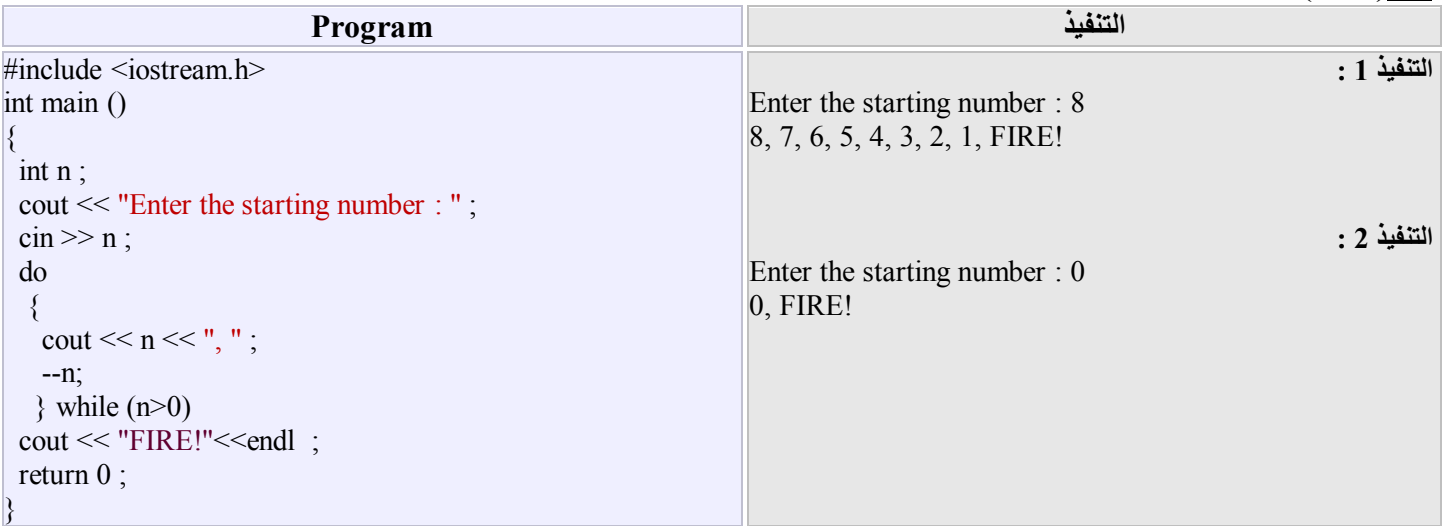

#### **مث ال(4.2.3)-:** أكت ب برنامج اً لحس اب وطباع ة مجم وع الأع داد ,9.5,10...4.0,4.5,5.0,5.5,

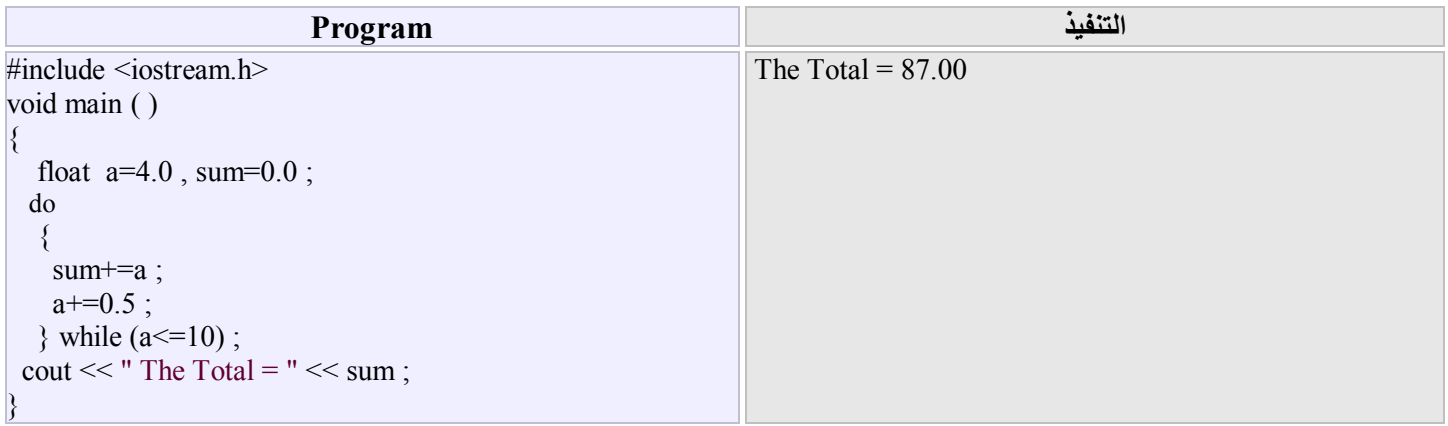

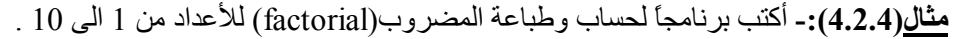

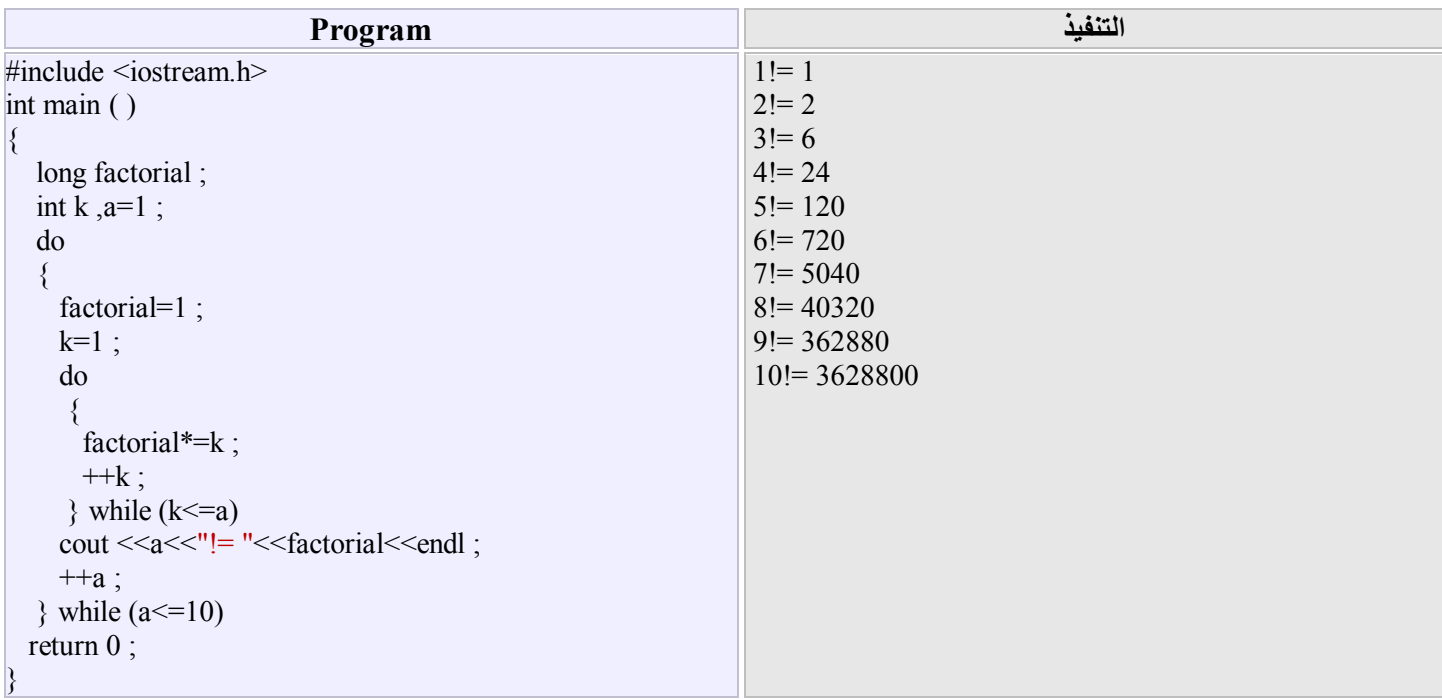

#### **(The iteration loop for) لأجل التكراریة الحلقة) 4.3(**

### **ا لص یغ ة ا لعا م ة (rease inc ; condition ; zation initiali(for st at ement ;**

 **عمل الحلقة for :** أولاً نفذ (initialization (والذي یمثل القیمة الأولیة لعداد الحلق ة(ع داد الحلق ة ھ و عب ارة ع ن متغی ر)، ثانی اً أختب ر الش رط (condition) ، فأذا كان الشرط صحیحاً، نفذ الجملة (statement)، ثالثاً نفذ (increase) والذي یمثل مقدار الزیادة أو النقصان بمقدار معين في عداد الحلقة، كرر الخطوات ثانیاً وثالثاً لغایة أن یصبح الشرط غیر صحیح (خاطئاً) .

#### **مثال(4.3.1)-:**

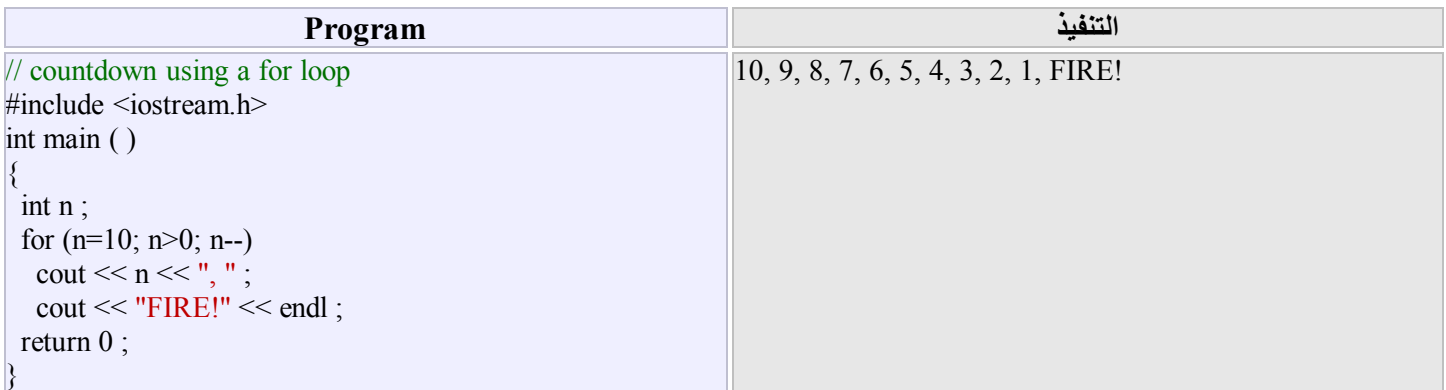

# **مثال(4.3.2)-:** أكتب برنامجاً لحساب وطباعة المضروب(factorial (للأعداد من 1 الى 10 .

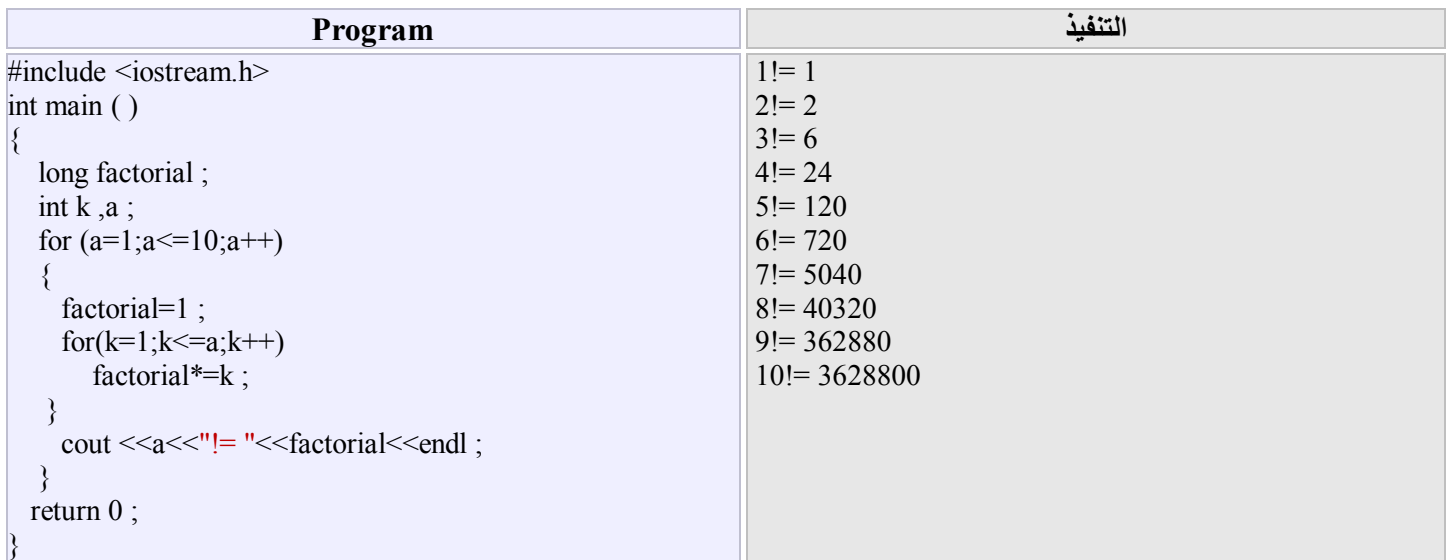

# **مث ال(4.3.3) -:** أكت ب برنامج اً لحس اب وطباع ة مجم وع الأع داد ,9.5,10...4.0,4.5,5.0,5.5,

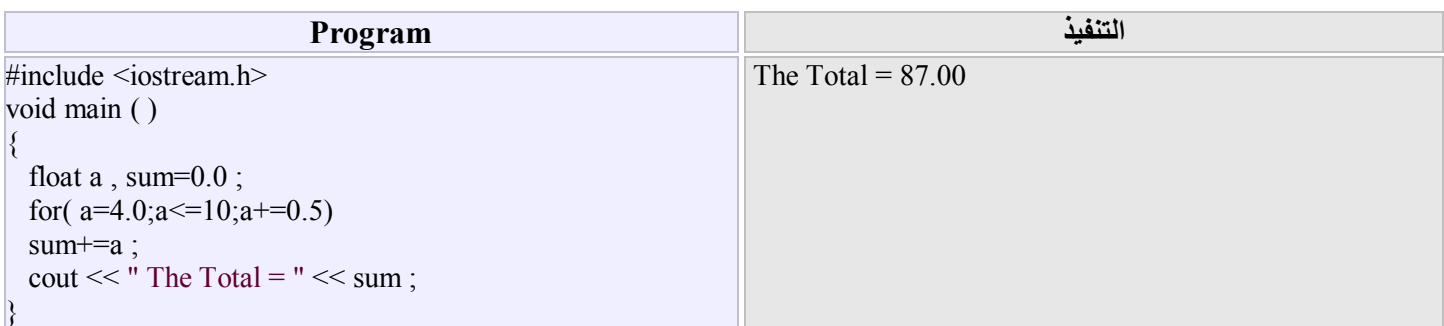

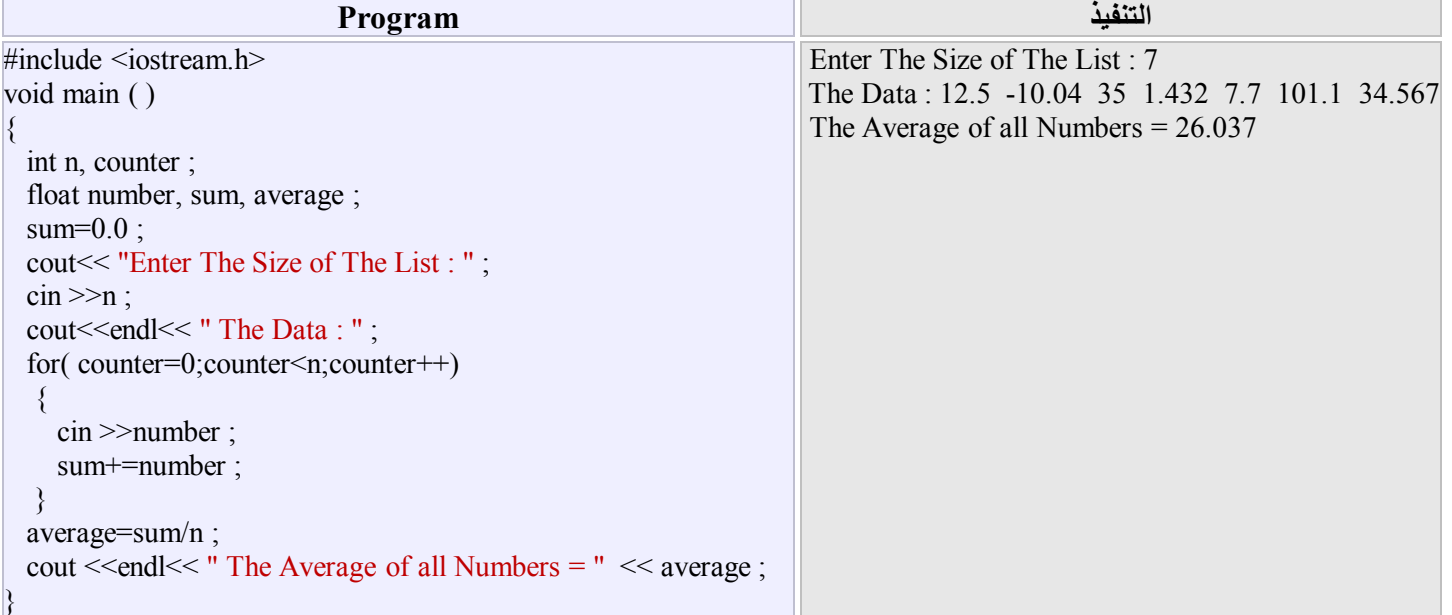

**مثال(4.3.4)-:** المطلوب كتابة برنامجاً لحساب وطباعة المعدل لمجموعة من الاعداد الحقیقیة والتي عددھا n .

### **(4.4) الجمل التفرعیة (Statement Branching (**

في بعض البر أمج يتعين علينا تحويل المسار التتابعي لاوامر البرنـامج الـي الخروج من الحلقات التكراريـة أو الرجوع اليهـا أو الخروج نهائيـاً من البرنامج، الجمل التفر عية تساعدنا في هذه العملية، ولكن يجب أن يكون أستخدام هذه الجمل محدود،لانـه احيانـا وفـي البر أمج الكبيرة تسبب لنـا مشاكل أثناء التنفیذ . من ھذه الجمل ھي :

 **(1) جملة أقطع Break :** تستخدم ھذه الجملة للخروج من الحلقات التكراریة، حیث یتم أنھاء التكرار متى ما وص ل التنفی ذ ال ى ھ ذه الجمل ة. نتذكر بأن ھذه الجملة استخدمت لنفس المعنى في موضوع التركیب الانتقائي switch .

**مثال(4.4.1) -:** 

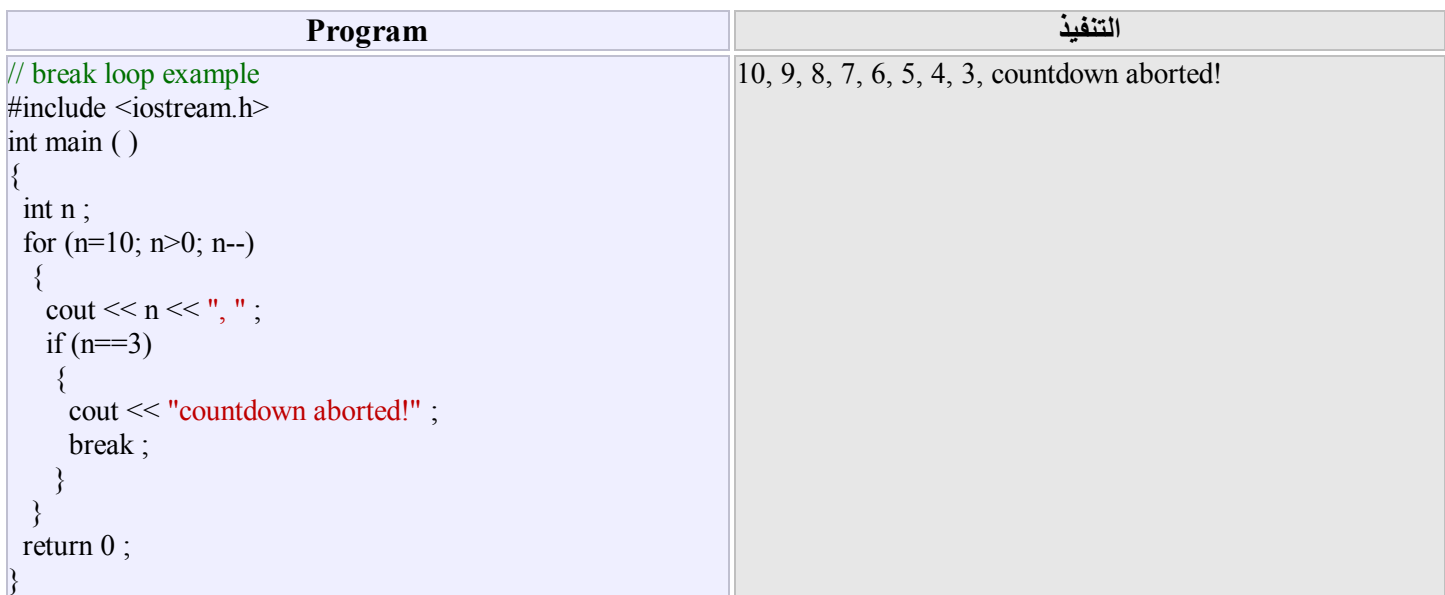

تم التفيذ بطباعة الاعداد من 10 ولغاية 3 ثم طبعت العبارة !countdown aborted بعدها تم التوقف والخروج من الحلقة التكرارية وذلك لكون الشرط قد تحقق في التركیب الشرطي البسیط if .

 **(2) جملة الاس تمرار Continue :** تس تخدم ھ ذه الجمل ة بالاس تمرار ف ي توجی ھ ال تحكم ال ى نھای ة الحلق ة وبالت الي الرج وع ال ى بدای ة الحلق ة وأكمال تنفیذھا حتى النھایھ .

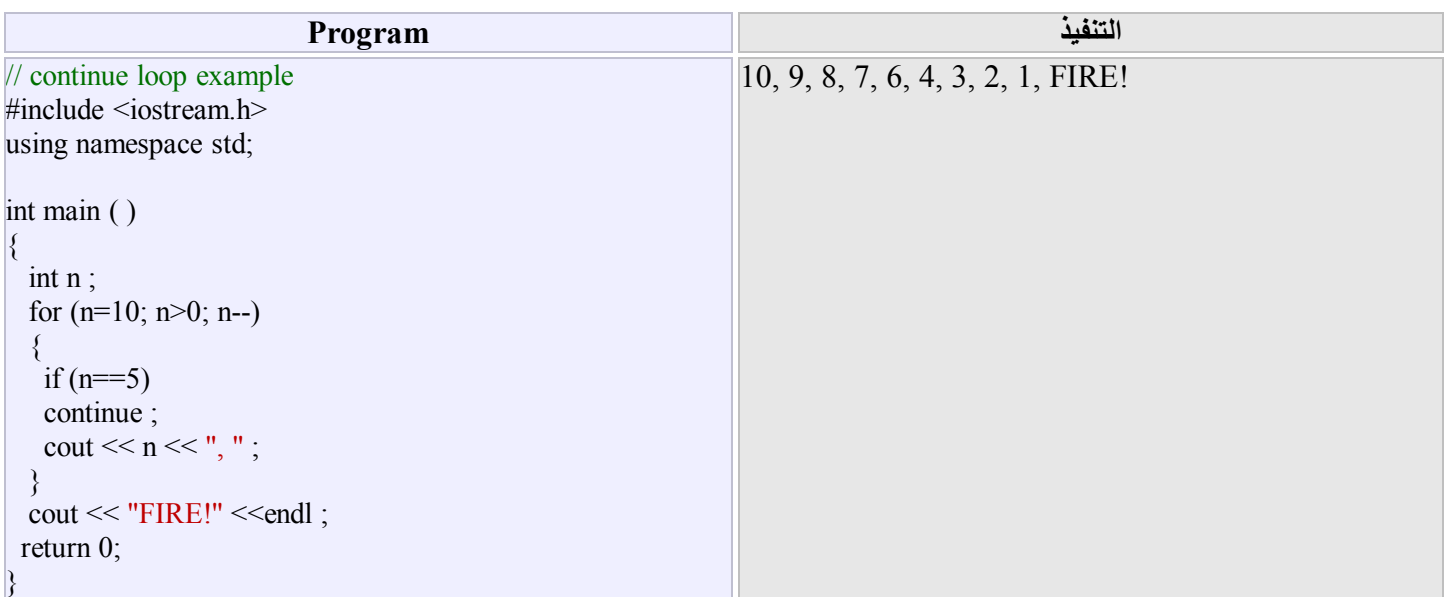

(3**) جملة خروج Exit :**وتعني الخروج نهائياً من البرنـامج وترجـع بالقيمـة صـفراً اذا كـان البرنـامج نفذ علـي أحسن مـا يرام،وبـأي قيمـة لا تساوي صفراً اذا كان ھناك خطأ .

**مثال(4.4.3) -:** 

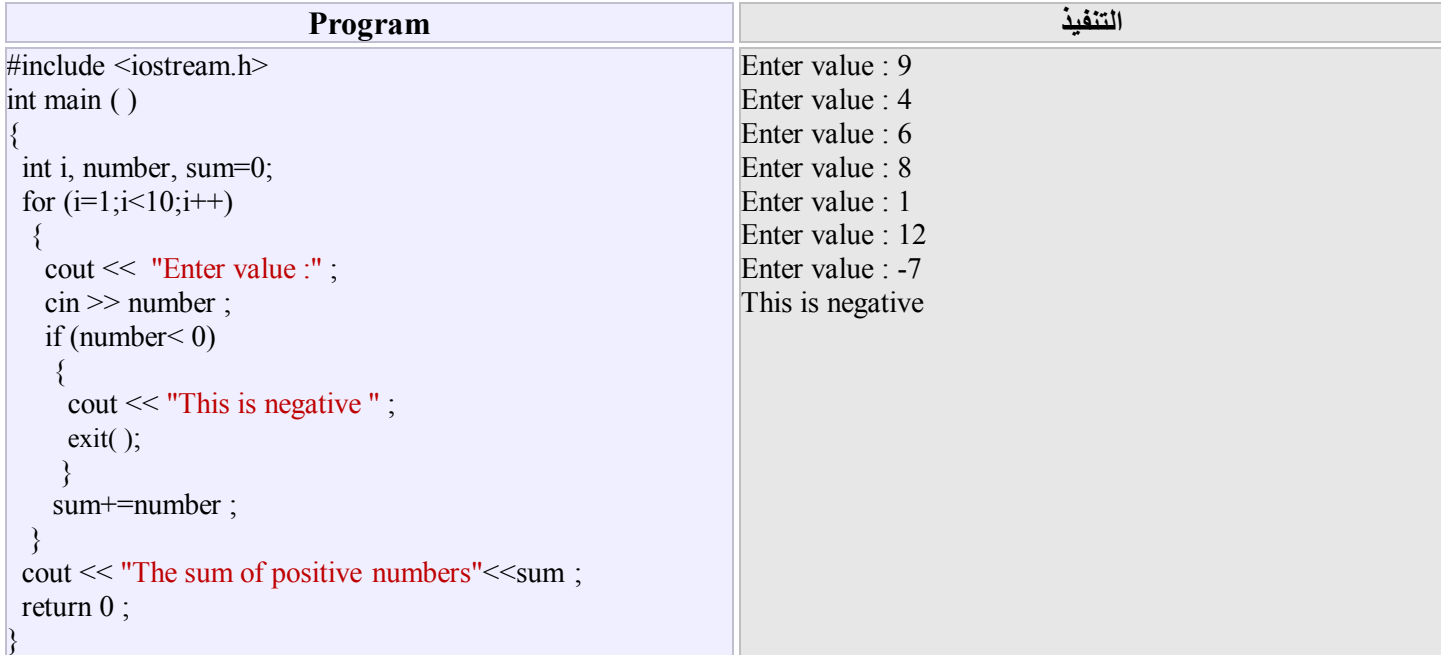

عندما يكون الشرط الموجود في التركيب الشرطي البسيط if صحيحاً تطبع الرسالة المطلوبة،ثم تنفذ جملـة الخروج ()exit التي تعنـي الخروج لیس فقط من الحلقة for بل الخروج نهائیاً من البرنامج وبالتالي لن تنفذ الجملة الموالیة لهذه الحلقة، وعلیـة لـن یطبـع البرنـامج مجموع الاعداد الموجبة المدخلة، وھذا ما نشاھدة في التنفیذ اعلاه .

 **(4) جملة أذھب الى goto :** تستخدم ھذه الجملة بتحویل المسار التتابعي لاوامر البرنامج الى جملة معینة .

#### **الصیغة العامة ; lable goto**

حیث label اسم العنوان وینطبق علیھ نفس شروط اسم المتغیر حیث یمكن وضعھ في أي مكان من البرنامج .

# **مثال(4.4.4) -:**

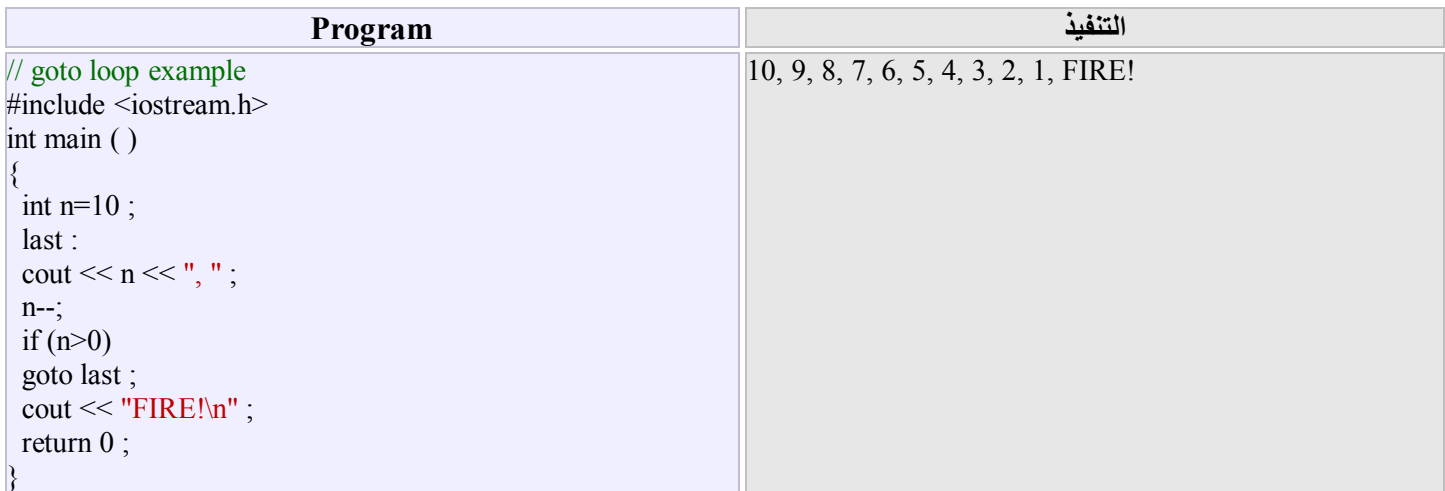

نلاحظ أن الشرط كلما كان صحیحاً فأن العبارة goto متحققة وبالتالي فان التفيذ ينتقل الى العنوان : last الى أن يصبح الشرط غير صحيح عندئذ ینتقل التنفیذ الى طباعة العبارة !FIRE .

### **تمارین ( الفصل الرابع)**

**تمرین** *<sup>1</sup>* **:** أكتب برنامجاً لحساب وطباعة حاصل جمع مربعات الاعداد الصحیحة الفردیة الواقعة بین عددین یتم ادخالھما عن طریق لوحھ المفاتیح .

**تمرین** *<sup>2</sup>* **:** المطلوب كتابة برنامج لایجاد جمیع الاعداد الاولیة الواقعة بین*<sup>1</sup>* و *<sup>100</sup>* .

**تمرین***<sup>3</sup>* **:** أكتب برنامجاً لحساب وطباعة مجموع المتسلسلة التالیة :

# $T = \frac{3a}{8!} - \frac{2b}{7!} + \frac{3a}{6!} - \frac{2b}{5!} + \dots + \frac{3a}{2!} - \frac{2b}{1!}$

**تمرین** *<sup>4</sup>* **:** فصل دراسي بھ عدد غیر معروف من الطلاب، أكتب برنامجاً لقراءة رقم الطالب ID وجنسة *SEX* ودرجاتھ في ثلاث امتحانات *1T 3T , 2T ,* ،أوقف تنفیذ البرنامج عند ادخال رقم الطالب قیمة سالبة ، المطلوب :

- *<sup>a</sup>*. حساب وطباعة معدل الدرجات لكل طالب .
- *b*. حساب وطباعة عدد الطالبات في الصف .
	- *<sup>c</sup>*. أیجاد وطباعة أكبر معدل في الصف .
- *d*. طباعة رقم الطالب ومعدلھ مع النتیجة المقابلة لمعدلھ والتي ھي على النحو الاتي :

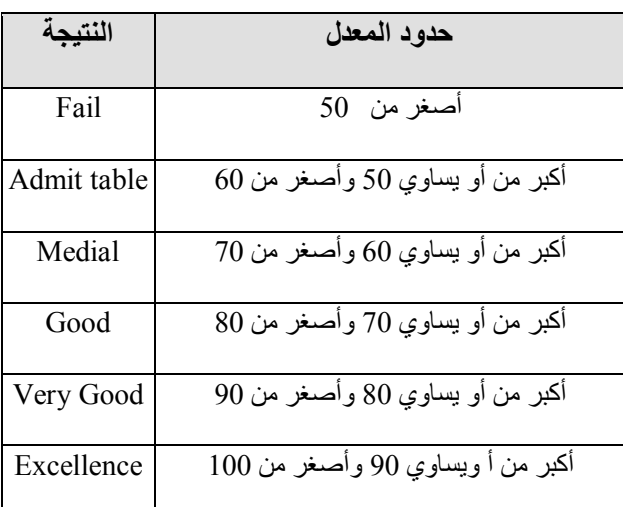

# **الفصل الخامس: المصفوفات (Arrays (**

في الفصول التي مرت بنا سابقاً ،كان اسم المتغير يحمل قيمة واحدة فقط قابلـة للتغير أثنـاء تنفيذ البرنـامج،في حين أنـه هناك مجموعـة من البیانات التي لّما نفس النوع والتي تحتاج الى عملیة تخزین في متغیرات قلیلة، ولكي یصبح البرنـامج سـهل الكتابـة والمتابعـة والفهم ،علینـًا استخدام مفهوم المصفوفة ( هنا المصفوفة عبارة عن سلسلة من العناصر التي لها نفس النوع والموضوعة في الذاكرة بشكل متجاور والتي تحمل اسماً واحداً بحیث یمكن الرجوع الى ھذه العناصر والتعامل معھا عن طریق ھذا الاسم ) . وتقسم المصفوفات الى قسمین وھما :

 القسم ألاول : مصفوفات ذات البعد الواحد (Arrays Dimensional-One (. القسم الثاني : مصفوفات متعددة الابعاد (Arrays Dimensional-Multi (.

م<u>لاحظة</u> :- في لغـة ++C يوجد الامر define# الذي يعتبر من أوامر المعالج الأولـي (Preprocessor) والذي يقوم بأنشـاء معرفات تسمى الثوابت الرمزية(Symbolic Constants) حيث يمكن وضعة في أي مكان من البرنـامج ولكن من الأفضـل مـا يوضـع فـي أولـه،أي بعد جمل include# . في كثیر من البرامج یستخدم ھذا الامر في الاعلان عن عدد عناصر المصفوفة .

 **#define Constant\_name value ; للامر العامة الصیغة**

 **#define PI 3.141519 -: مثال #define MAX 15 #define STRING "This is a string"** 

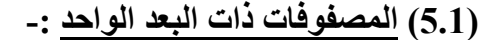

**الصیغة العامة للاعلان عن مصفوفة ذات بعد واحد Type Array\_name [index] ;** 

حیث

 Type : یمثل نوع البیانات في المصفوفة . name\_Array : یمثل اسم المصفوفة . index : یمثل عدد عناصر المصفوفة .

**مثال(5.1.1) -:** یمكن الاعلان عن 5 قیم صحیحة في مصفوفة ما وبدون استخدام 5 متغیرات مختلفة . فمثلاً ; [5]billy int حیث أن اسم المصفوفة هنا billy و عناصر ها من النو ع الصحیح، نلاحظ الشكل التالي والذي یُظهر كیف یتم حجّز مواقع في الذاكرة لعناصر المصفوفة billy .

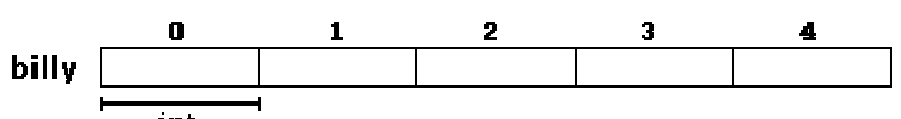

حيث ان كل خانة تضم عنصر من عناصر المصفوفة والذي يكون من النوع الصحيح، دليل(index) هذه القيم رُقم من 0 الى 4 ،لانه دائماً في لغة ++C العنصر الأول في المصفوفة يكون دليلة 0 .فمثلاً العنصر الاول في المصفوفة هو [0]billy بينما العنصر الثاني هو [1]billy وهذا الي العنصر الاخیر في المصفوفة وھو [4]billy . كما نلاحظ في الشكل الاتي :

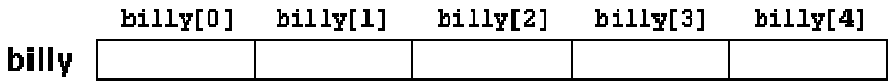

**القیم الأبتدائیة للمصفوفة ذات البعد الواحد(Values Initial (-:** یمكن تخصیص أو شحن قیم مبدئیة لأي مصفوفة عن طریق :

**أولاً -:** اثناء الاعلان عن المصفوفة. والصیغة العامة ھي

Type Array name [index]=  $\{$  value 1, value  $2, \ldots$ , value n  $\}$ ;

حیث n\_value,…2,\_value1,\_value تمثل قیم المصفوفة على الترتیب .ھنا عدد العناصر ھو n والذي یمثل index .

**مثال(5.1.2) -:** لتكن لدینا المصفوفة ; { 12071 40, 77, 2, 16, }=[5]billy int . ھنا 12071=[4]billy , 40]=3[billy , 77]=2[billy , 2]=1[billy , 16]=0[billy ،كما نلاحظ في الشكل الاتي :

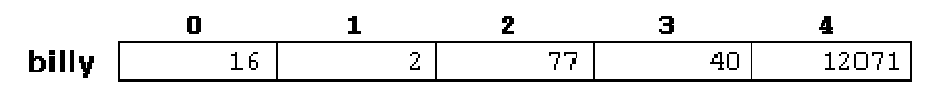

**ثانیاً -:** عن طریق دالة الادخال <<cin .

 for (i=0 ;i<5 ; i++) **-: (5.1.3)مثال** cin>>billy[i] ;

```
 ثم یتم أدخال القیم عن طریق لوحة المفاتیح .
```
<mark>مثال(5.1.4)</mark> :- في البرنامج التالي يتم تخصيص أربعة قيم من النوع الصحيح الى مصـفوفة ذات بعد واحد أسمـها billy ثم طباعـة قيم المصـفوفة مع مجموع تلك القیم .

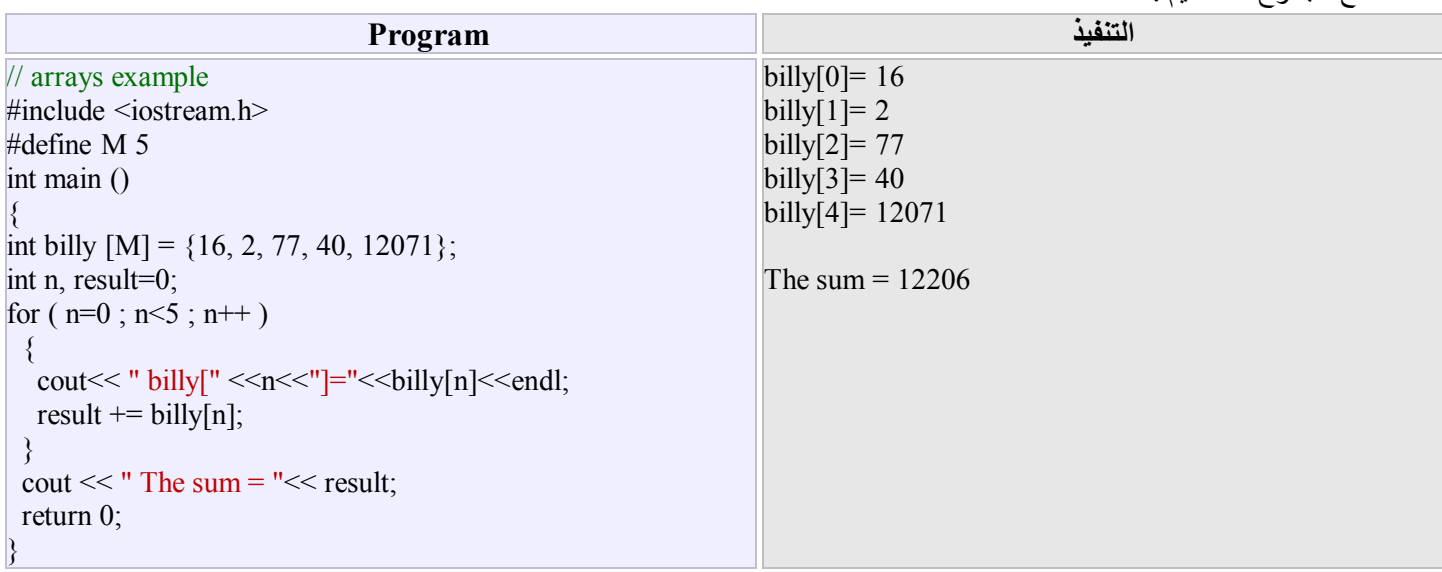

**مثال(5.1.5)** -: البرنامج التالي یتم فیة ادخال وطباعة عناصر مصفوفھ ذات بعد واحد وأیجاد وطباعة أصغر عنصر في ھذه المصفوفھ.

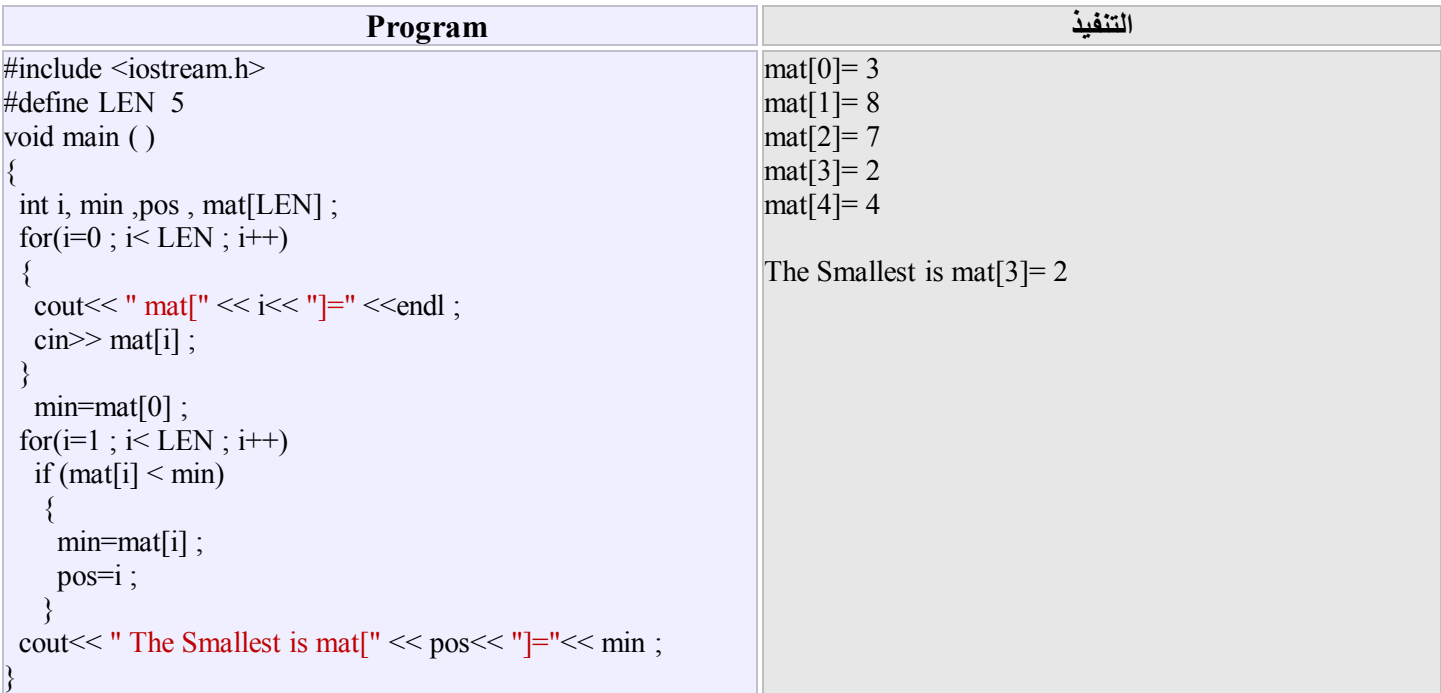

| Program                                              | التنفيذ                         |
|------------------------------------------------------|---------------------------------|
| #include <iostream.h></iostream.h>                   | $a[0] = 2.5$                    |
| #define M 6                                          | $a[1] = 9.1$                    |
| int main $( )$                                       | $a[2] = 6.06$                   |
|                                                      | $a[3] = 2.51$                   |
| int i, j , n1 , n2 ;                                 | $a[4] = 0.05$                   |
| float temp, $a[M]$ ;                                 | $a[5] = 3.0$                    |
| for( $i=0$ ; $i < M$ ; $i++$ )                       |                                 |
|                                                      | The Sorted Array as following : |
| cout << " $a$ [" << i << "] = " << endl ;            | $b[0] = 0.05$                   |
| $\text{cin} \geq \text{a[i]}$ ;                      | $b[1] = 2.50$                   |
|                                                      | $b[2] = 2.51$                   |
| $n1=M-1$ ;                                           | $b[3] = 3.00$                   |
| for( $i=1$ ; $i < n1$ ; $i++$ )                      | $b[4] = 6.06$                   |
|                                                      | $b[5] = 9.10$                   |
| $n2=i+1$ ;                                           |                                 |
| for(j=n2 ; j $\leq M$ ; j ++)                        |                                 |
|                                                      |                                 |
| $if(a[j]-a[i] < 0)$                                  |                                 |
|                                                      |                                 |
| temp= $a[i]$ ;                                       |                                 |
| $a[i]=a[j]$ ;                                        |                                 |
| $a[j]$ =temp;                                        |                                 |
|                                                      |                                 |
|                                                      |                                 |
|                                                      |                                 |
| cout<< " The Sorted Array as following : " << endl ; |                                 |
| for( $i=0$ ; $i \le M$ ; $i++$ )                     |                                 |
| cout << " $b$ [" << i << "] = " << a[i] << endl ;    |                                 |
| return $0$ ;                                         |                                 |
|                                                      |                                 |

**مثال(5.1.6)** -: أكتب برنامجاً لقراءة قیم حقیقیة لمصفوفة a عدد عناصرھا 6 ، ثم رتب ھذه العناصر تصاعدیاً وضعھا في مصفوفھ جدیدة b .

**(5.2) المص فوفات متع ددة الابع اد -:** س وف نخص ص دراس تنا ف ي ھ ذا البن د ح ول المص فوفات ذات البع دین ( المص فوفات المكون ة م ن صفوف واعمدة ) فقط، حیث یمكن أن تعمم الدراسھ الى مصفوفات ذات أبعاد أكثر .

> **الصیغة العامة للاعلان عن مصفوفة ذات بعدین Type Array\_name [index\_1][index\_2] ;**

> > حیث Type : یمثل نوع البیانات في المصفوفة . name\_Array : یمثل أسم المصفوفة . 1\_index : یمثل عدد الصفوف في المصفوفة . 2\_index : یمثل عدد الاعمدة في المصفوفة .

int jimmy [3][5] ; **-: (5.2.1)مثال**

في ھذا المثال، تم الاعلان عن مصفوفة أسمھا jimmy والتي تتضمن 3 صفوف و 5 أعمدة ( أي أن عدد عناصرھا 15 عنصراً ).

**ملاحظة(5.2.2) -:** دلیل عناصر المصفوفة(للصفوف والاعمدة)، یُرقم بداً من .0

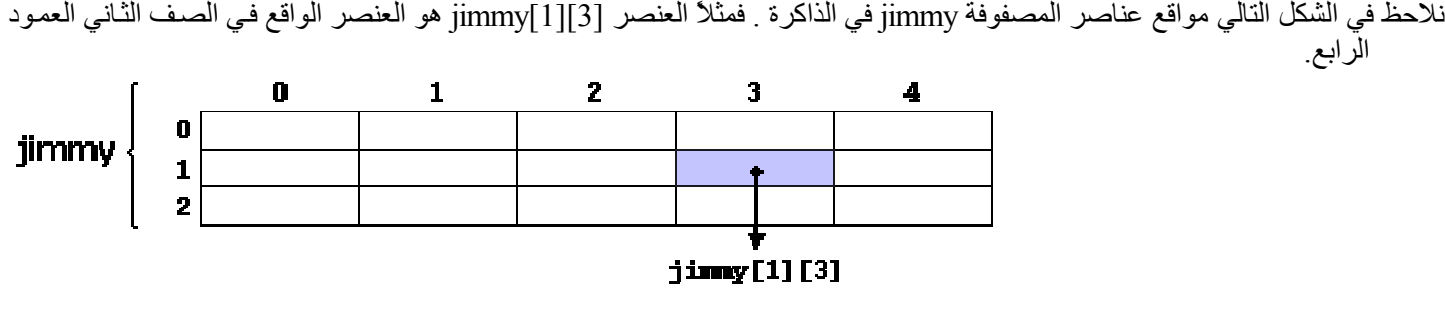

**القیم الأبتدائیة للمصفوفة ذات البعدین(Values Initial (-:** یمكن تخصیص أو شحن قیم مبدئیة لأي مصفوفة عن طریق :

**أولاً -:** اثناء الاعلان عن المصفوفة. والصیغة العامة ھي

Type Array\_name [index\_1][index\_2]={ { list of first row},{list of second row},…,{list of last row] } ;

int jimmy[3][5]={ {1,2,3,4,5},{2,4,6,8,10},{3,6,9,12,15} } ; **-: (5.2.3)مثال**

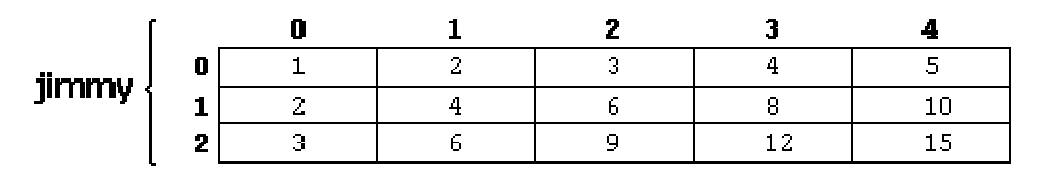

 **ثانیاً -:** عن طریق دالة الادخال <<cin.

#### **مثال(5.2.4) -:**

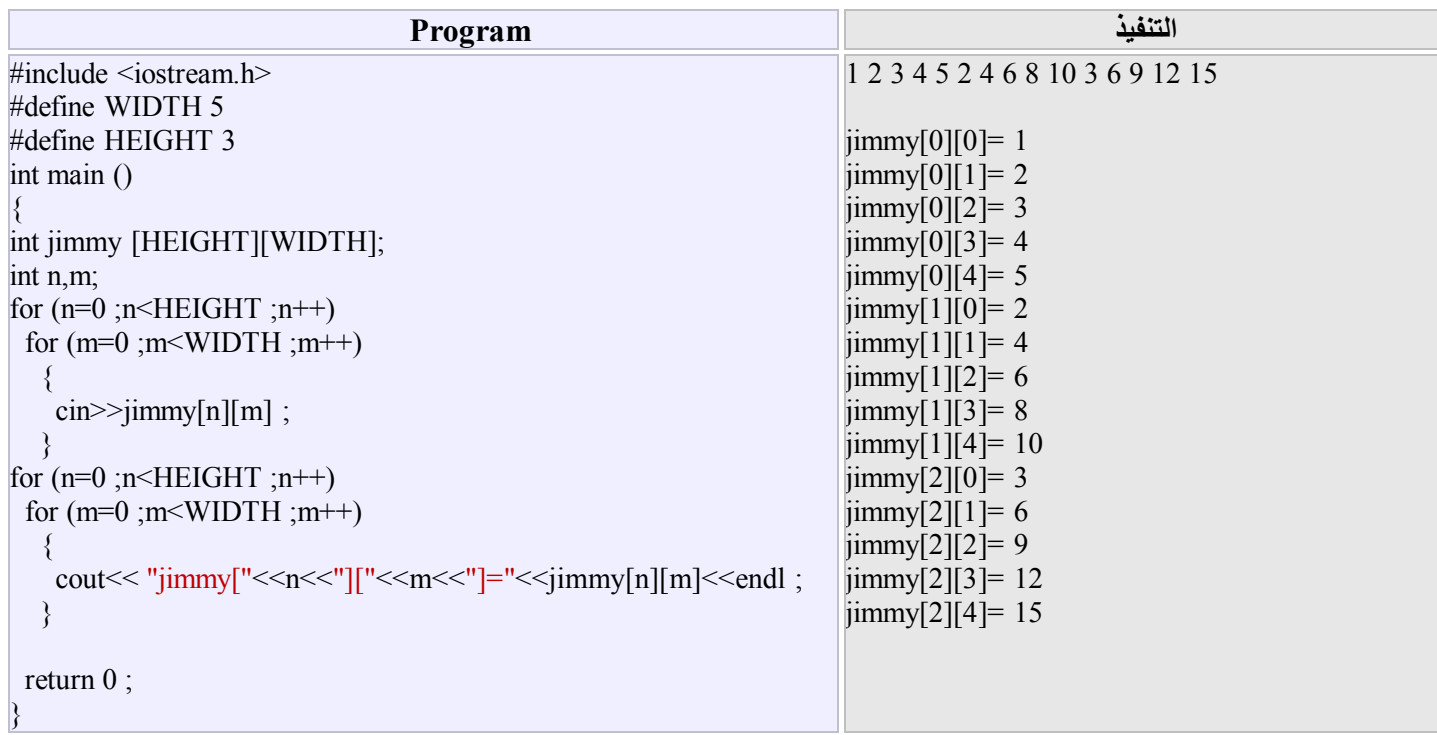

نلاحظ أن عناصر المصفوفة في البرنامج السابق ترتبط بعلاقة ما ،لذلك يمكن الحصول على هذه العناصر من خلال تلك والعلاقة وعدم استخدام دالة الادخال <<cin والتي من خلالھا قد یحث خطاء في ادخال بعض القیم، لذلك فأن البرنامج السابق یمكن كتابتة بالطریقة الاتیة : **مثال(5.2.5) -:** 

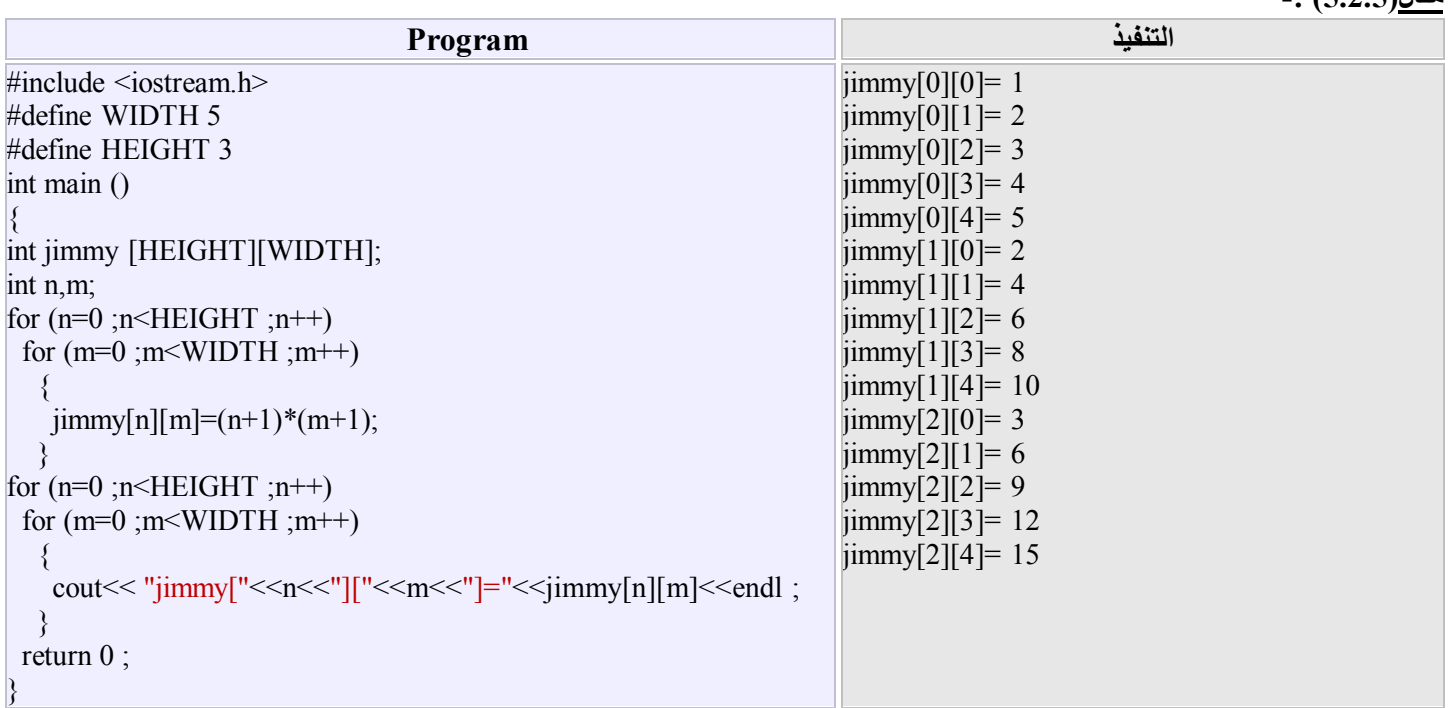

**مثال(5.2.6) -:** البرنامج التالي یقوم بعملیة أدخال مصفوفتین من النوع الصحیح، ثم یقوم باجراء عملیة الجمع على المصفوفتین.

$$
a=\begin{pmatrix}2&-1&0\\1&3&5\\19&22&8\end{pmatrix}, b=\begin{pmatrix}7&9&-3\\8&-1&1\\0&0&4\end{pmatrix}
$$

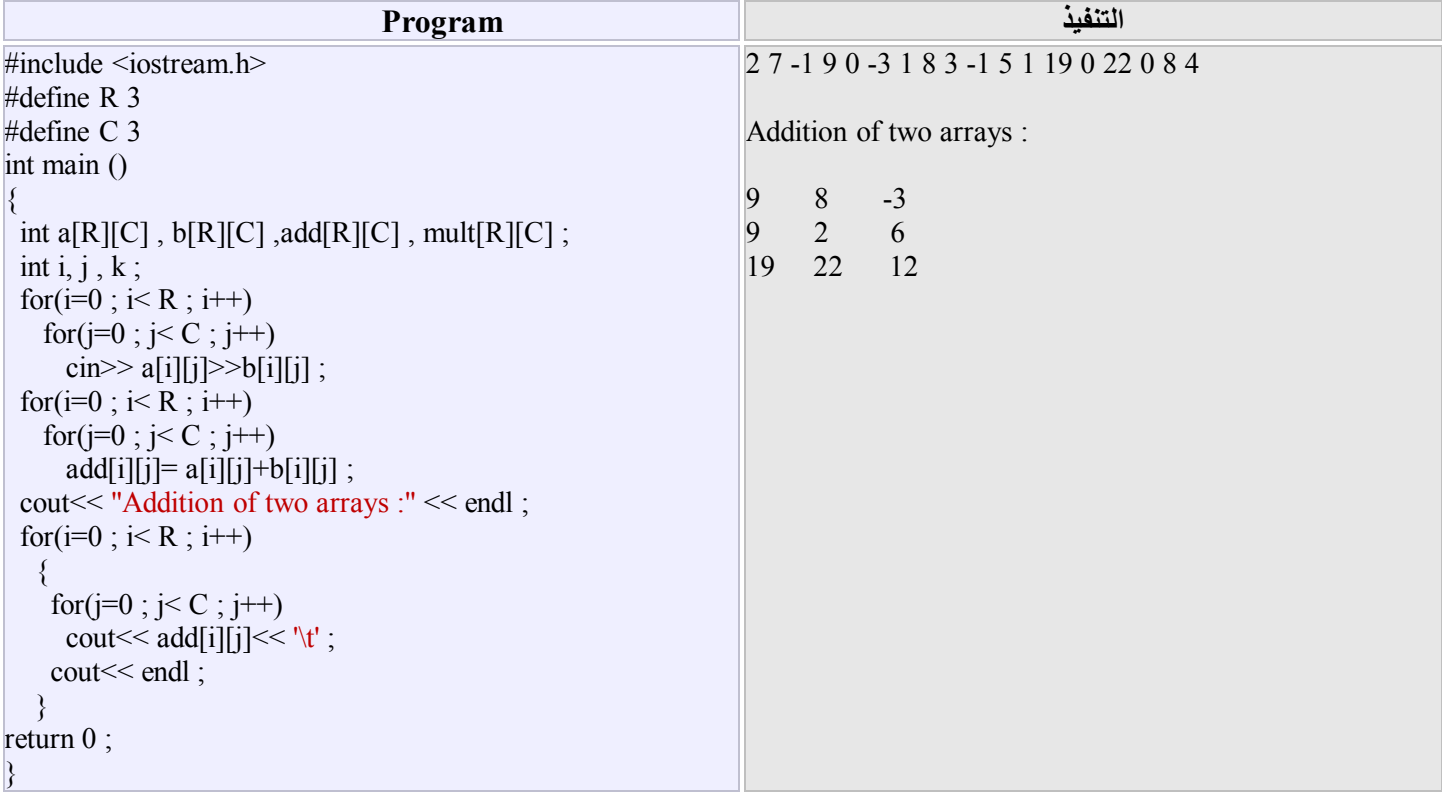

**مثال(5.2.7) -:** لیكن لدینا المصفوفة الاتیة

$$
a = \begin{pmatrix} 1 & 3 & 5 \\ 1 & 3 & 5 \\ 19 & 22 & 8 \end{pmatrix}
$$
  
|\n
$$
a = \begin{pmatrix} 1 & 3 & 5 \\ 19 & 22 & 8 \end{pmatrix}
$$
  
|\n
$$
a = \begin{pmatrix} 1 & 3 & 5 \\ 1 & 9 & 22 \end{pmatrix}
$$
  
|\n
$$
a = \begin{pmatrix} 1 & 3 & 5 \\ 1 & 9 & 22 \end{pmatrix}
$$
  
|\n
$$
a = \begin{pmatrix} 1 & 3 & 5 \\ 1 & 9 & 22 \end{pmatrix}
$$
  
|\n
$$
a = \begin{pmatrix} 1 & 3 & 5 \\ 1 & 1 & 1 \end{pmatrix}
$$
  
|\n
$$
a = \begin{pmatrix} 1 & 3 & 5 \\ 1 & 1 & 1 \end{pmatrix}
$$
  
|\n
$$
a = \begin{pmatrix} 1 & 3 & 5 \\ 1 & 1 & 1 \end{pmatrix}
$$
  
|\n
$$
a = \begin{pmatrix} 1 & 3 & 5 \\ 1 & 1 & 1 \end{pmatrix}
$$
  
|\n
$$
a = \begin{pmatrix} 1 & 3 & 5 \\ 1 & 1 & 1 \end{pmatrix}
$$
  
|\n
$$
a = \begin{pmatrix} 1 & 3 & 5 \\ 1 & 1 & 1 \end{pmatrix}
$$

 $-1$   $-6$ 

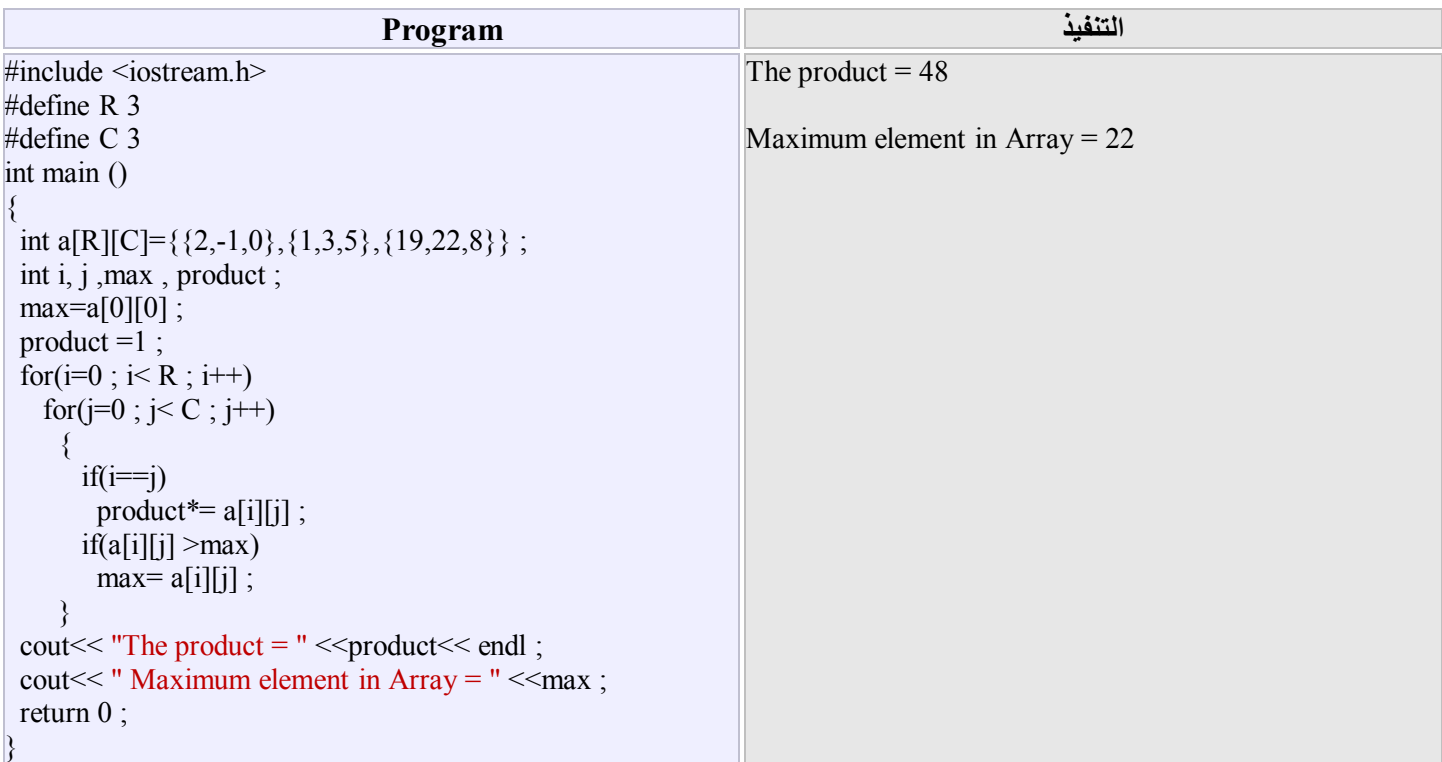

 $\mathcal{L}$ 

نلاحظ من خلال البرنامج اعلاه، انھ تم ادخال عناصر المصفوفة بصورة مباشرة،بعدھا وضع الشرط الاول التابع للتركیب الشرطي البس یط الاول والمتضمن حساب حاصل ضرب عناصر القطر الرئيسي، بينما الشرط الثاني الموجود في التركيب الشرطي الثاني فيتضمن ايجاد أكبر عنصر في المصفوفة.

# **(5.3) المصفوفات الحرفیة (Arrays Character (**

في لغة ++C یمكن التعامل مع السلاسل الحرفیة وكانھا مصفوفات یطلق على ھذا النوع من المصفوفات بالمصفوفات الحرفیة، فمثلاً الكلم ة Hello یمكن التعامل معھا بشكل مصفوفة حرفیة وكما یلي :

char myword  $[6] = \{ H', 'e', 'l', 'l', 'o', '0' \}$ ;

حيث تم الاعلان عن مصفوفة من النوع الحرفي(char) وأسمها (myword) وتتضمن الحروف 'o' , 'l' , 'l' , 'e' , 'l' بالاضافة الي الرمز '0\' والذي يسمى الرمز الصفري، يجب أن يكون هذا الرمز موجود في نهاية أي مصفوفة حرفية، حيث أن الغرض منه هو معرفة مترجم اللغة بنهاية عناصر المصفوفة، وعليه يجب حجز له مكان في الذاكرة، أي أن دليل المصفوفة(index) يضاف لـه 1 عند الاعلان عن المصفوفة.لاحظ أن الدلیل في المصفوفة myword ھو .6

**ملاحظة(5.3.1) :- یمكن كتابـة المصـفوفة الحر فیـة بصـیـغة السلسلـة الحر فیـة، ولكن یجب الانتبـاه الـي دلیل المصـفوفة الذي یجب أن یكـون بـعدد** احرف السلسلة الحرفیة مضاف لھ 1 والذي یكون مخصص للرمز الصفري '0\'. فمثلاً نكتب ; "Hello] = "6 [myword char

**ملاحظة(5.3.2) -:** یمكن عدم ذكر دلیل المصفوفة اثناء الاعلان عنھا. مثلاأ نستطیع أن نكتب ; "Hello [] = "myword char

#### **مثال(5.3.3) -:**

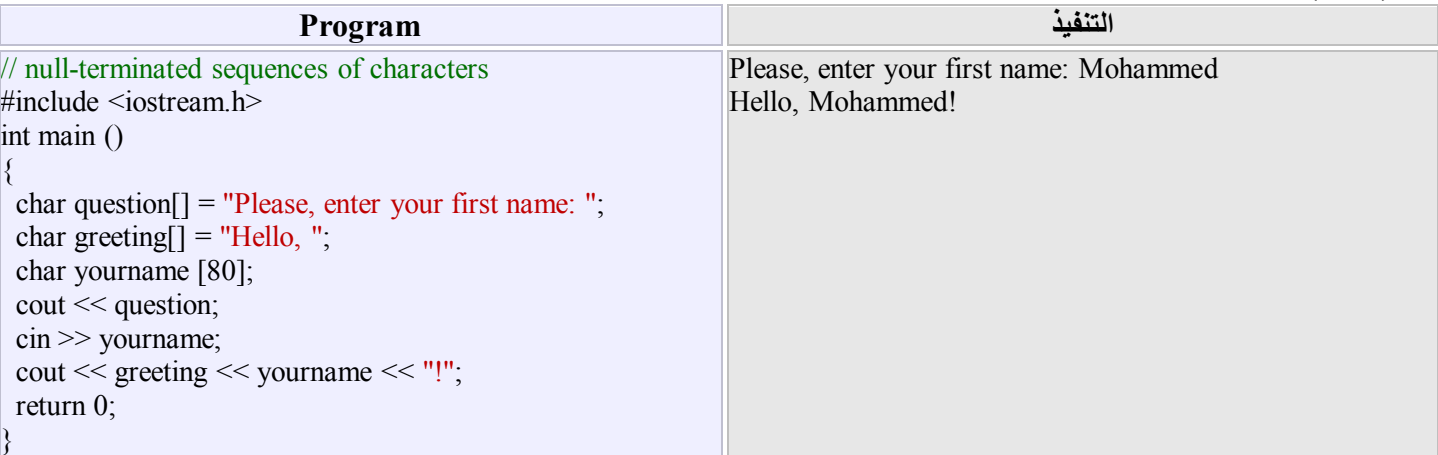

#### **تمارین ( الفصل الخامس)**

**تمرین** *<sup>1</sup>* **:** مخزن یتضمن ثلاث اصناف من البضائع،المطلوب كتابة برنامج لادخال رقم الصنف مع عدد مبیعات ذلك الصنف خلال الاشھر الثلاث الاولى من السنة مع حساب وطباعة الاتي :

> (1) مجموع مبیعات كل صنف خلال الاشھر الثلاثة. (2) أكثر الاصناف مبیعاً خلال الاشھر الثلاثة. (3) مجموع المبیعات لجمیع الاصناف خلال الشھر الثاني.

> > **تمرین** *<sup>2</sup>* **:** أكتب برنامجاً لایجاد عدد مرات تكرار الحرف k في نص معین.

**تمرین** *<sup>3</sup>* **:** المطلوب كتابة برنامج یتضمن ادخال أسم المولود، مكان الولادة، الجنس، تاریخ الولادة(الیوم والشھر والسنة)، ثم عمل الاتي:

*<sup>i</sup>*. طبع قائمة بأسماء الذكور مع العناوین بترتیب تصاعدي حسب الاسماء. *ii*. طبع قائمة بأسماء الاناث وتاریخ ولادتھن. *iii*. طبع قائمة سأسماء الذكور والاناث المولودین قبل .2006/12/31

**تمرین** *<sup>4</sup>* **:** فصل دراسي یتضمن 50 طالباً وطالبة، المطلوب كتابة برنامجاً لقراءة أسم الطالب ودرجاتة في ثلاث مواد (3T2,T1,T(،جنسھ (M أو F (ثم حساب وطباعة مایلي: a (معدل كل طالب في الدرجات الثلاث. b(المعدل العام للطلبة. c (اعلى معدل وطباعتة مع اسم الطالب الذي یمتلك ذلك المعدل.

d (عدد الطالبات الناجحات بالمعدل ( درجة النجاح 50 فمافوق ).

**تمرین** *<sup>5</sup>* **:** لیكن لدینا المصفوفات الاتیة :

$$
a = \begin{pmatrix} 3 & -1 & -20 \\ 1 & 3 & 5 \\ 9 & 4 & 8 \end{pmatrix}, b = \begin{pmatrix} 1 & 0 & -3 \\ 5 & -1 & 19 \\ 7 & 0 & 4 \end{pmatrix}, c = \begin{pmatrix} 1 & 4 \\ -3 & 2 \\ 3 & 5 \end{pmatrix}
$$

 المطلوب كتابة برنامج لحساب وطباعة : . (2a-5b)\*c , b\*c , a\*b (a b (أكبر عنصر في المصفوفات الثلاث مع المصفوفة التي تحوي ھذا العنصر.

# **الفصل السادس: الدوال (Functions (**

في السابق كُتبت البرامج على أنها كتلة واحدة، وهذا قد يكون غير مناسب في بعض الاحيان حيث يصـعب متابعتها وأصـلاحها خصوصـاً في البرنامج الطويل ولذلك يفضل تجزئته الـي عدة اجزاء صـغيرة كل جزء يوّدي مهمـة معينـة،ثم تختبر هذه الاجزاء وترتبط مـع بعضـها لتكون البرنامج الكامل.

لهذا الغرض سوف نستخدم مفهوم الدوال،حيث أن الدالة عبارة عن جملة أو مجموعة من الجمل التي تؤدي وظيفة معينـة،ويمكن استدعها من أي نقطة من البرنامج.ومن فوائد ھذه الدوال مایلي:

*<sup>i</sup>*. تعمل على تجزئة البرنامج الطویل الى أجزاء صغیرة یمكن متابعتھا واصلاحھا من قبل المبرمج .

*ii*. تساعد على تلافي عملیات التكرار في خطوات البرنامج التي تتطلب عملاً طویلاًوشاقاً .

*iii*. توفر الدوال الجاھزة(المخزونة في ذاكرة الحاسب) من مساحة الذكرة المطلوبة .

**الصیغة العامة للدالة ھي :** 

**Type function\_name(argument1,argument2 ...) Types of the parameter list variables ; { types of local variables ;** 

 **function body ;** 

**}** 

 **return(expression) ;** 

حیث

 Type : یمثل نوع قیمة الدالة عند رجوعھا الى البنامج المنادي . name\_function : یمثل أسم الدالة . ... 2argument 1,argument : تمثل دلائل أو معاملات لاستقبال وارجاع البیانات . variables parameter the of Tapes : نوع المعاملات المستقبلة والمرجعة للبیانات . types of local variables : المتغيرات المعلن عنها داخل الدالة وهي محلية (والمتغيرات المحلية هي متغيرات يعلن عنها وتستخدم في حدود الدالـه ولا يمكن التعرف عليهـا فـي البرنـامج الرئيسـي أو أيـة دالـة أخرى حتـي ولـو كانـت تحمل نفس الاسم). body function : یمثل جملة أو مجموعة من الجمل . return : تمثل جملة اعادة قیمة التعبیر (expression (حسب نوع الدالة . **ملاحظة(6.1)-:**  i. یتم الاعلان والتعریف عن الدالة في بدایة البرنامج وقبل الدالة الرئیسیة ( )main . ii. یتم استدعاء الدالة داخل البرنامج عن طریق اسمھا فقط . iii. ينبغي الاعلان عن نوع الدالة اذا كانت ترجع بقيمة من النوع غير الصحيح(int)، وفي حالة عدم الاعلان عنها قبل استدعائها تكون قیمتھا int تلقائیاً . ویستحسن الاعلان عنھا في كل الاحوال . مثلاً ( )larger float) 1( (2) int temp( ) (3) temp( ) iv. قد يكون للدالة مهمة معينة تؤديها بدون ارجاع قيمة عند انتهائها،أي انها دالة خالية بدون معاملات في هذه الحالـة يعلن عنها من النوع الخالي (void) فمثلاً void printmessage ( ) or void printmessage (void)

**مثال(6.2)-:** أكتب برنامجاً یستخدم دالة لاجراء عملیة الجمع لأي عددین صحیحین .

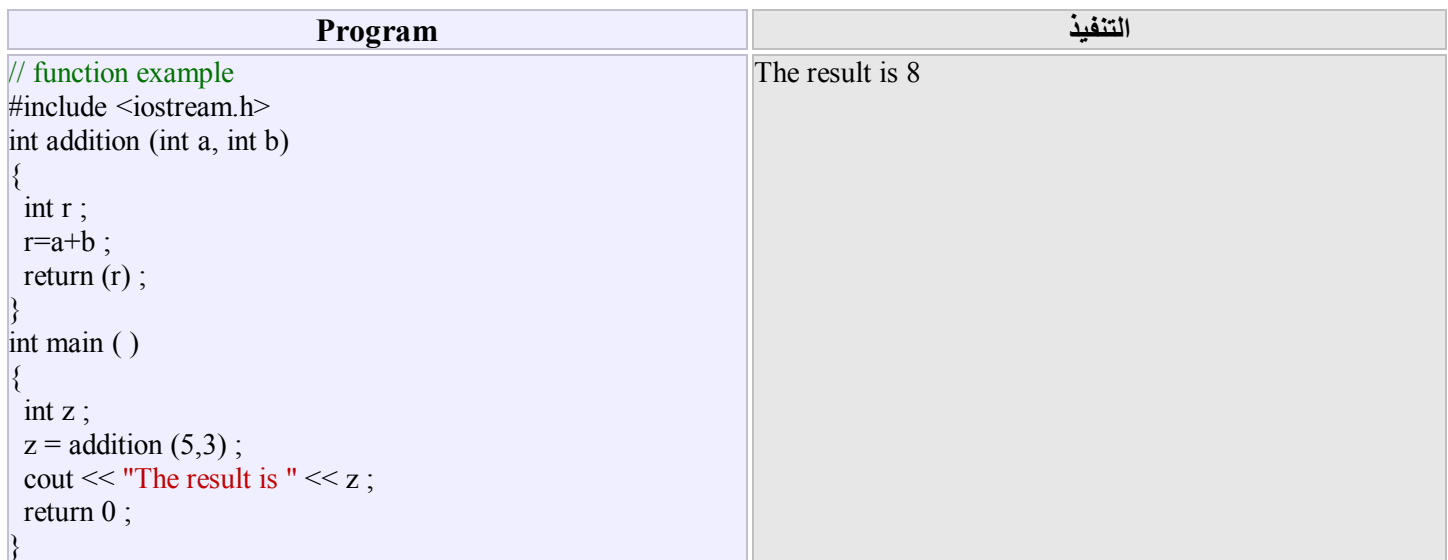

نلاحظ اننا قمنا بتعريف دالة للجمع (addition) في بدايـة البرنـامج، والتـي لـهـا معـاملات صـحيحة a , b ثـم قمنـا بتوضـيح عمـل الدالـة من خـلال الجمل الموجودة داخل القوسین { ¸ } ،هنا المتغیر الصحیح r یمثل متغیر محلي، قمنا بستدعاء الدالة داخل البرنامج عن طریق اسمها فقط بعدها تم اعطاء القیم 5 للمتغیر a و 3 للمتغیر b .

```
int addition (int a, int b)
      z = addition (5, 3);
بعد ذلك نُفذت جمل الدالة وھي عملیة الجمع وظھرت لنا النتیجة وھي القیمة 8 والتي اعطیت للمتغیر z وكما یلي : 
    int addition (int a, int b)
    \mathbf{R}z = addition (5, 3);
```
**مثال(6.3)-:** البرنامج التالي یوضح استخدام دالتین ضمن البرنامج الواحد، احدھما لعملیة الضرب والاخرى لعملیة القسمة .

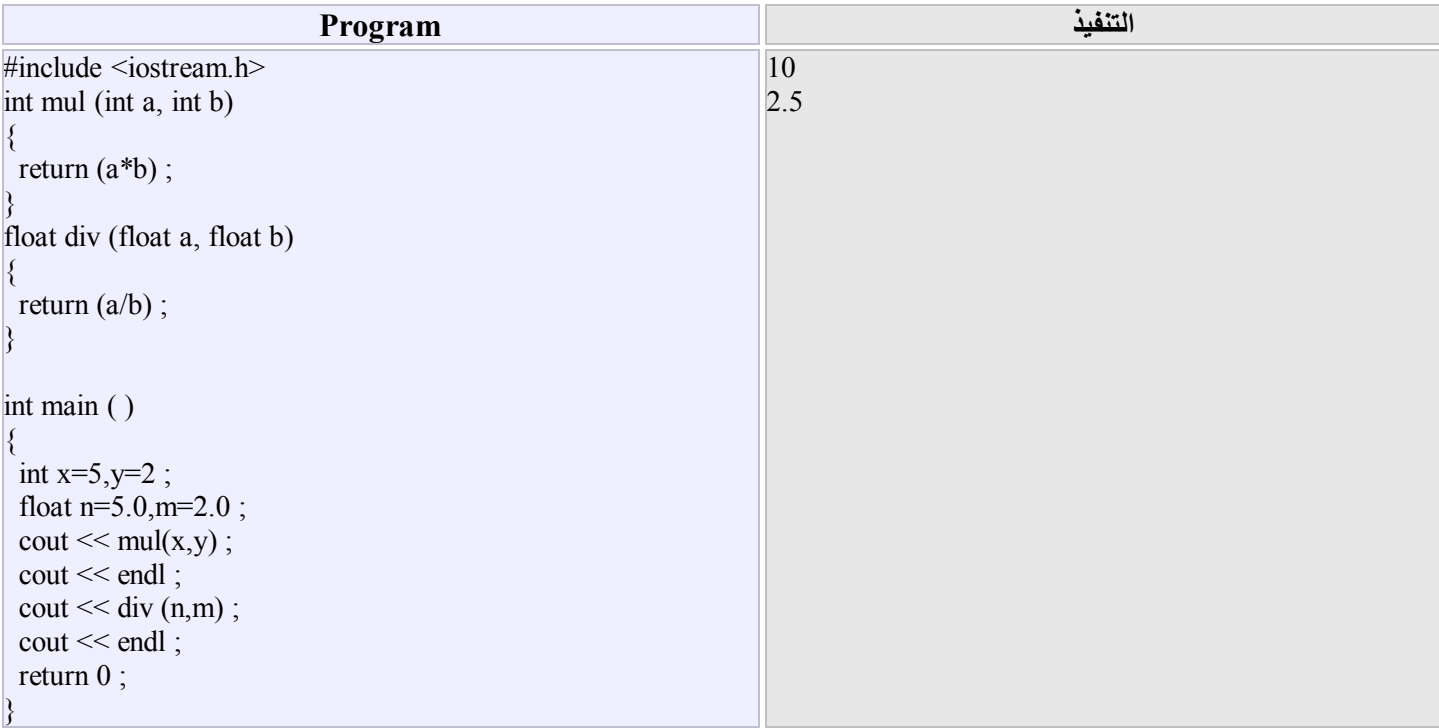

# **مثال(6.4)-:** أكتب برنامجاً یستخدم الدالة الخالیة لطباعة العبارة !function a m'I .

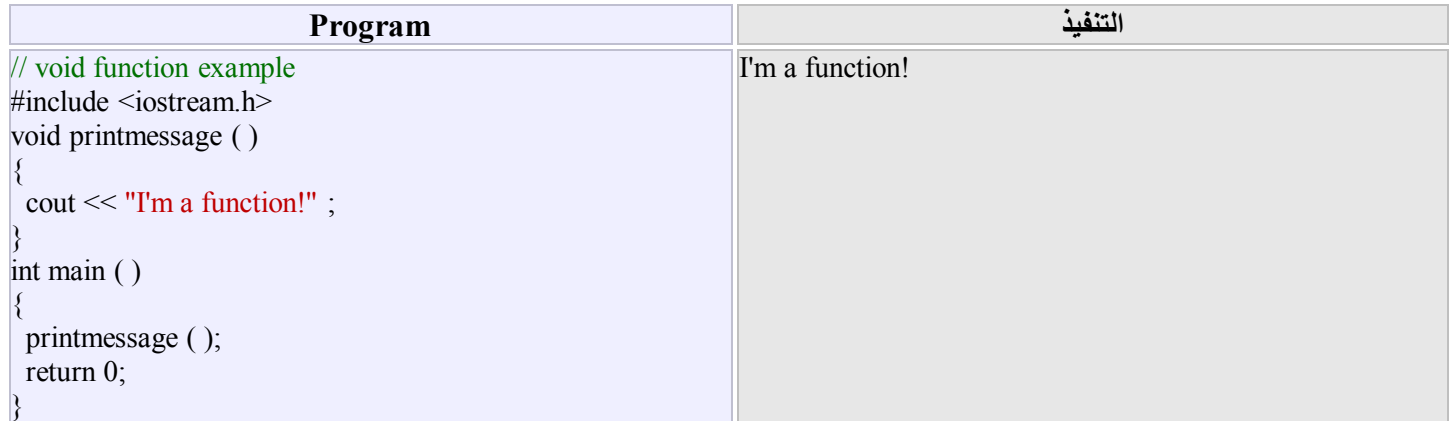

#### **مثال(6.5)-:** أكتب برنامجاً لقراءة أربع متغیرات حقیقیة ،ثم استخدم الدالة لایجاد أكبر قیمة من ھذه المتغیرات .

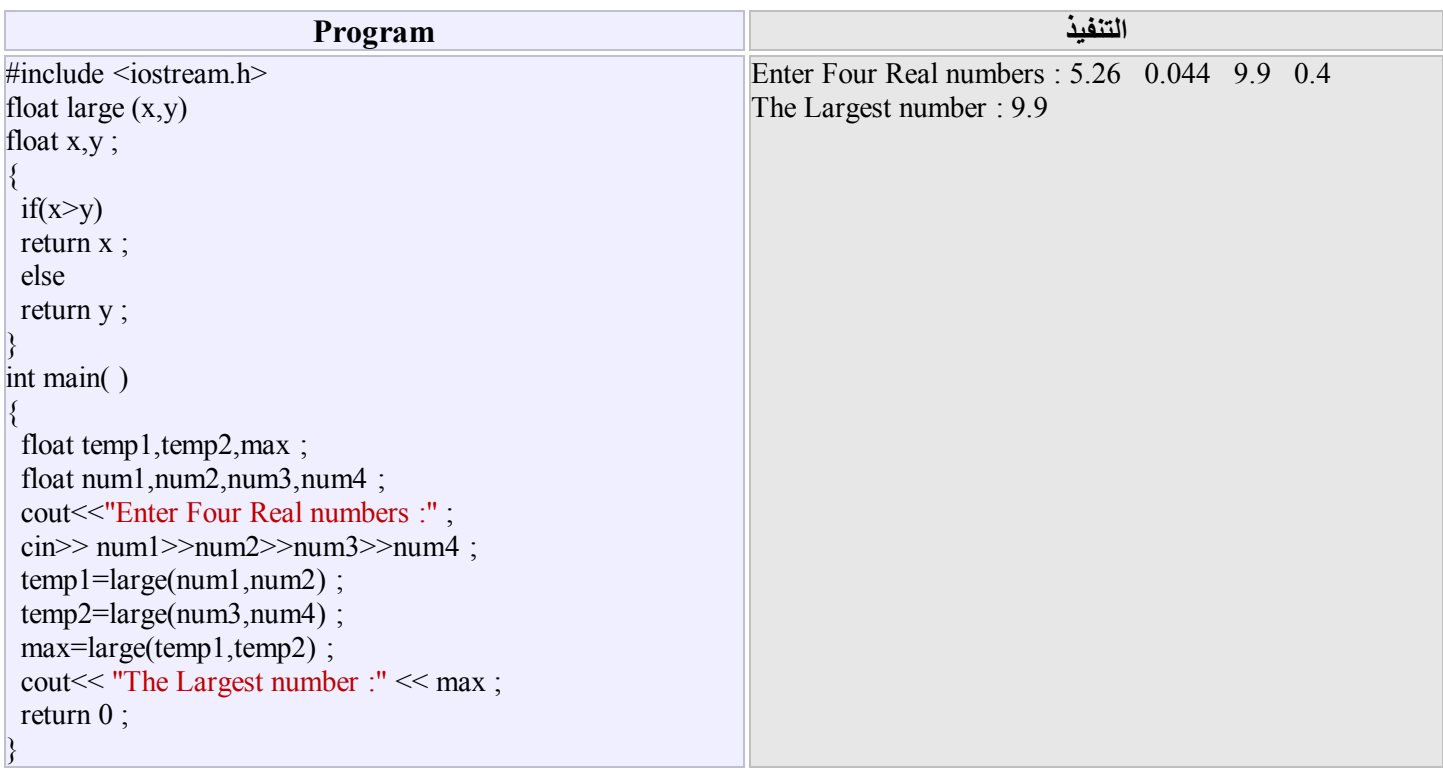

#### **مثال(6.6)-:** أكتب برنامجا لحساب مربع العدد على أن یحسب مربع بدالة مستقلة .

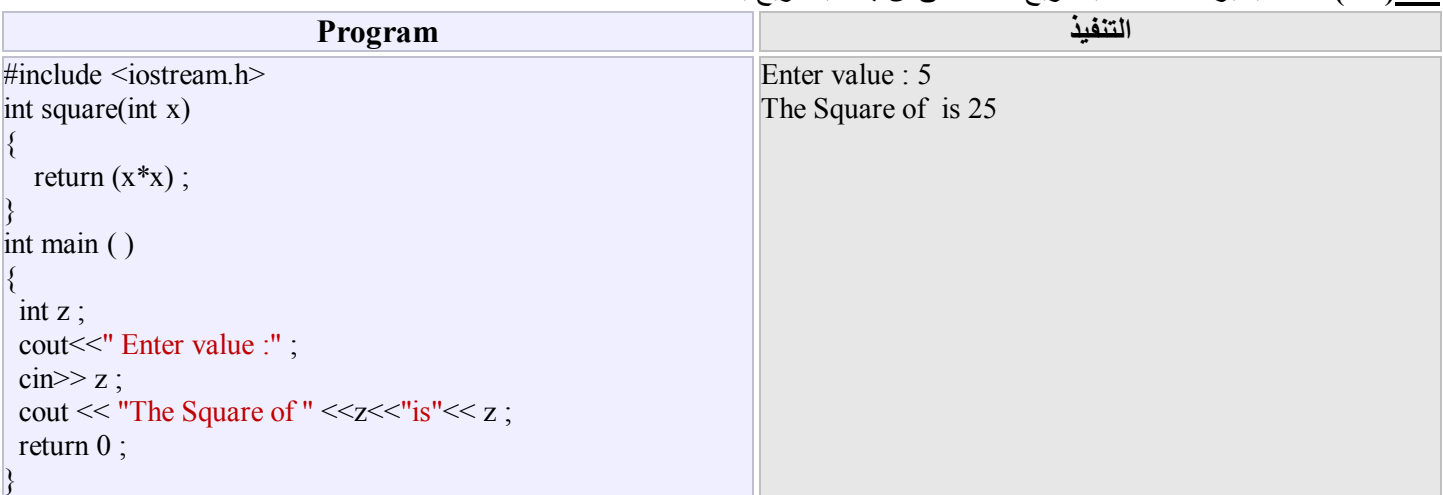

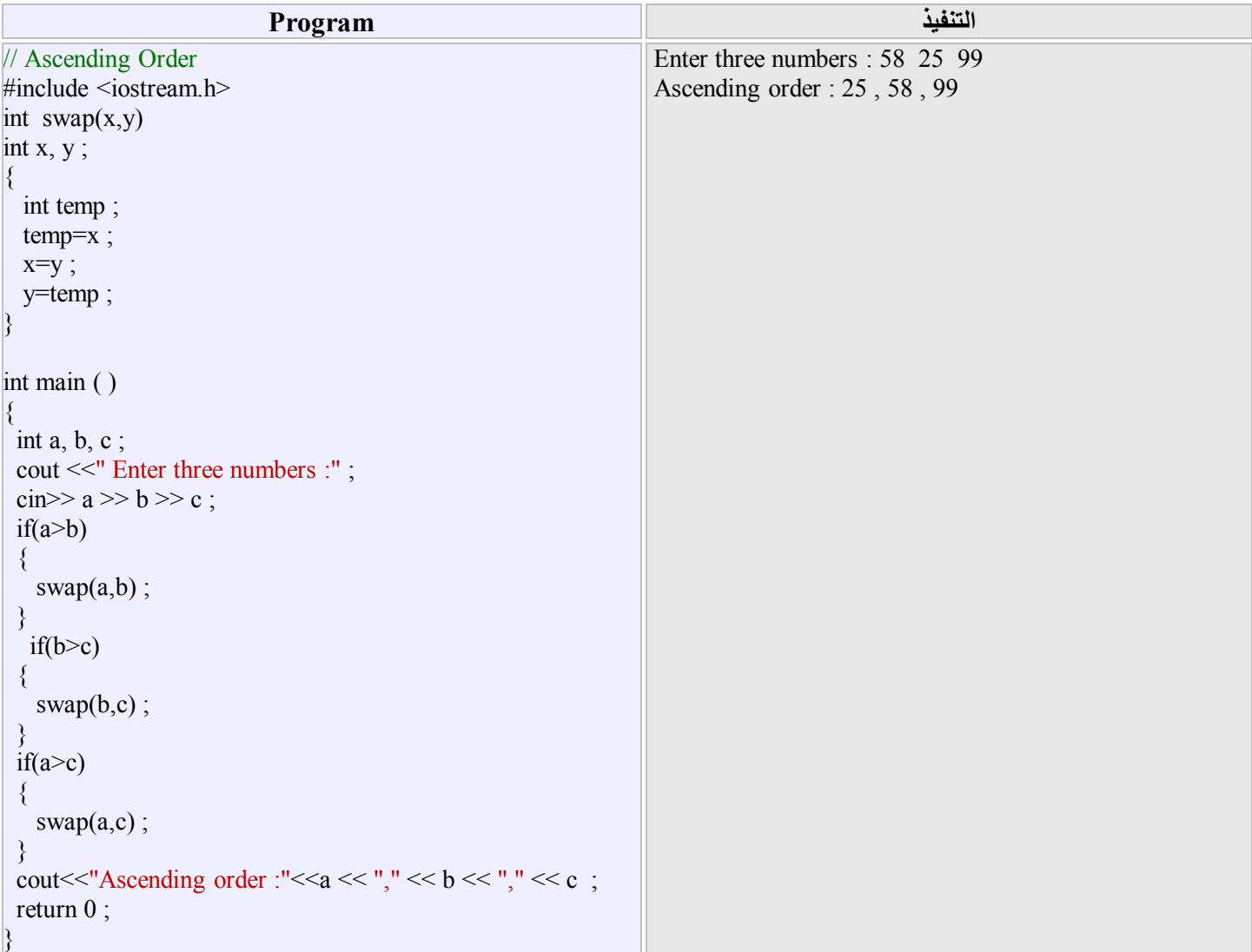

# **مثال(6.7)-:** أكتب برنامجاً لقراءة ثلاث اعداد من النوع الصحیح، ثم رتب ھذه الاعداد تصاعدیاً باستخدام الدالة .

في هذا البرنامج يتم استدعاء دالة التبديل (swap(x,y كلما كان الشرط صحيحاً .عند التفيذ تم استدعاء دالـة التبديل (58,25)swap لكون الشرط قد تحقق، لذلك تم التبدیل بین القیم 58 و 25 ،اما في بقیة الحالات فقد كانت الشروط غیر متحققة وبالتالي لم یتم استدعاء دالة التبدیل وعلی ة ظھرت لنا النتائج كما یلي :

25 , 58 , 99

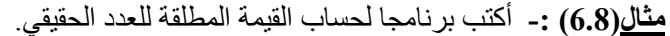

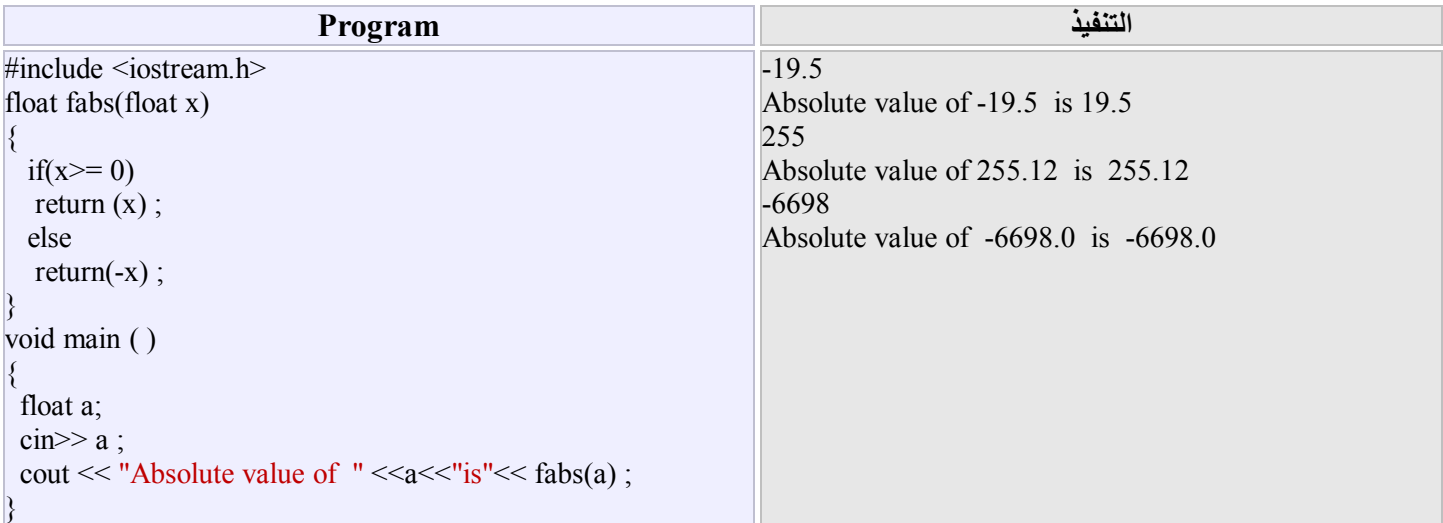

**(6.9) الدوال الریاضیة -:** في لغة ++C توجد مجموعة من الدوال الجاھزة والموجودة ض من المكتب ة القیاس یة للغ ة ، وم ن ھ ذه ال دوال ھ ي، الدوال الریاضیة الموجودة ضمن ملف العنوان h.math ، وفیما یلي بعض ھذه الدوال :

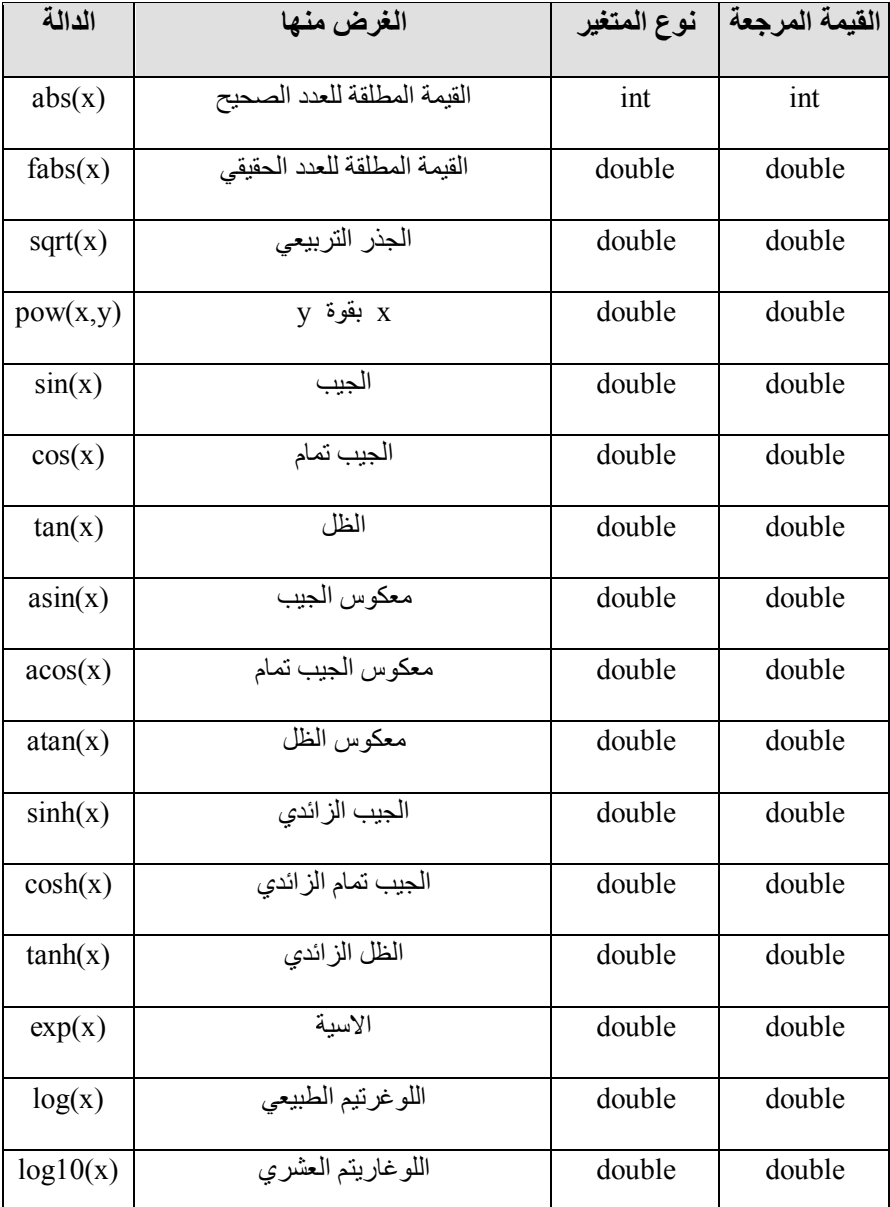

**مثال(6.9.1) -:**

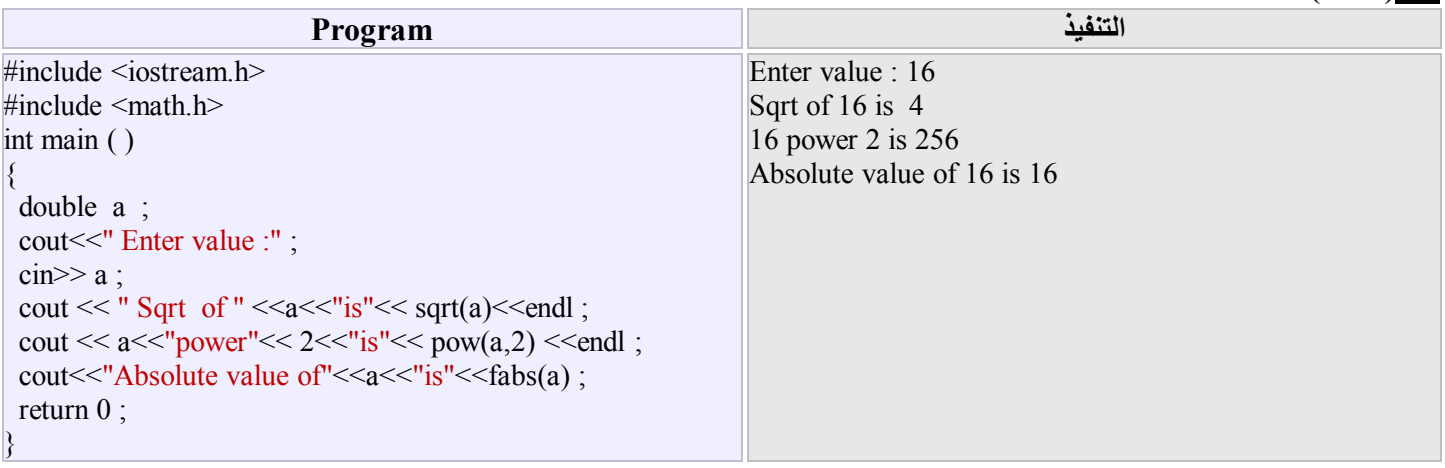

### **مثال(6.9.2)-:**

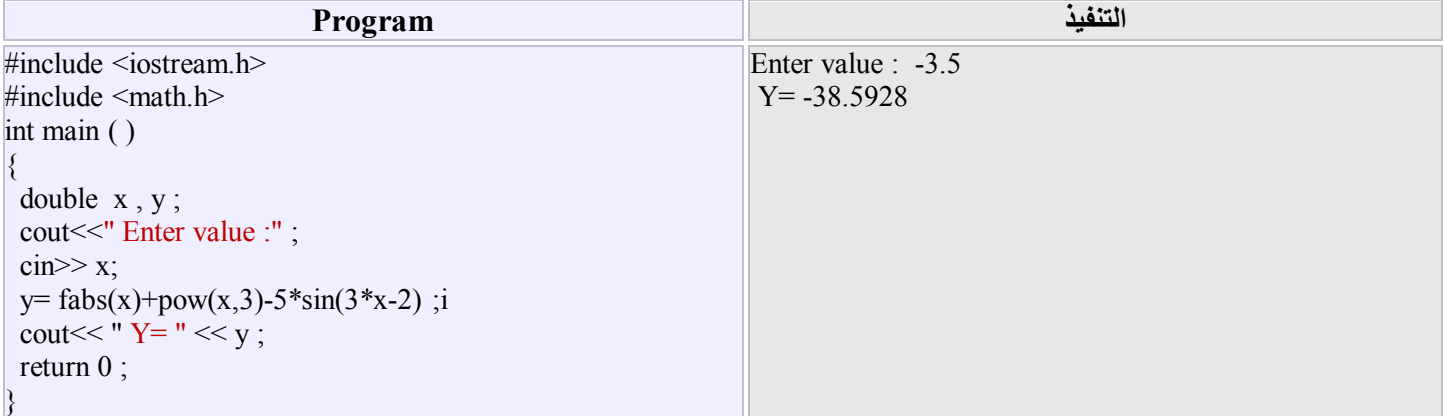

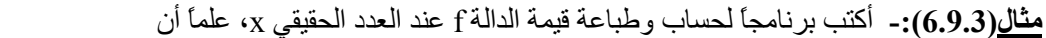

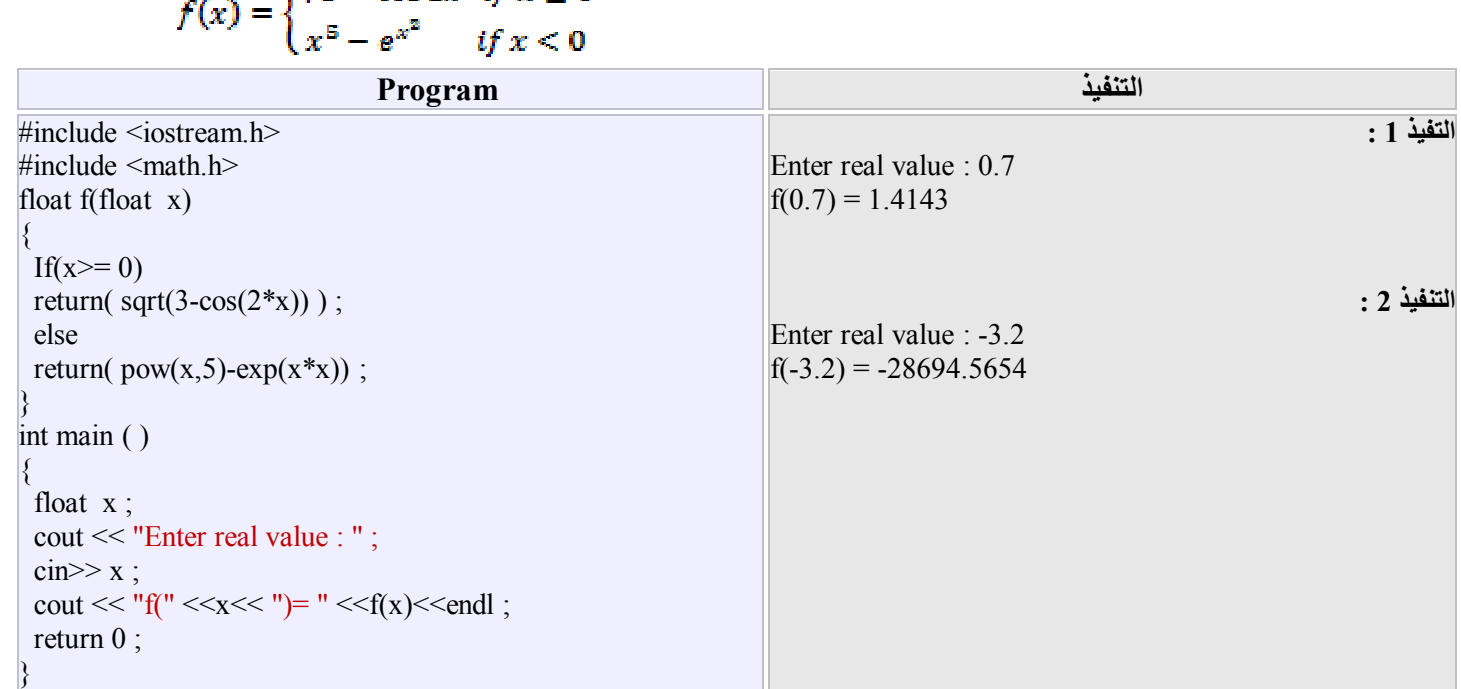

**مثال(6.9.4) -:** یوجد جذر للدالة f ضمن الفترة المغلقة [b,a [اذا وفقط اذا كان 0> (b(f)\*a(f. أكتب برنامجاً لمعرفة فیما أذا كان للدالة

جذراً ضمن فترة معینة ام لا.

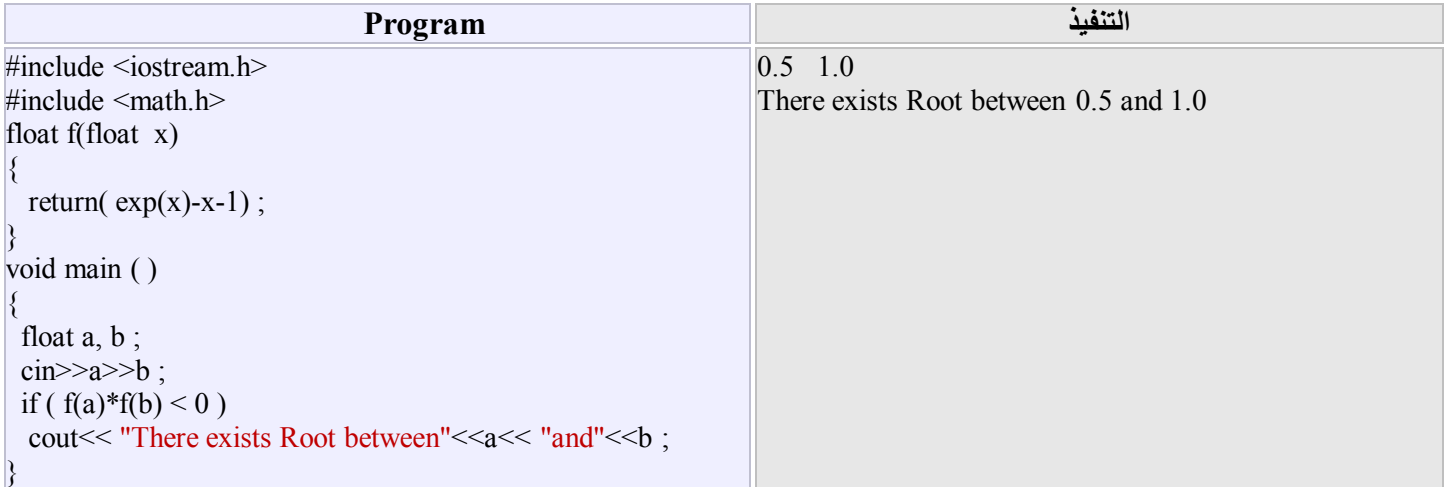

**(6.10) المتغیرات الخارجیة(Variables Global (-:** تعرفنا س ابقاً عل ى المتغی رات المحلی ة والت ي یعل ن عنھ ا وتس تخدم داخ ل ح دود الدالة ولاعلاقة لها بالدوال الاخرى. أما المتغيرات الخرجية فهي التي تكون معروفه لجميع الدوال الموجودة في البرنـامج الرئيسي، حیث یتم الاعلان عنھا خارج كل الدوال وقبل الدالة الرئیسیة ( )main ولایجوز الاعلان عنھا أكثر من مرة.

```
مثال(6.10.1) -: أكتب برنامجاً لعمل الاتي:
```
- a (ادخال نتیجة الامتحان الاول والثاني لكل طالب في فصل دراسي یضم 5 طلاب.
	- b (استخدام دالة لحساب أكبر درجة ومعدل وحالة كل طالب على النحو الاتي :
	- i. ناجح (PASS (اذا كان معدل الطالب یساوي أو أكبر من .50
		- ii. راسب (FAIL (اذا كان معدل الطالب أقل من .50

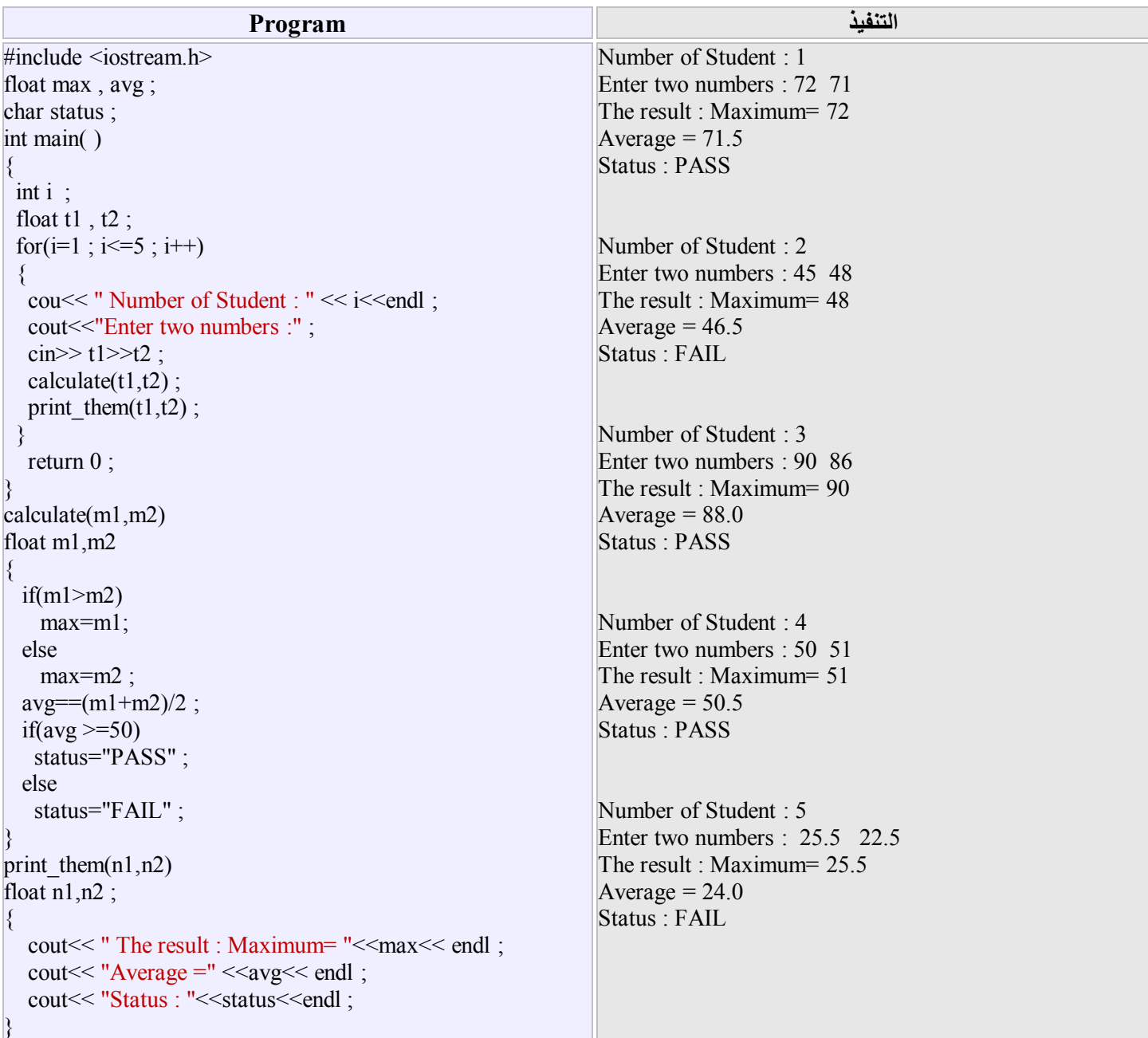

في هذا البرنامج تم الاعلان عن المتغيرات الخارجية max , avg من النوع الحقيقي و status من النوع الحرفي وذلك قبل الدالة الرئيسية ( )main وبالتالي جمیع ھذه المتغیرات شاملة ومعروفة في البرنامج وبقیة الدوال المستخدمة من قبل ھذا البرنامج.

البرنـامج كمـا نلاحظ قـام باسندعاء دالتين، الدالـة الاولـي calculate(m1,m2) لحسـاب الدرجـة الاكبـر والمعدل مـع الحالـة ،بينمـا الدالـة الثانيـة (2n1,n(them\_print فقد استخدمت لطباعة النتائج فقط .

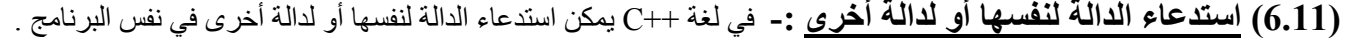

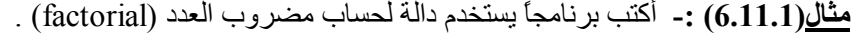

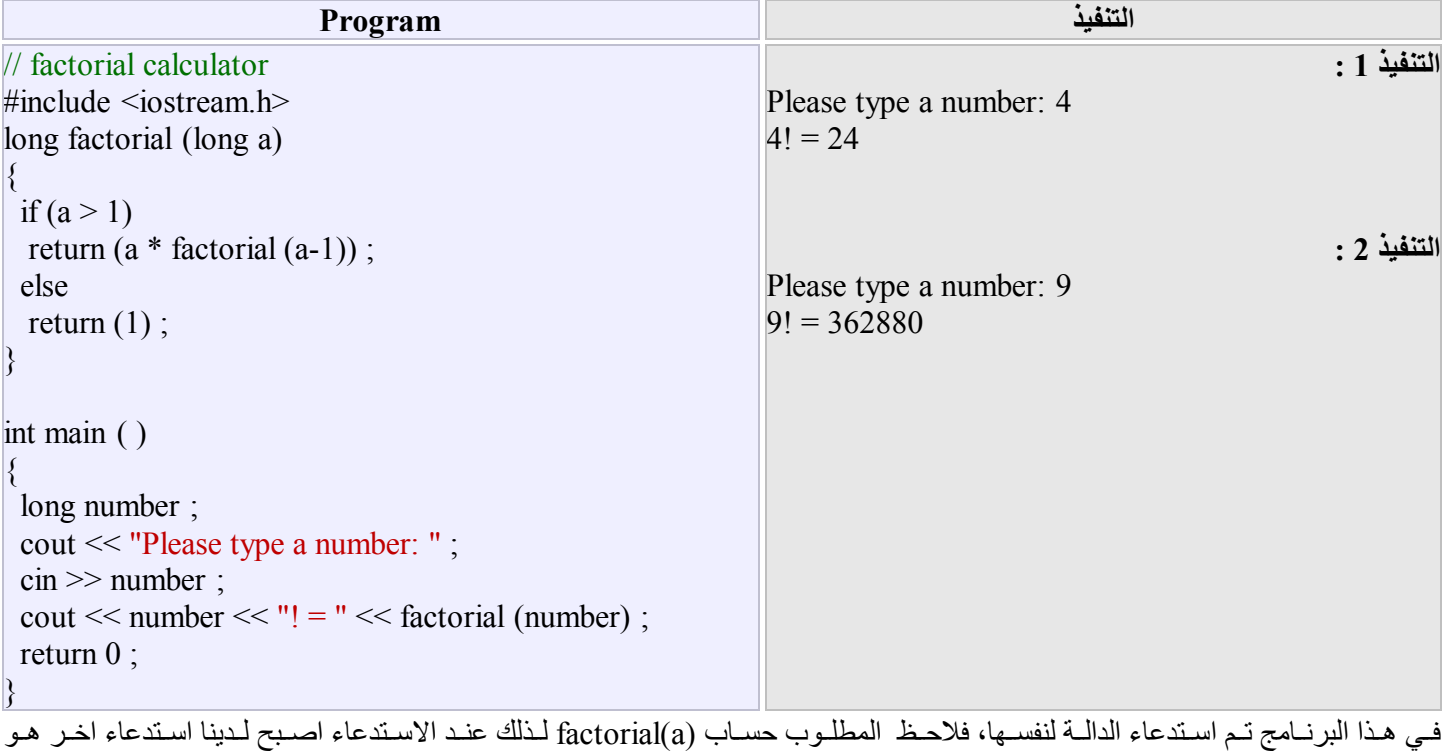

factorial(4) = 4\*factorial(3) ، فمثلا ، factorial(4) ، فمثلا ،  $factorial(a-1)$  $= 4*3*factorial(2)$  $= 4*3*2*factorial(1)$  $= 4*3*2*1$  $= 24$ 

**مثال(6.11.2) -:** أكتب برنامجاً لحساب وطباعة المضاعف المشترك الاصغر(multiple common least (لعددین صحیحین .

المضاعف المشترك الاصغر(LCM (یحسب من القانون الاتي :

$$
LCM(a,b) = \frac{a*b}{GCD}
$$

GCD یمثل القاسم المشترك الاكبر للعدین a وb .

ھناك عدة طرق یمكن من خلالھا الحصول على القاسم المشترك الاكبر GCD ومنھا ھذه الطریقة البسیطة :

i. نقوم بتحلیل كل عدد الى قواسمھ و ثم نبحث عن القواسم التي اشترك فیھا العددان .

ii. نضرب القواسم المشتركة فینتج ( القاسم المشترك الاكبر) .

فمثلاً :

العدد 3\*2\*2\*2=24

$$
28 = 2 \cdot 2 \cdot 7
$$

ومن ھنا اشترك العددان في القاسم 2 مرتین وبالتالي

4=2\*2 ھو القاسم المشترك الاكبر بین العددین 28 , .24

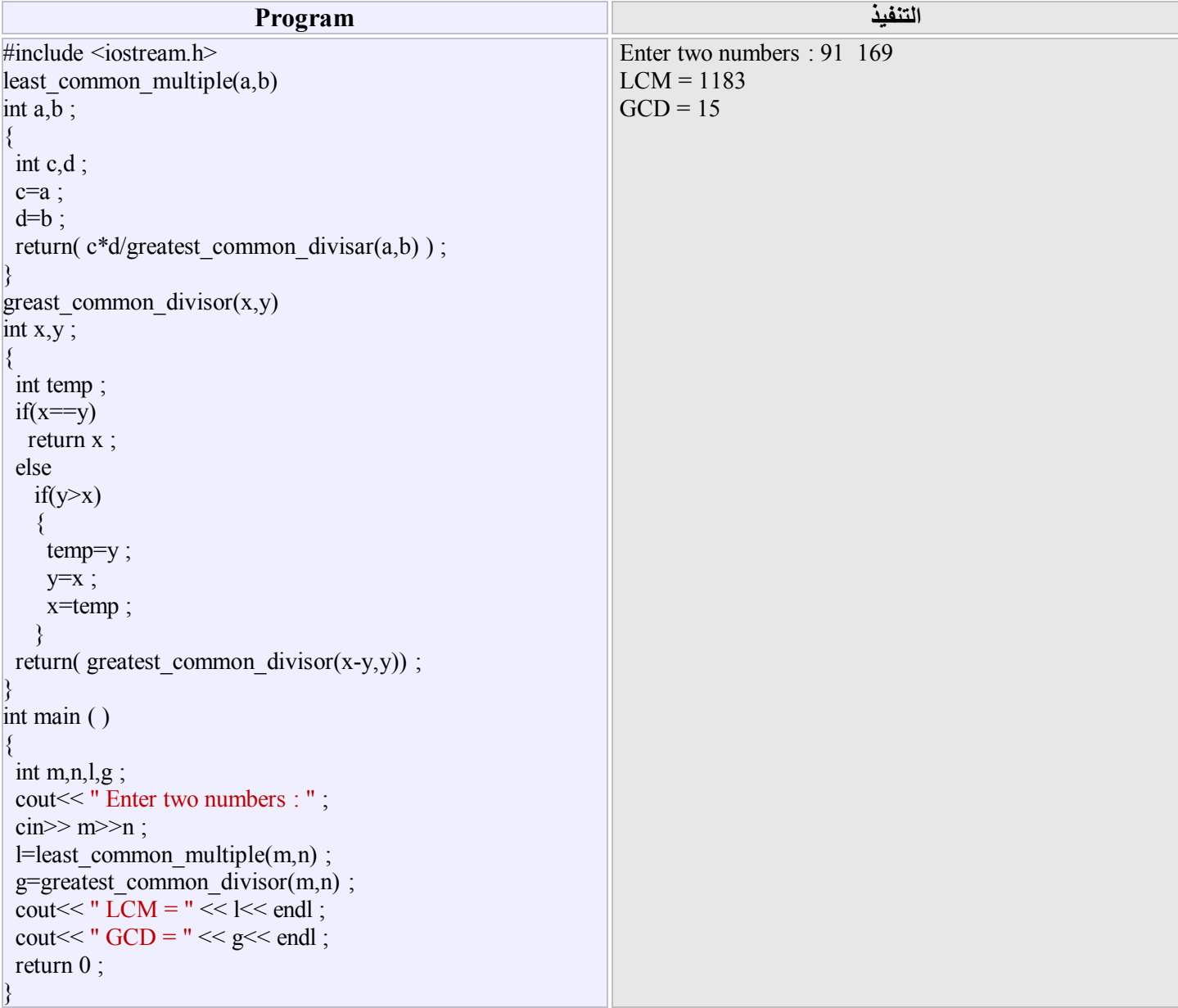

خلال البرنامج اعلاه، تم تعریف دالة المضاعف المشترك الاصغر للعددین الصحیحین b,a ، والتي خلالھا تم استدعاء دالة القاس م المش ترك الاكب ر للعدین الصحیحین a,b والتي تم تعریفها كدالة ثانیة في البرنامج. بعدها تم ادخال قیم للمتغیر ات m,n خلال البرنـامج حیث اعطیت ھذه القیم الى المتغیرات b,a لحساب القاسم المشترك الاكبر والمضاعف المشترك الاصغر.

### **-: (Functions and Arrays) والمصفوفات الدوال) 6.12(**

ذكرنا سابقاً أنھ عند معالجة بیانات كثیرة جداً یتحتم علینا استخدام المصفوفات لیسھل معھا عملیة تخزین البیانات في متغیرات قلیلة، ولكي یصبح البرنامج سھل الكتابة والمتابعة والفھم یتم استخدام الدوال مع المصفوفات.

ولكن یجب أن نأخذ في الاعتبار كیفیة تمریر عناصر المصفوفة الى أي دالة، وھذا قد یحدث كالاتي :

*<sup>i</sup>*. یمكن أن تتم عملیة تمریر البیانات الى الدوال بأستخدام المتغیرات الخارجیة.

*ii*. قد یحدث التمریر بالاعلان عن المصفوفة في الدالة بحیث تكون من نفس النوع والطول.

**مثال(6.12.1) -:** أكتب برنامجاً لقراءة قیم صحیحة وتخزینھا في مصفوفة *<sup>a</sup>* ذات بعد واحد ثم تخزین ھذه البیانات بالعكس في مصفوفة *b* عن طریق الدالة.

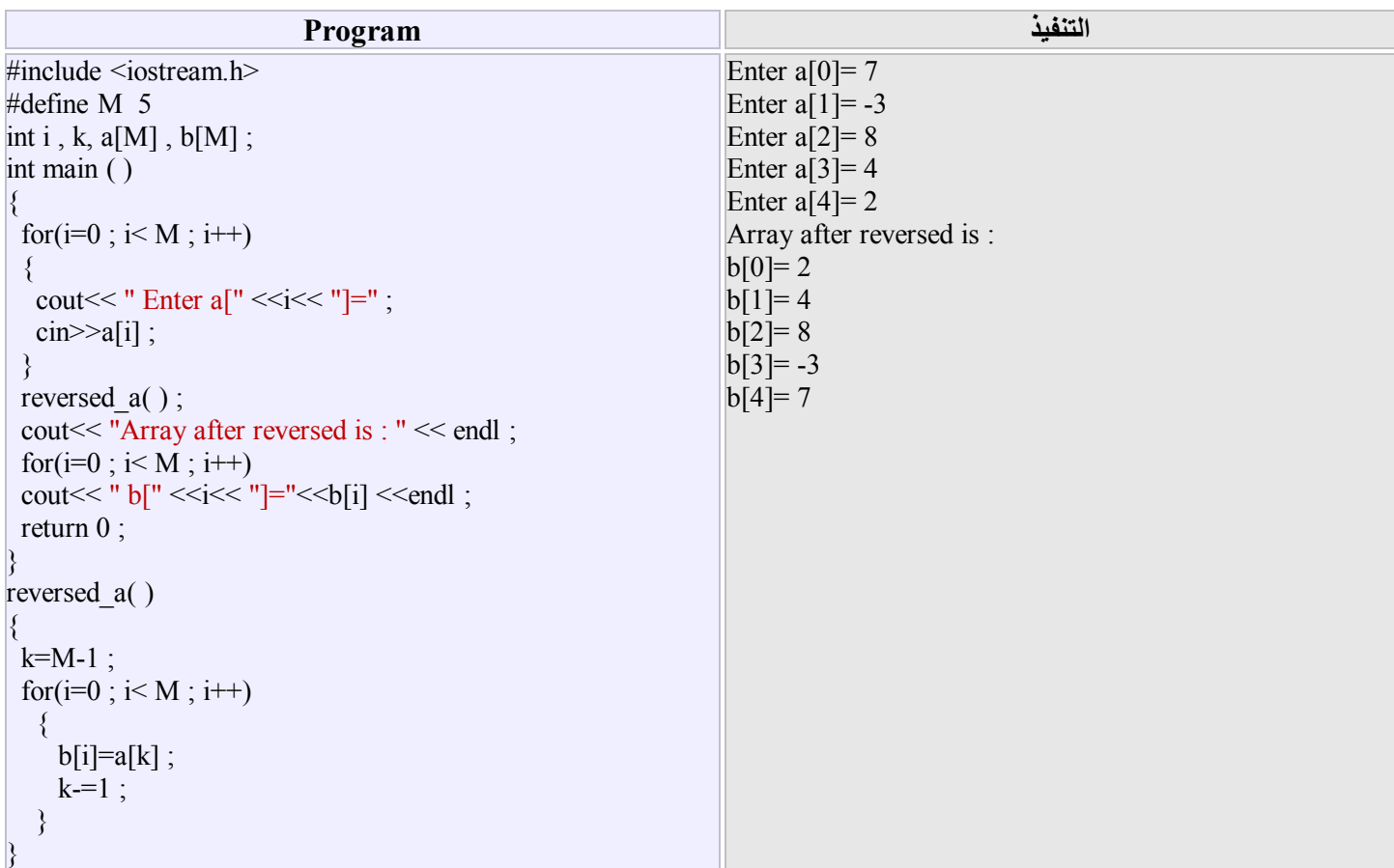

**تمارین ( الفصل السادس)** 

*تمرین* **1 :** أكتب برنامجاً لقراءة اطوال مثلث *C,B,A* ثم أحسب مساحة ھذا المثلث عن طریق الدالة ،علماً أن

*تمرین* **2 :** أكتب برنامجاً لدالة مھمتھا ایجاد وطباعة جمیع الاعداد الاولیة الواقعة بین *<sup>20</sup>* و *<sup>500</sup>* . *تمرین* **3 :** سلسلة فیبوناشي *Series Fibonacci* وھي عبارة عن سلسلة أرقام یكون فیھا الرقمین الاول والثاني یساوي 1 والارقام الثالث ومافوق كل رقم منھا یساوي مجموع الرقمین السابقین لھ . 1 1 2 3 5 8 13 21 33 …

أكتب برنامجاً باستخدام الدالة لحساب مجموع متسلسلة فیبوناشي

*تمرین* **4 :** المطلوب كتابة برنامجاً لحساب معدل *<sup>N</sup>* من القیم الصحیحة على أن یتم حساب المعدل في دالة مستقلة.

*تمریر* **5 :** أكتب برنامجاً لقراءة المتغیرین *m,n* ثم حساب قیمة المعادلة

$$
\mathbf{p} = \frac{\mathbf{n}!}{(\mathbf{n} - \mathbf{m})!}
$$

تصر*ين* 6 : أكتب برنامجاً لادخال رقم الموظف وأسمة و راتبة الشهري وعدد ساعات العمل الاضـافي التـي عملها، ثم حسـاب الراتب الصـافي لعدد N من الموظفين في مؤسسة ما، علماً أن الراتب الصافي للموظف = الراتب الشهري + مبلغ العمل الاضافي . مبلغ العمل الاضافي يحسب عن طریق الجدول الاتي :

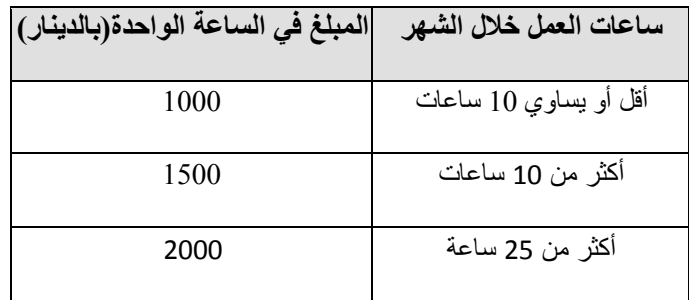

على أن تكون النتائج بالشكل الاتي :

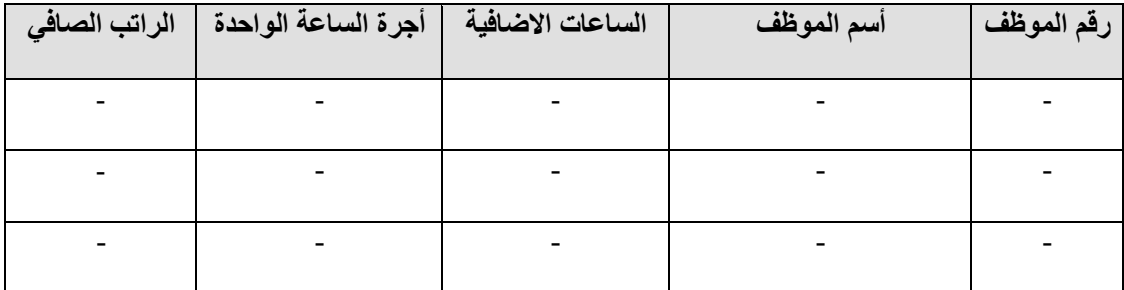

*تمرین* **7 -:** أكتب برنامجاً لقراءة المصفوفة *(25,25)A* التي تحتوي على قیم حقیقیة،ثم كتابة دالة لعمل كل مما یاتي :

- *<sup>a</sup>* (جمع العاصر الواقعة أعلى القطر الرئیسي من المصفوفة.
- *b* (جمع العناصر الواقعة أسفل القطر الرئیسي من المصفوفة.
	- *<sup>c</sup>* (حاصل ضرب عناصر القطر الرئیسي من المصفوفة.
		- *d* (ایجاد أكبر عنصر في المصفوفة.
		- *<sup>e</sup>* (ایجاد أصغر عنصر في المصفوفة.
		- *<sup>f</sup>* (ترتیب عناصر المصفوفة بصورة تصاعدیا.